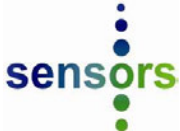

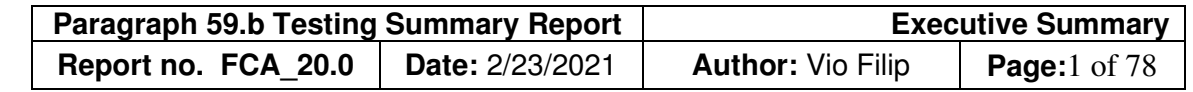

This executive summary report is pursuant to paragraphs 59.b and 59.f of the Consent Decree.

In October, 2019, Sensors, Inc. was retained by Fiat-Chrysler as an independent third-party emissions tester pursuant to the Consent Decree dated 05/03/19 with reference to paragraphs 59.b. Project scope included the independent testing of two FCA vehicles ("RAM") and ("JEEP") on three well-known EPA defined routes in and around the Ann Arbor, Michigan area. These routes (A, B, and C) included a mix of urban, rural and highway drive cycles (with route C offering wide-open throttle accelerations) which characterized vehicle emissions across all vehicle specific power bins as defined in the EPA MOVES model. These routes were repeated at least three times in random order to vary the cold start route. Final route selections were in this order: ABCBC, BCACA, and CABBA. For each of these eighteen routes, Sensors, Inc. reported tailpipe emissions for carbon dioxide, carbon monoxide, nitrogen oxide, nitrogen dioxide, total hydrocarbons, and non-methane hydrocarbons, vehicle exhaust flow, vehicle interface parameters, GPS and ambient temperature, humidity, and barometric pressure.

As approved by EPA and California ARB, Sensors, Inc.'s testing under Paragraph 59.b of the Consent Decree for both 2020 RAM 1500 Rebel Diesel (RAM) and 2020 DURANGO vehicles utilized the above route selection, analytical methodology, and post-processor calculations to provide emissions trends during each route segment. Eighteen large output files include exhaust gas pollutants, vehicle characteristics, ambient conditions, and vehicle ECM data. This information is available for each second of test time, and where possible, includes a summary or average by route. Output data has also been parsed into an additional fifty-four files which include vehicle interface parameters for engine load and vehicle speed in DAT format, and csv file extensions for instantaneous mass and distance-specific results as mandated by paragraph 59.g of the Consent Decree.

In the RAM and DURANGO Summary Reports, on-road emissions results have been displayed by test day and also test route. Several appendices are available for each report, including:

- Appendix A mapped route description and vehicle speed profile
- Appendix B a correlation of SEMTECH LDV PEMS to Mahle modal and bag bench results based on *Regulation EU 2016.427, Appendix 3, Section 3.*
- Appendix C screenshots for post-processing of raw data files.
- Appendix D pictures of the test vehicle and installation of Sensors, Inc. instrumentation.

Sensors, Inc.'s instrumentation utilized standard laboratory and field practices that comply with known or applicable regulations including, but not limited to 40CFR1065, 40CFR86, and other Environmental Protection Agency (EPA) guidelines and requirements.

The nature of Sensors, Inc.'s test instrumentation is described in the analytical methods report which included SEMTECH LDV analytical methods for carbon monoxide and carbon dioxide (via non-dispersive infra-red analysis), nitric oxide, and nitrogen dioxide (via non-dispersive ultraviolet analysis), total hydrocarbons analysis (by flame ionization detector), and exhaust flow measurement. The analytical methods report also includes product performance specifications (such as concentration range, accuracy, and drift), and mass calculations as used by the SensorTECH post-processor software to generate the various report files as listed in the RAM and DURANGO Summary Reports. This analytical methods report is located after the RAM and DURANGO Summary Reports.

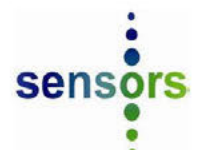

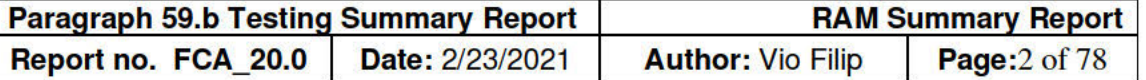

#### **Test Information**

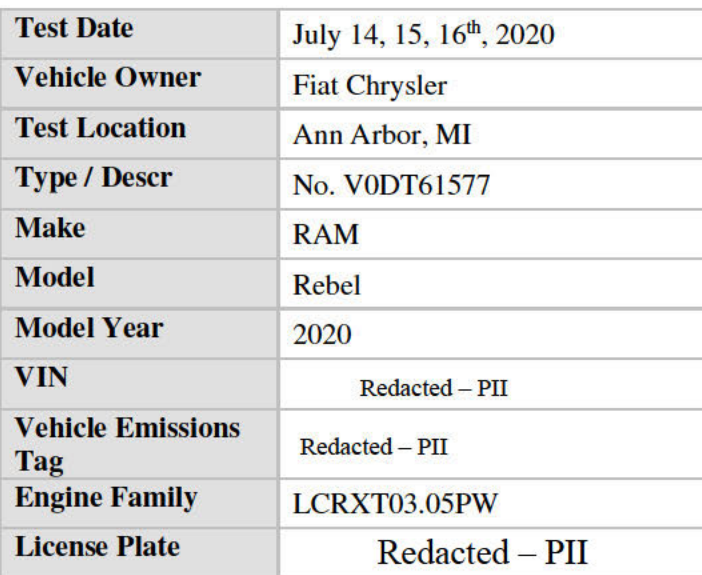

#### **Participants**

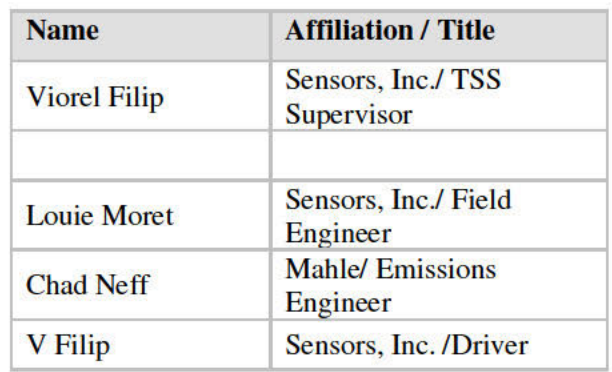

### **Test Summary**

This is the summary report for FCA 2020 RAM1500 Rebel Diesel (V0DT61577) who's on-road emissions testing was completed on July 14, 15 and 16th, 2020, pursuant to an EPA and California ARB approved test plan.

In October, 2019, Sensors, Inc. was retained by Fiat-Chrysler as an independent third-party emissions tester pursuant to the Consent Decree dated 05/03/19 with reference to paragraph 59.b PEMS testing. Project scope included the independent testing of two FCA vehicles on three well-known EPA defined routes in and around the Ann Arbor, Michigan area. These routes (A, B, and C) include a mix of urban, rural and highway drive cycles (with route C offering wide-open throttle accelerations) which characterize vehicle emissions across all vehicle specific power bins as defined in the EPA MOVES model. These routes were repeated at least three times in random order to vary the cold start route. Final route selections were in this order: ABCBC, BCACA, and CABBA. For each of these eighteen routes, Sensors, Inc. reported tailpipe emissions for carbon monoxide, carbon dioxide, nitric oxide, nitrogen dioxide, total hydrocarbons, and non-methane hydrocarbons, vehicle exhaust flow, vehicle interface parameters. GPS and ambient temperature, humidity, and barometric pressure.

As approved by EPA and California ARB, Sensors, Inc.'s testing under Paragraph 59.b of the Consent Decree for both RAM and DURANGO utilized the above route selection, analytical methodology, and post-processor calculations to provide emissions trends during each route segment. Eighteen large output files include exhaust gas pollutants, vehicle characteristics, ambient conditions, and vehicle ECM data. This information is available for each second of test time, and where possible, includes a summary or average by route. Output data has also been parsed into an additional fifty-four files which include vehicle interface parameters for engine load and vehicle speed in DAT format, and csv file extensions for instantaneous mass and distance-specific results as mandated by paragraph 59.g of the Consent Decree.

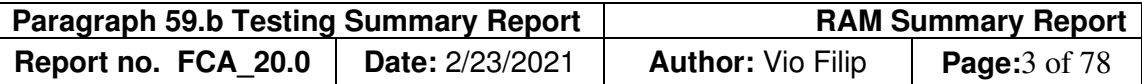

In this RAM summary report, on-road emissions results have been displayed by test day and also test route both with average and standard deviation values for hot starts. Several appendices are available in this report, including:

Appendix A mapped route description and vehicle speed profile

- Appendix B a correlation of SEMTECH LDV PEMS to Mahle modal and bag bench results based on *Regulation EU 2016.427, Appendix 3, Section 3.*
- Appendix C screenshots for post-processing of raw data files.
- Appendix D pictures of the test vehicle and installation of Sensors, Inc. instrumentation.

Sensors, Inc.'s instrumentation utilized standard laboratory and field practices that comply with known or applicable regulations including, but not limited to 40CFR1065, 40CFR86, and other Environmental Protection Agency (EPA) guidelines and requirements.

Sensors, Inc.'s instrumentation utilized standard laboratory and field practices that comply with known or applicable regulations including, but not limited to 40CFR1065, 40CFR86, and other Environmental Protection Agency (EPA) guidelines and requirements.

The nature of Sensors, Inc.'s test instrumentation is described in the analytical methods report which included SEMTECH LDV analytical methods for carbon monoxide and carbon dioxide (via non-dispersive infra-red analysis), nitric oxide, and nitrogen dioxide (via non-dispersive ultraviolet analysis), total hydrocarbons analysis (by flame ionization detector), and exhaust flow measurement. The analytical methods report also includes product performance specifications (such as concentration range, accuracy, and drift), and mass calculations as used by the SensorTECH post-processor software to generate the various report files as listed in the RAM and DURANGO Summary Reports. This analytical methods report is located after the RAM and DURANGO Summary Reports.

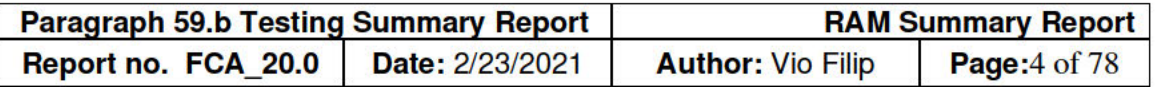

# **Equipment Used**

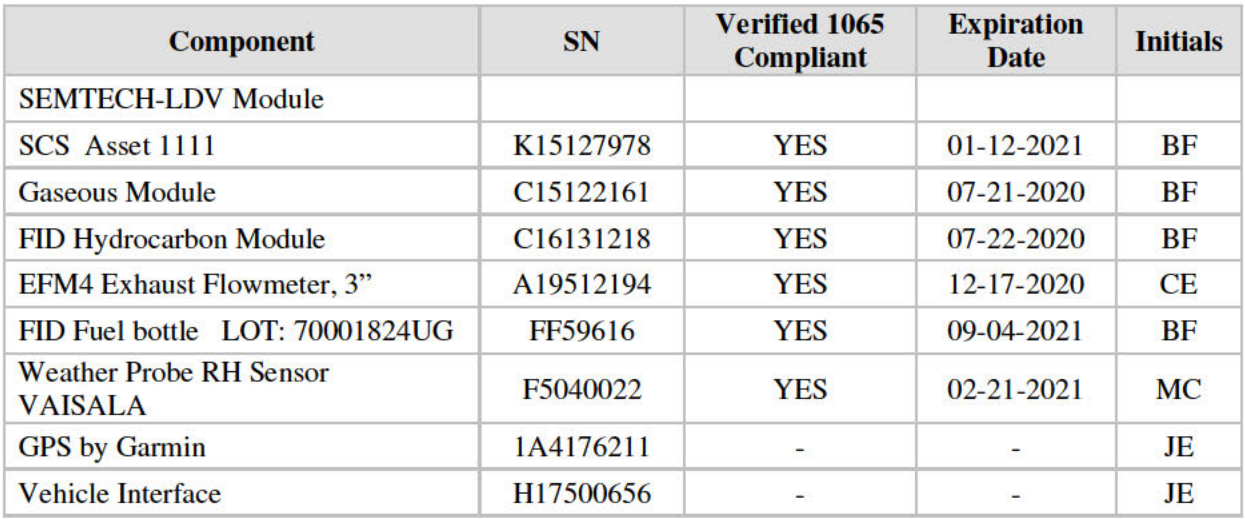

# **Calibration Gases Used**

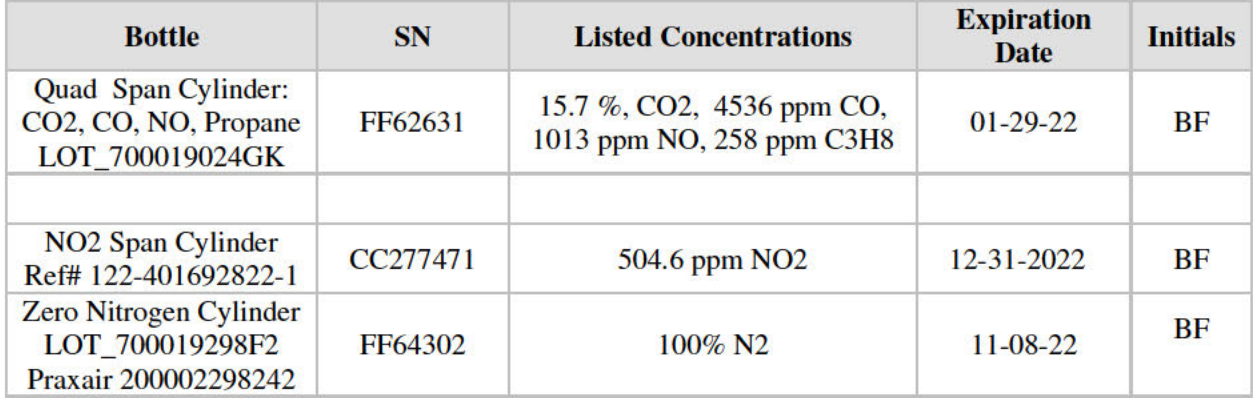

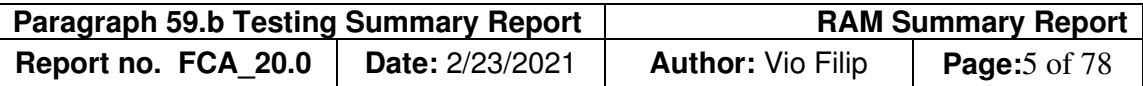

#### **Gaseous Emission Results**

#### **A. On-Road Test Strategy**

Sensors, Inc. tested each vehicle on well-known EPA defined routes A, B, and C in the Ann Arbor, Michigan area. These routes were a mixture of urban, rural, and highway surfaces, and elevations designed to adequately characterize vehicle emissions across all Vehicle Specific power (VSP) bins as defined in the EPA MOVES model. The EPA test routes (A, B, and C) and Sensors, Inc.'s test plan was approved by EPA and California ARB organizations. Sensors, Inc. understands that the EPA and CARB have had very strong agreement with results when these routes were previously used.

Pursuant to Paragraph 59.b of the Consent Decree, Sensors, Inc. implemented the following strategy:

- A mix of urban, rural and highway routes (defined as routes A, B, and C),
- Portions of select routes(s) contained multiple wide-open throttle (WOT) accelerations in order to detect when or if fuel enrichments occur,
- All routes were repeated at least three times in a manner where each route had a cold start,
- The route order was also purposely mixed, to minimize dependency,
- Each day of testing featured a twelve-hour minimum cold soak prior to testing which was conducted according to the following sequence:

Test 1: Cold start on Route 1A, then routes 1B1, 1C1, 1B2, 1C2.

Test 2: Cold start on Route 2B, then routes 2C1, 2A1, 2C2, 2A2

Test 3: Cold start on Route 3C, then routes 3A1, 3B1, 3B2, 3A2

The test vehicle was cold-soaked at Sensors facility and transported on a trailer to a parking lot located near USEPA parking lot adjacent to the starting point. Each test day had one cold start and four hot starts. The added hot start routes provided sufficient data to determine if outliers existed, in which case additional testing could be performed upon request.

PEMS gas analyzers were pre-test and post-test calibrated at Sensors facility. Analyzers were usually zeroed between the routes.

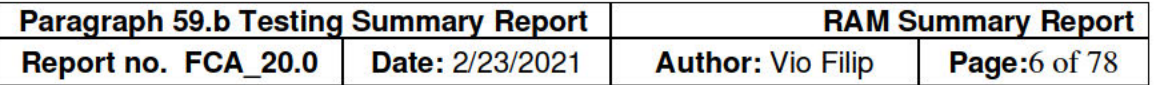

#### **Test Records**

The following table provides a list of post-processed files (pp) as well as the raw data file for each day of on-road tests. Incorporated in the name of the processed file is the vehicle tested, test date, test sequence, processing marker, and unique test number. For example, "3B2" means the third test day, the "B" route, and the second route occurrence.

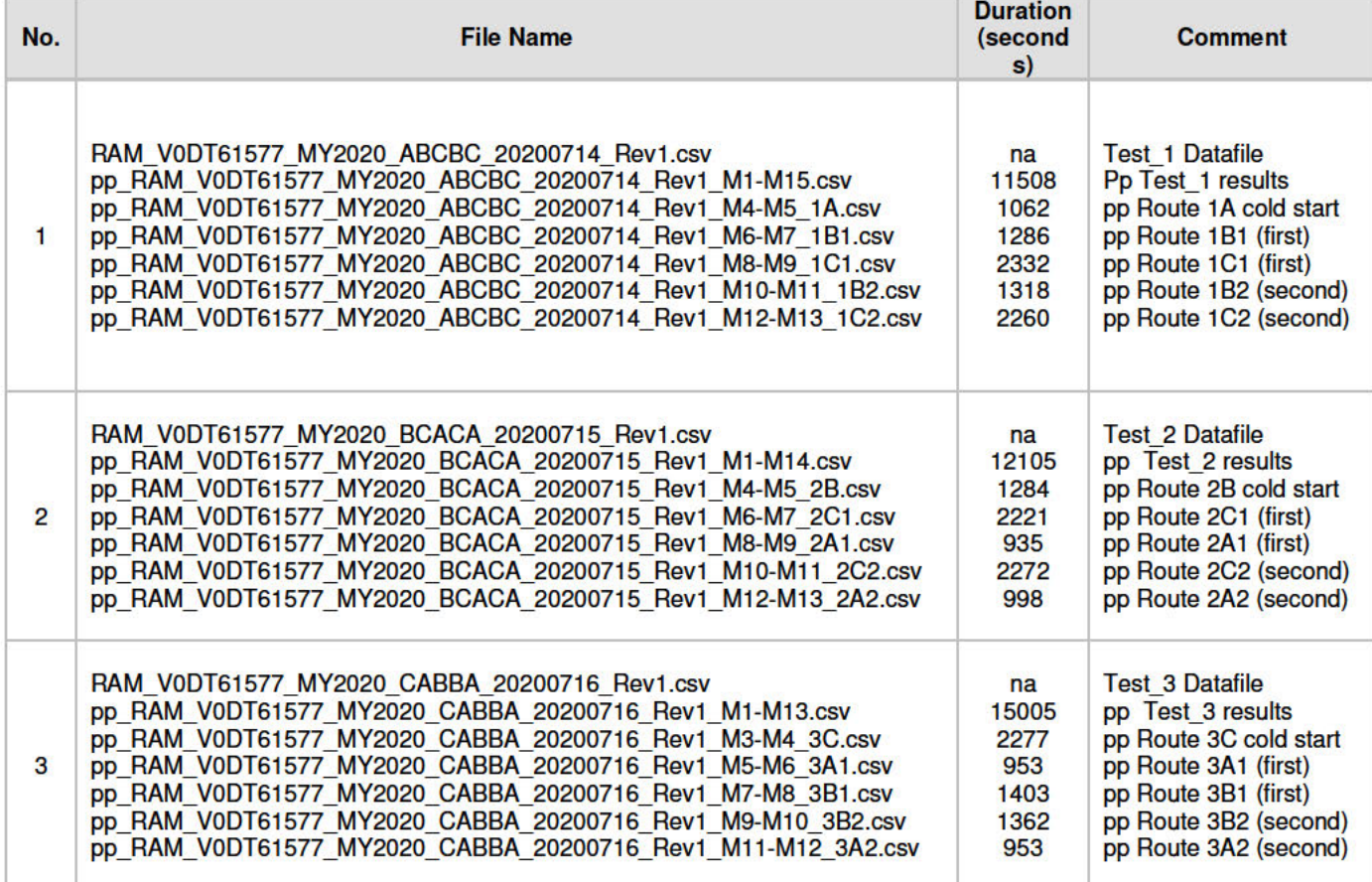

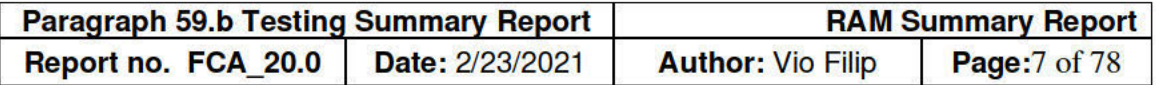

#### **Parsed Report Files**

Pursuant to paragraph 59.g of the Consent Decree, the test records were further parsed into<br>summary data such as instantaneous vehicle interface engine load and engine speed<br>parameters, instantaneous distance-specific emis mile values.

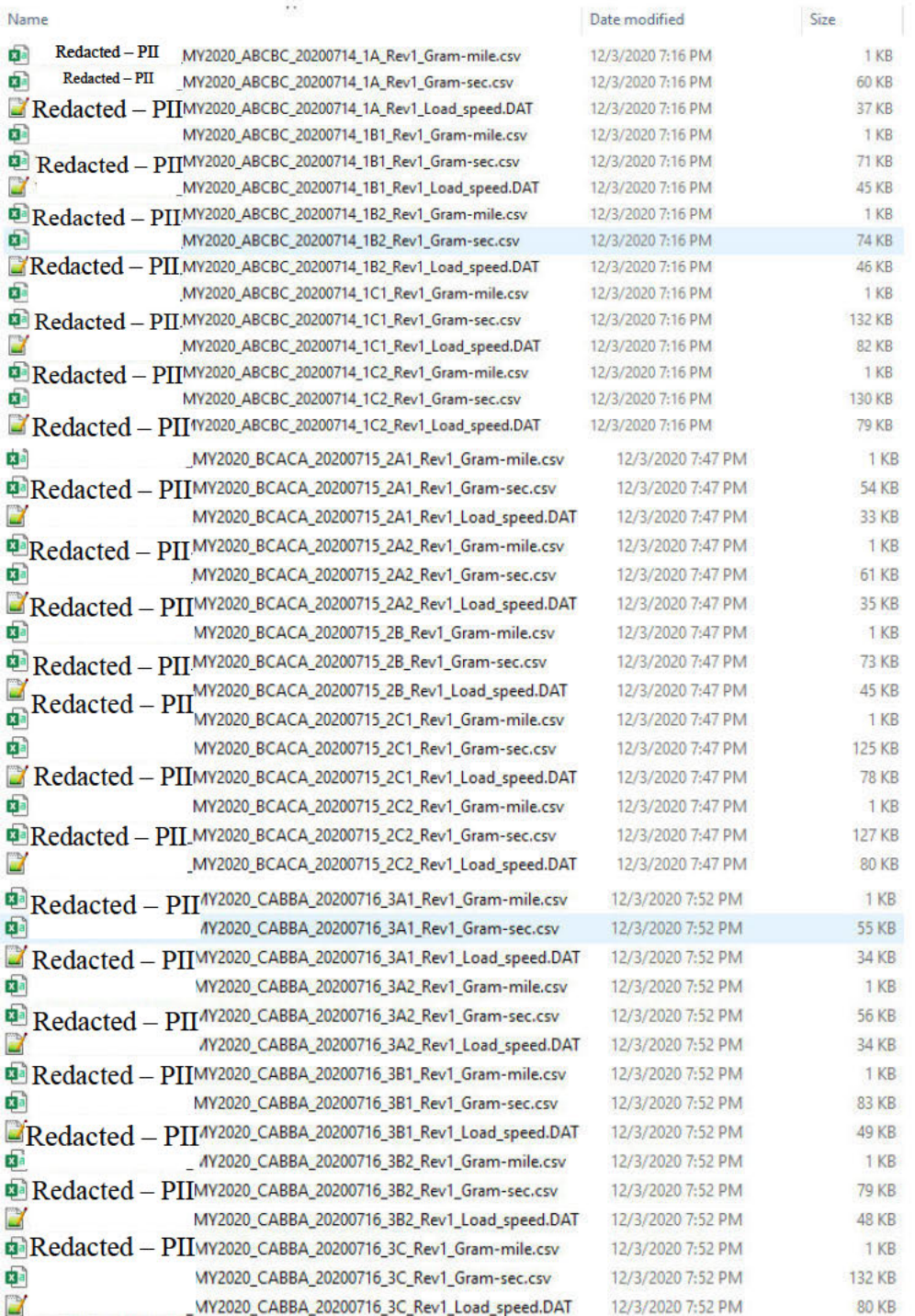

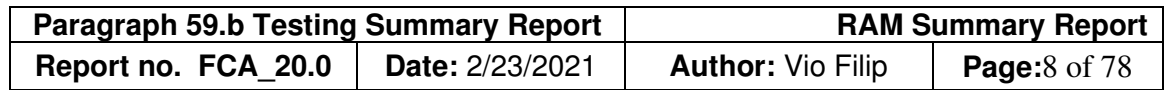

#### **B. On-Road Test Results by Test Day**

The tables below summarizes daily test results by route, and includes total and average values. During Test 1 and Test 2, Route C and its duplicate account for two-thirds of total mileage, and along with its multiple wide-open throttle, accounts for three-quarters of all on-road emissions. PEMS gas analyzers were pre-test and post-test calibrated at Sensors facility. Analyzers were usually zeroed between the routes.

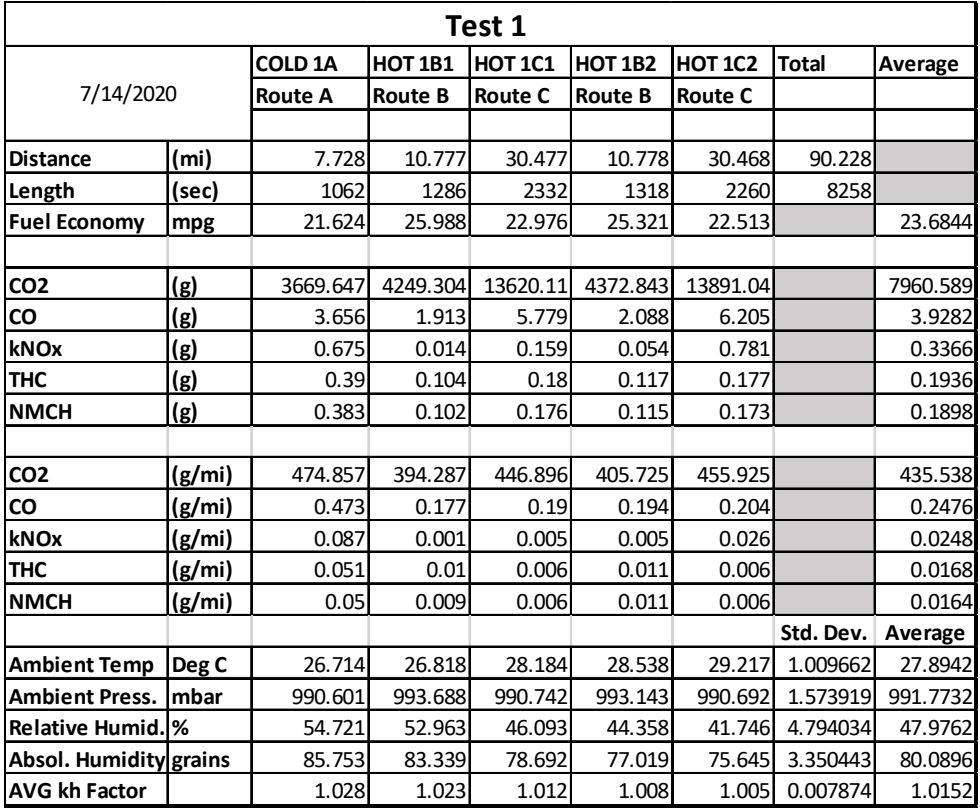

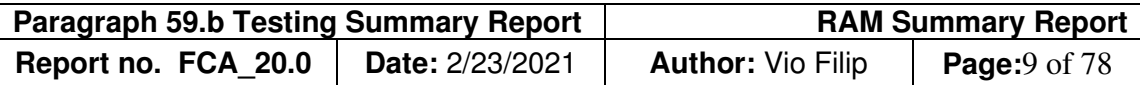

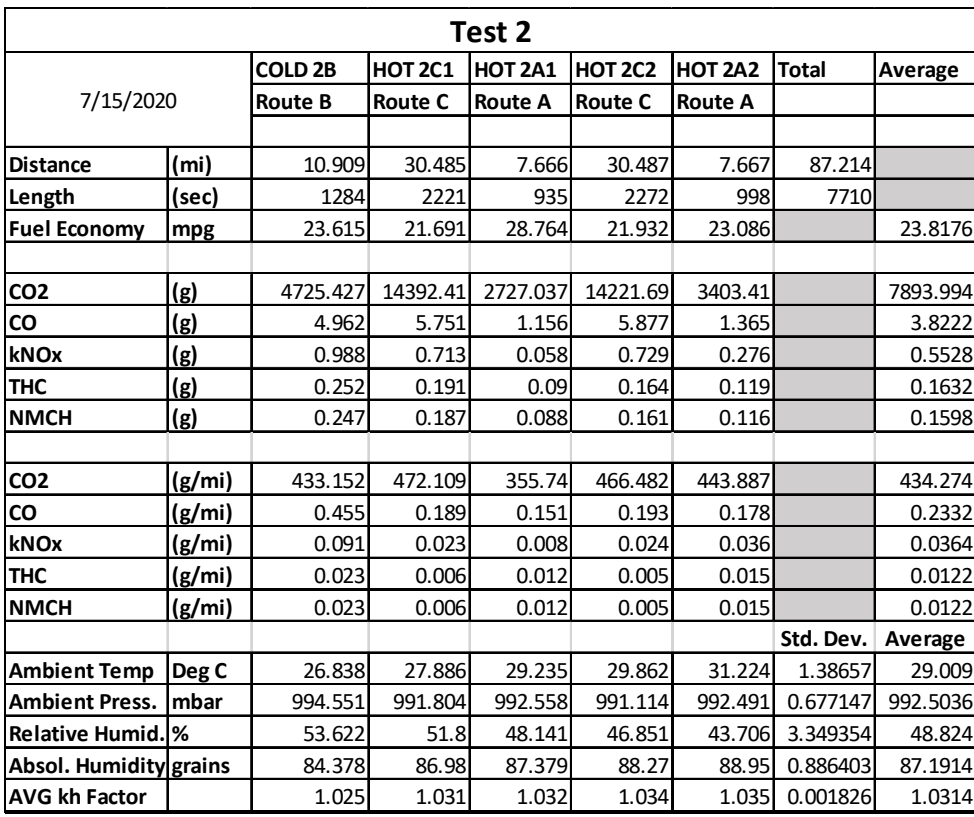

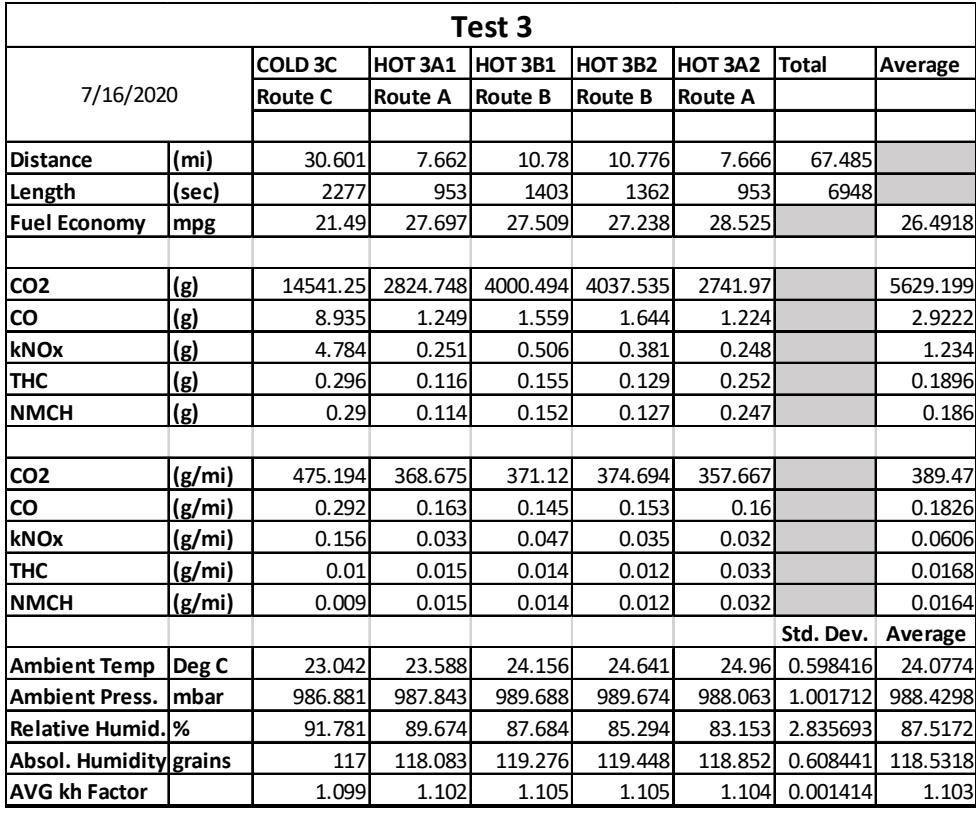

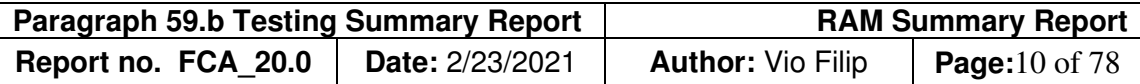

#### **C. Emissions Trends by Route**

The tables below summarize on-road emissions by route. Results for average and standard deviation columns are based on hot routes only.

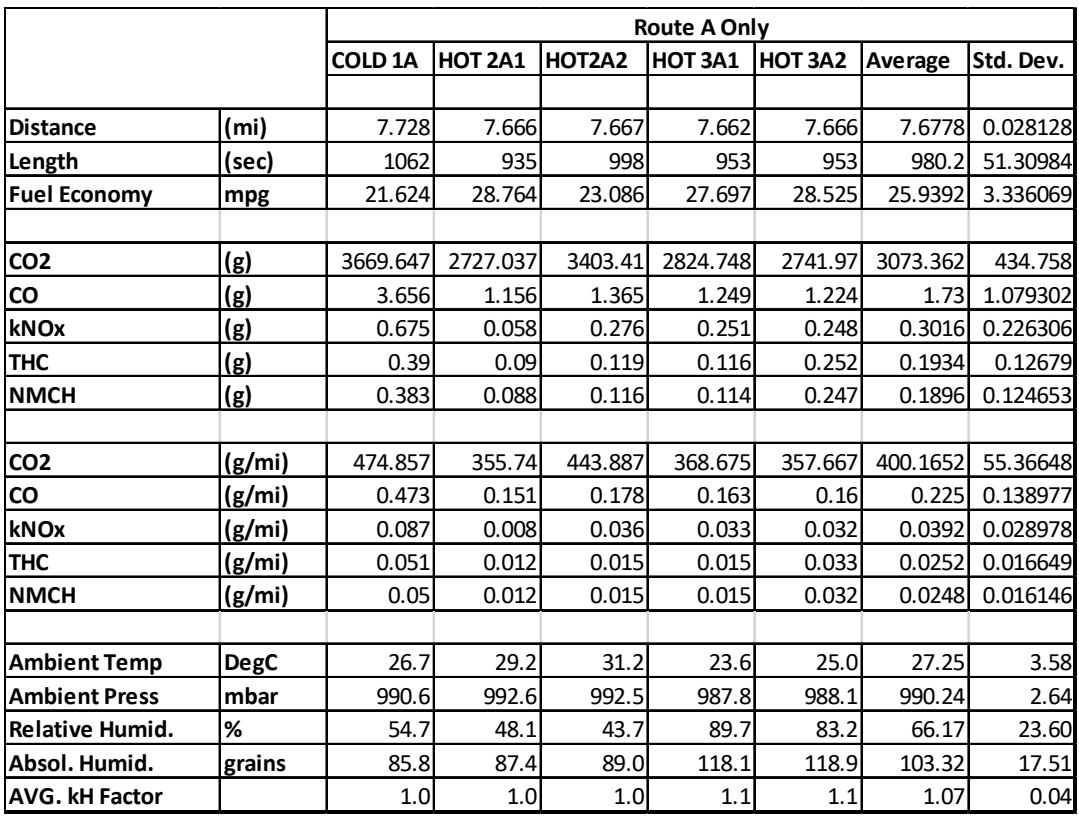

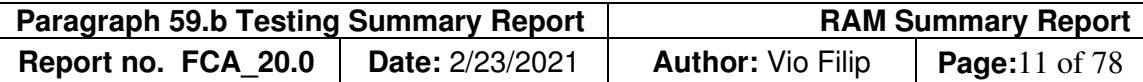

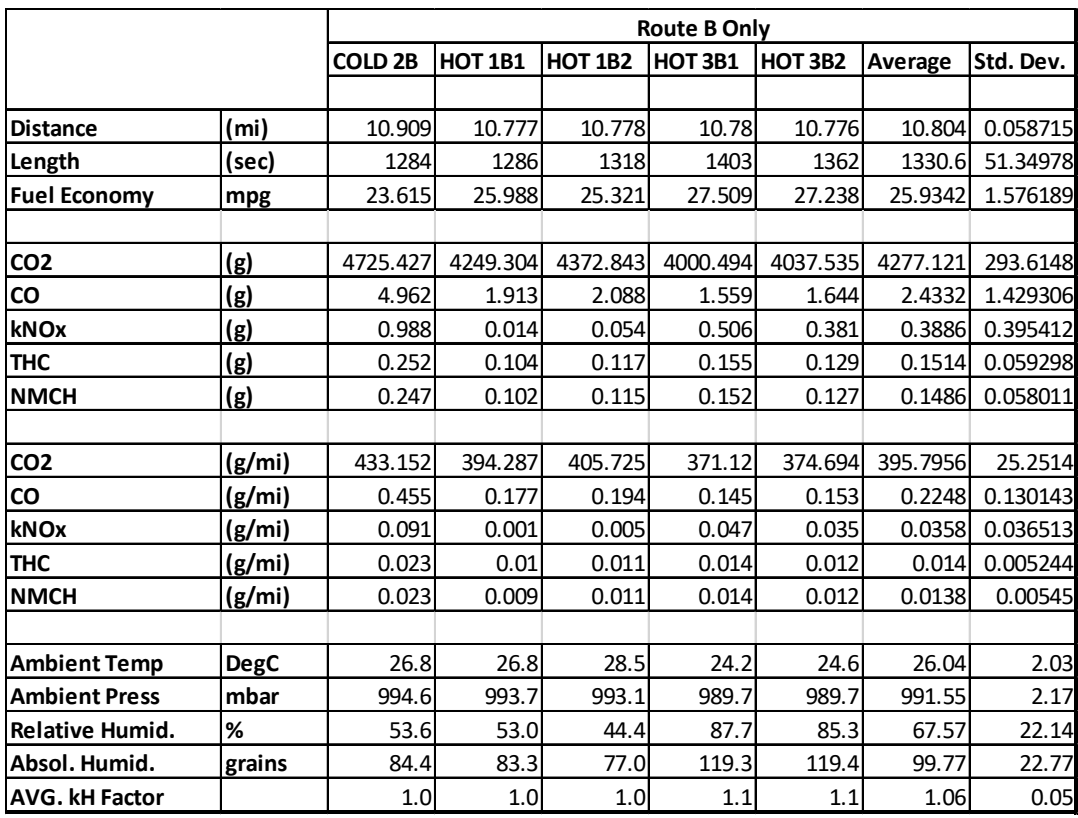

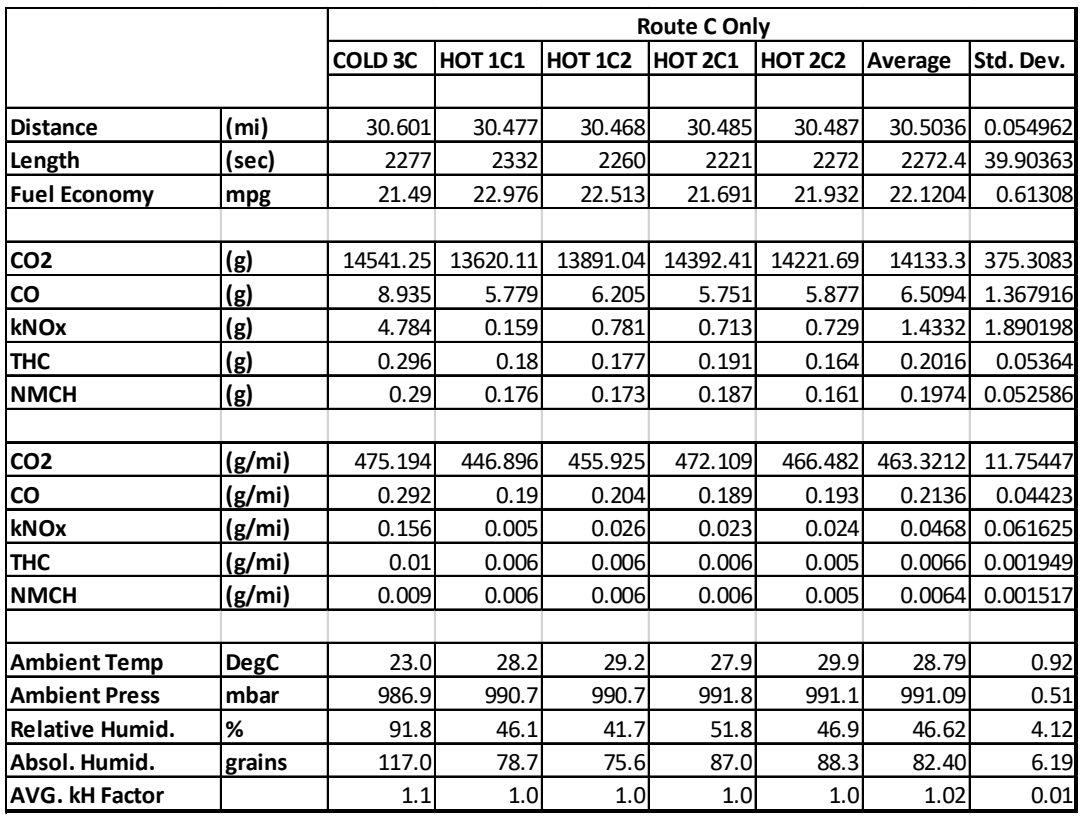

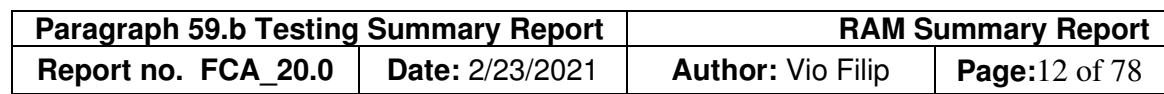

#### **D. Recorded Vehicle Parameters**

The following list includes several RAM vehicle interface parameters not required by the Consent Decree but requested separately by the Agencies and agreed to by FCA where available.

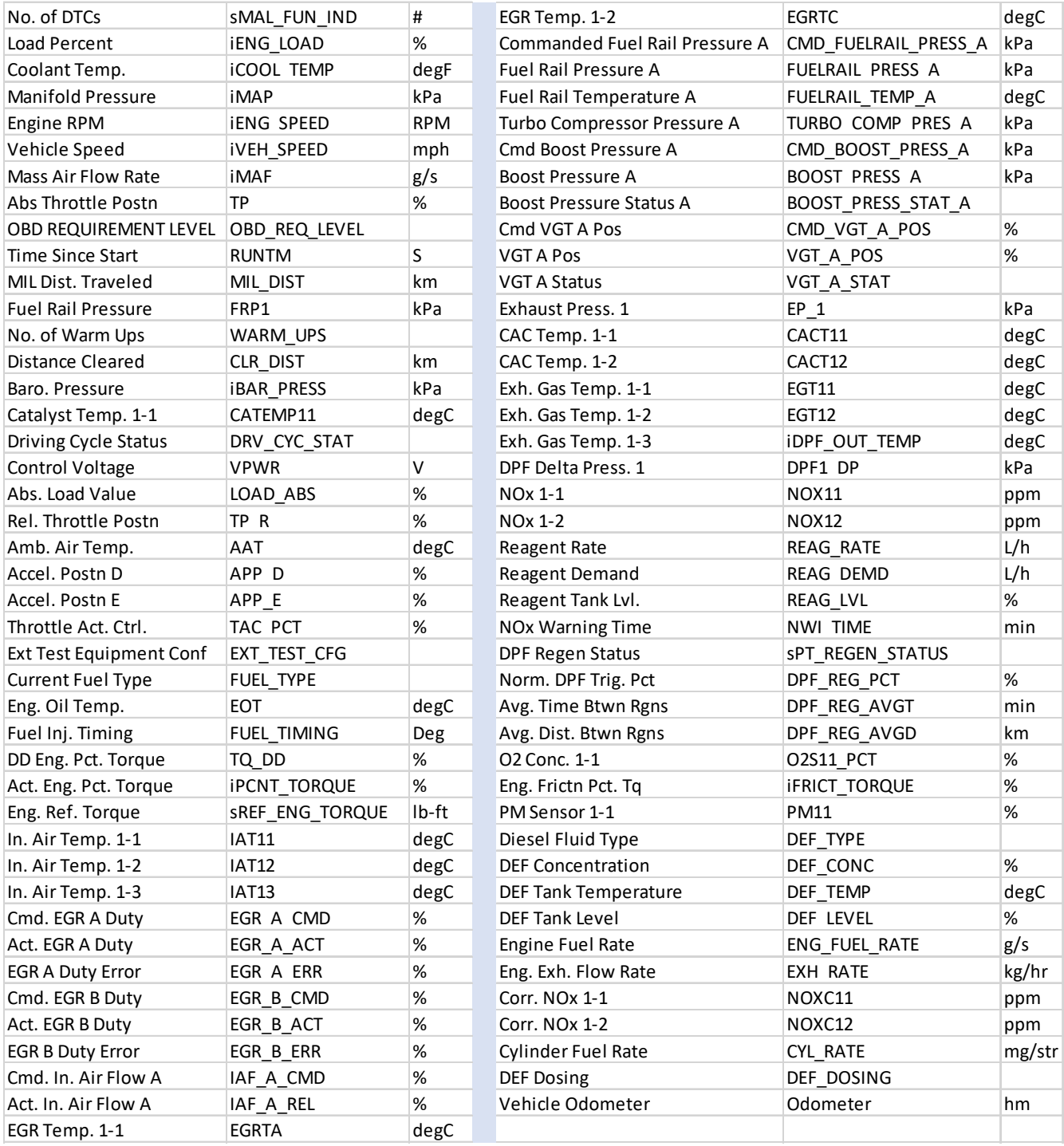

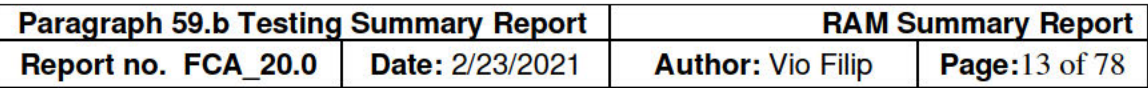

#### Appendix 1A. SEMTECH LDV (PEMS) Tests by Route with Vehicle Speed Profile

#### **Route Description**

The picture below provides the typical start location for three approved routes.

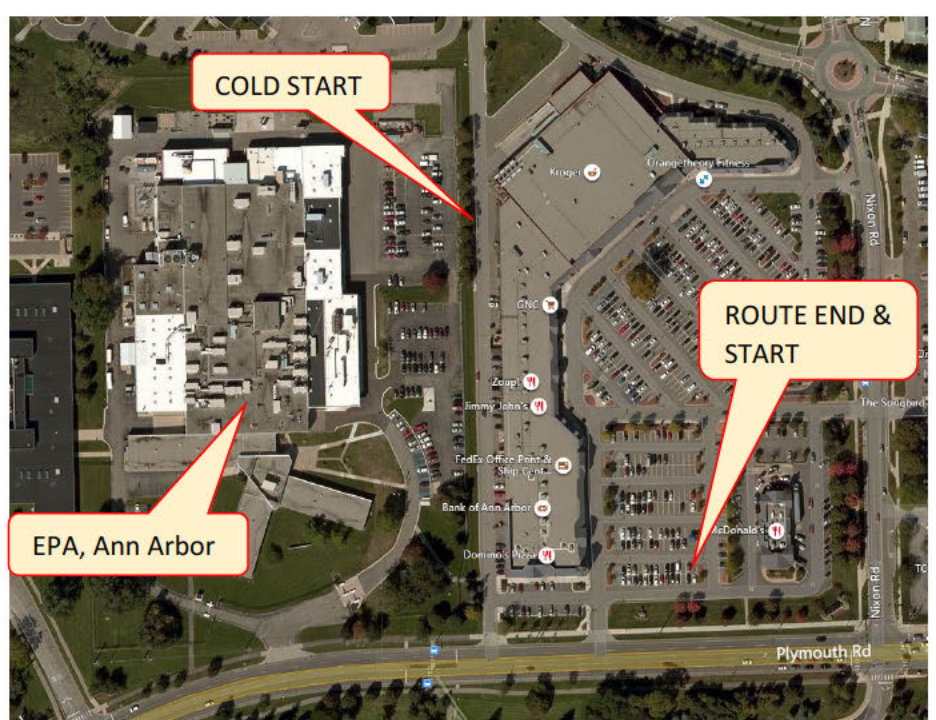

Figure 1 - Routes A, B and C Start and Stop for all routes at 2675 Plymouth Rd. Ann Arbor

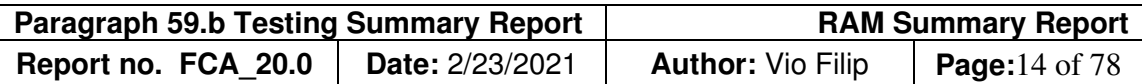

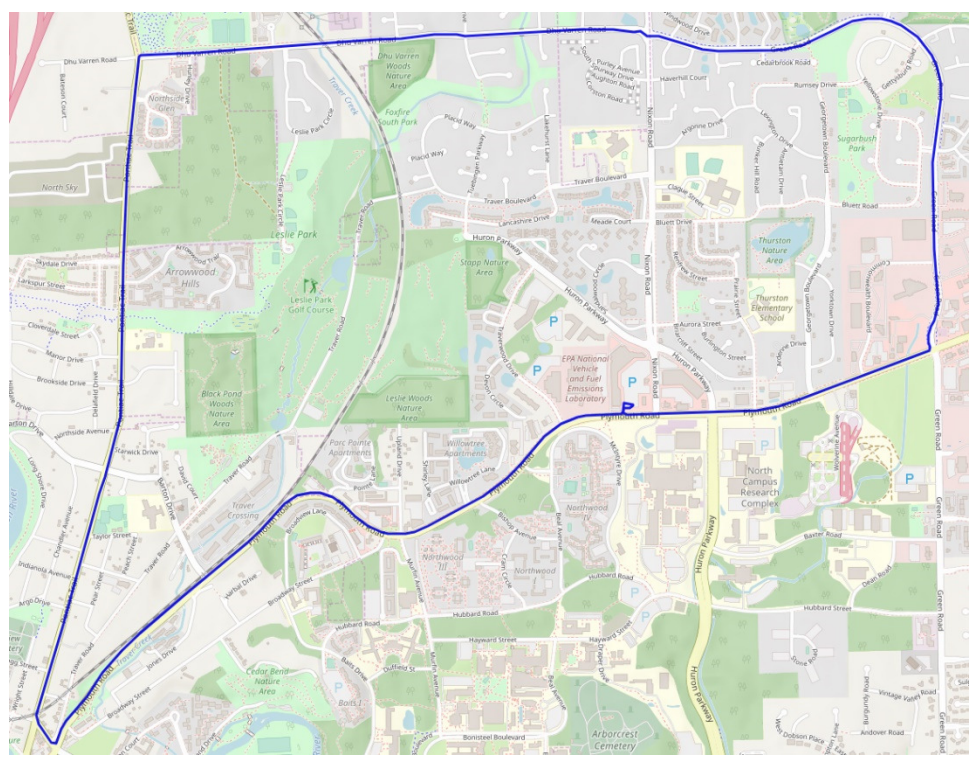

**Figure 2 - Route A -- Map**

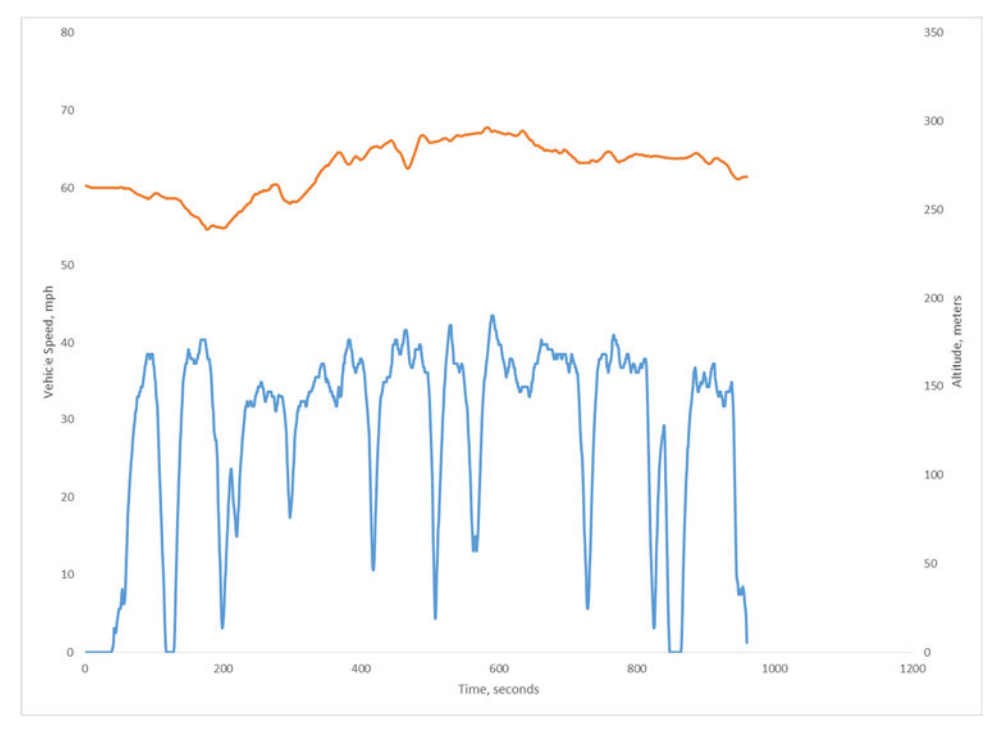

**Figure 3 - Route A – Vehicle Speed and Altitude Profile**

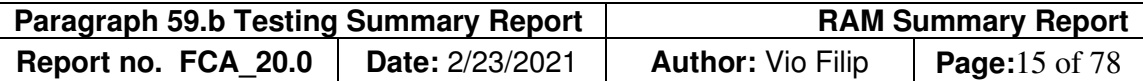

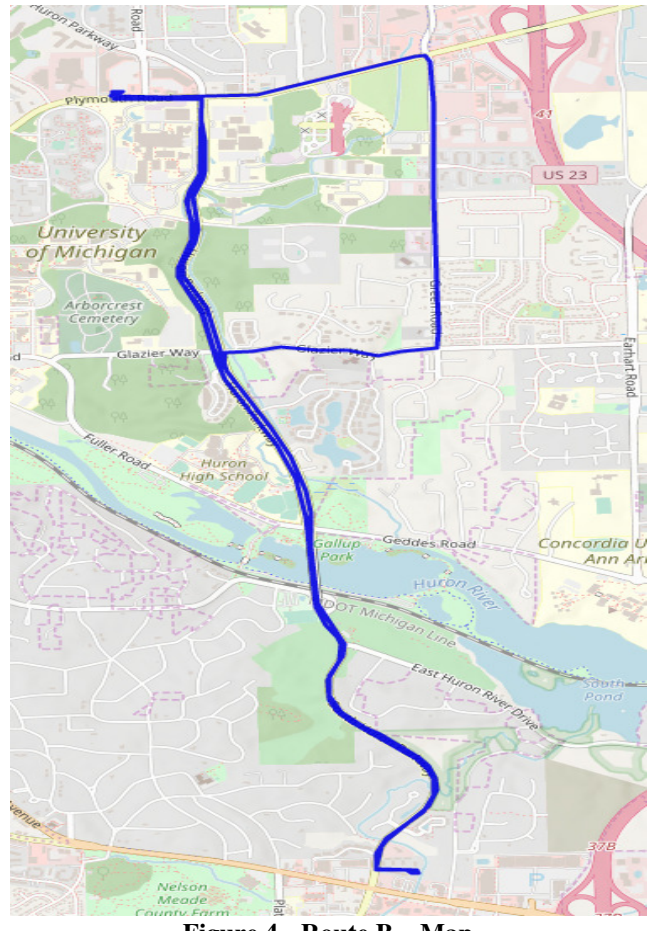

**Figure 4 - Route B – Map**

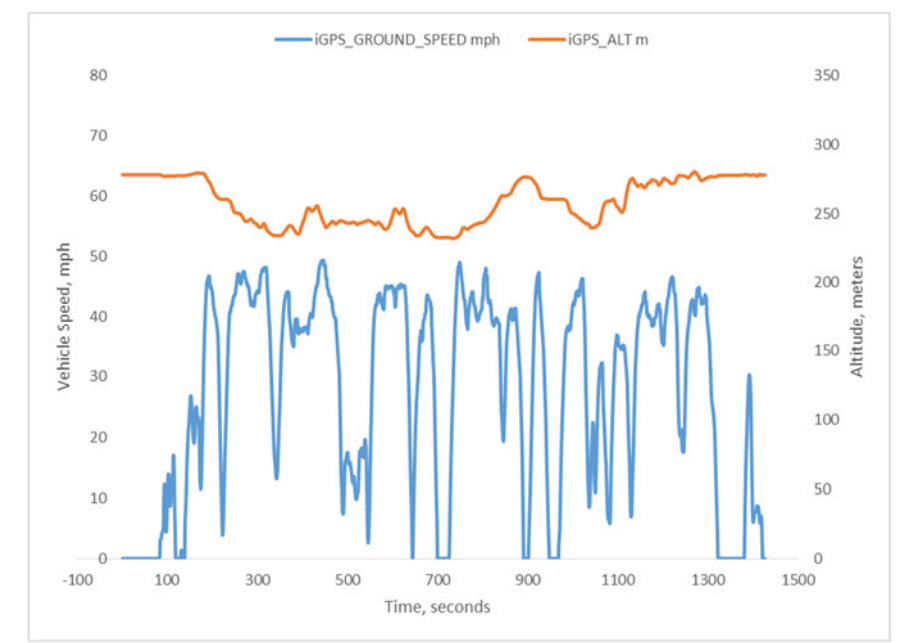

**Figure 5 - Route B – Vehicle Speed and Altitude**

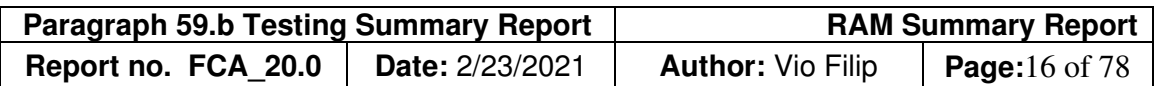

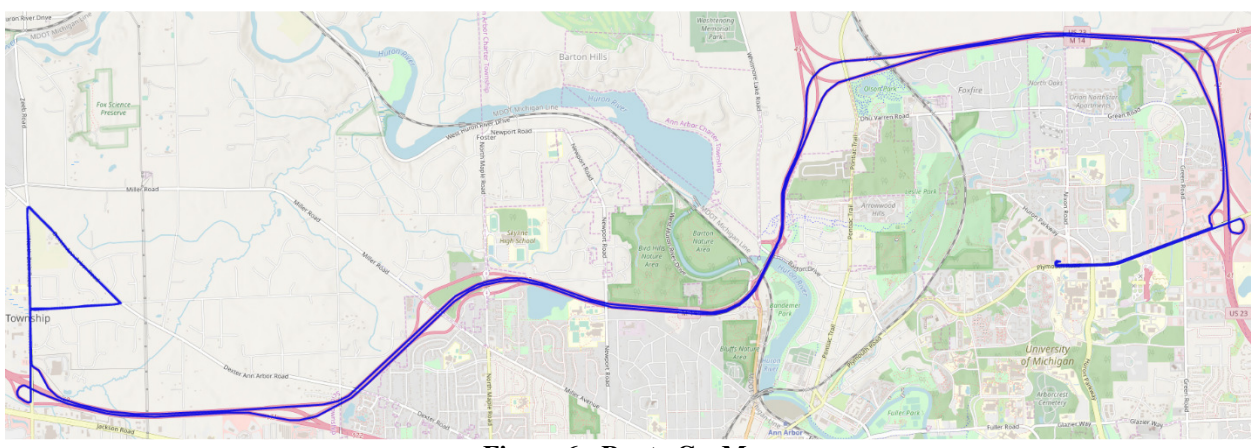

**Figure 6 - Route C – Map**

Route C included one triangular loop which was driven three times. Each side of the triangle featured a segment of wide-open throttle for a total of nine wide-open throttles as recorded in the middle of the vehicle speed graph.

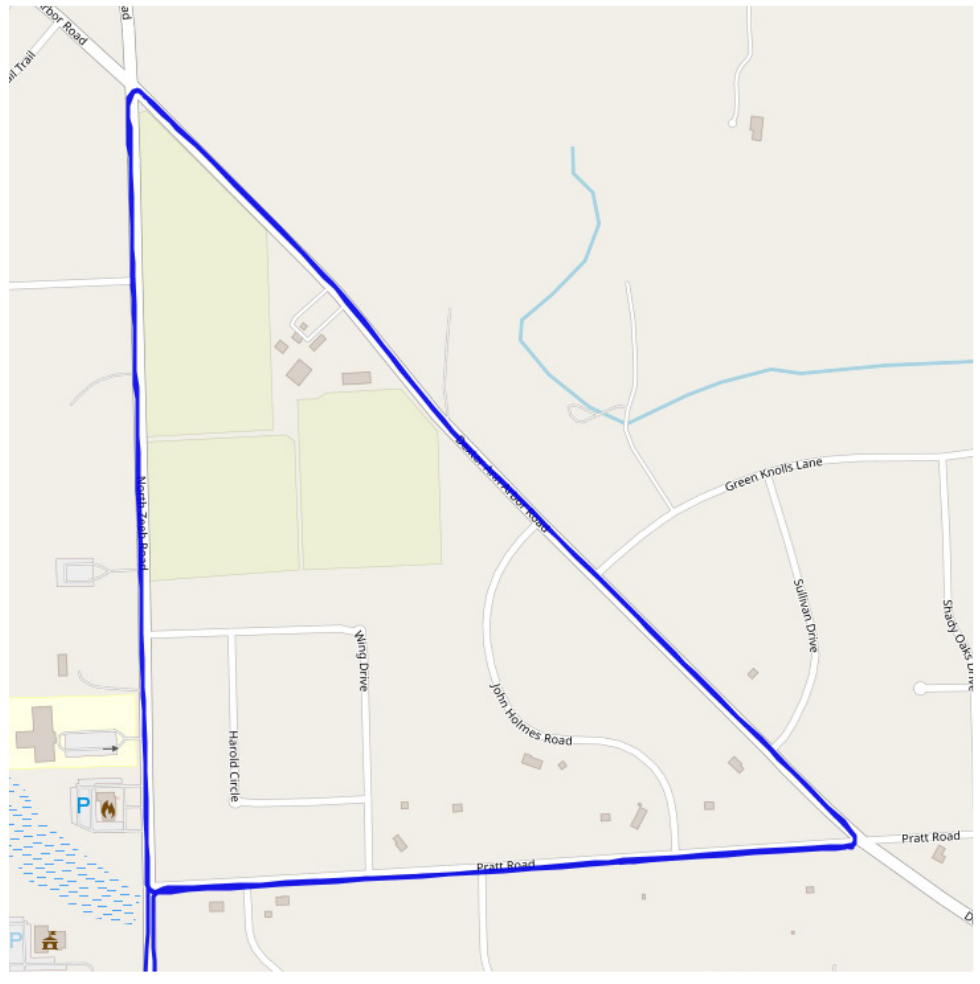

**Figure 7 - Wide Open Throttle Loop**

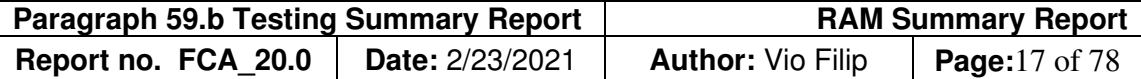

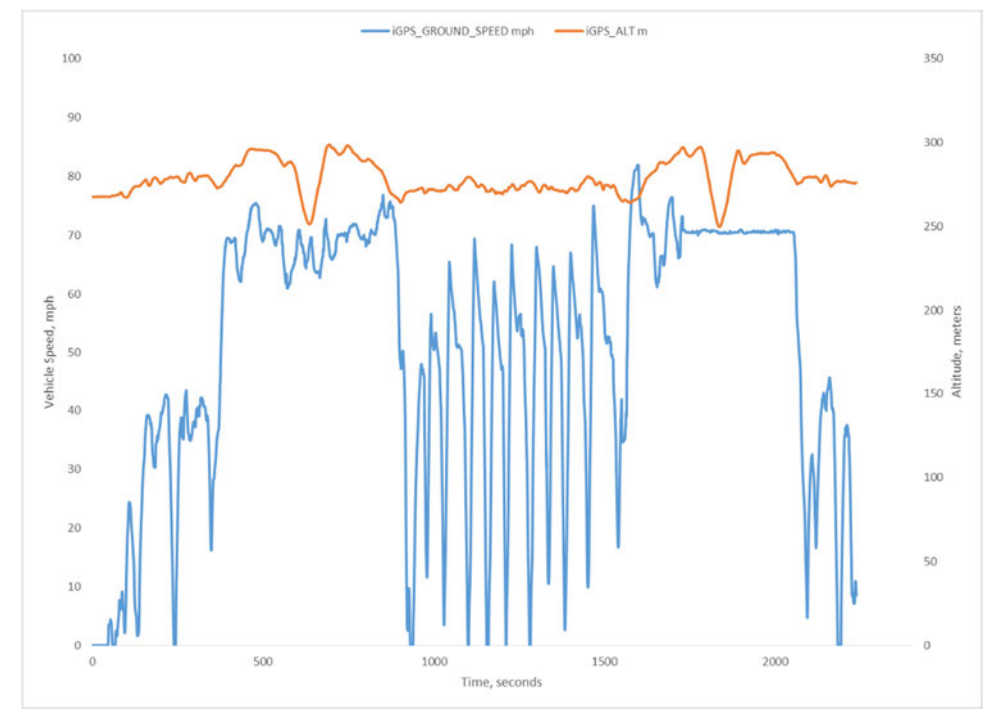

**Figure 8 - Route C – Vehicle Speed and Altitude Profile**

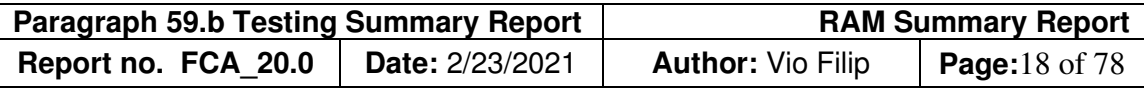

#### **Appendix 1B. Correlation of Sensors, Inc. SEMTECH LDV (PEMS) versus Mahle Dynamometer modal and bag benches**

This report includes a correlation test between the SEMTECH LDV PEMS and the Mahle Dynamometer modal and bag benches. A correlation is a well-accepted quality check to confirm the performance of the PEMS during the testing period and is an excellent reference to validate road data. This correlation test is a regulatory requirement in some regions/countries such as in Europe. Since there are no standards by which to evaluate correlation tests in the United States, Sensors, Inc. utilized European Real Drive Emission standards, based on *Regulation EU 2016.427, Appendix 3, Section 3.3 Permissible Tolerances for PEMS Validation*:

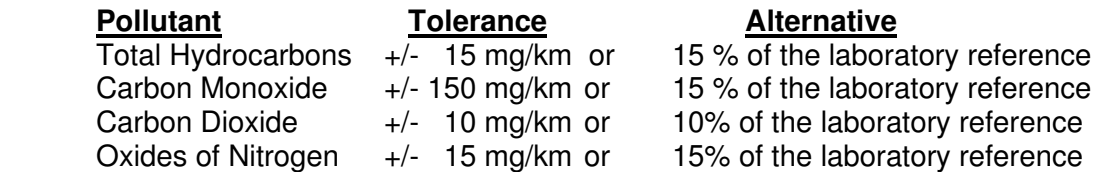

The following tables reflect differences in gram values for the LDV PEMS as correlated to Mahle modal and bag bench analyzers. The PEMS equipment met European Union tolerances as required for a valid correlation.

#### **Ram 1500 -- 2020 Test**

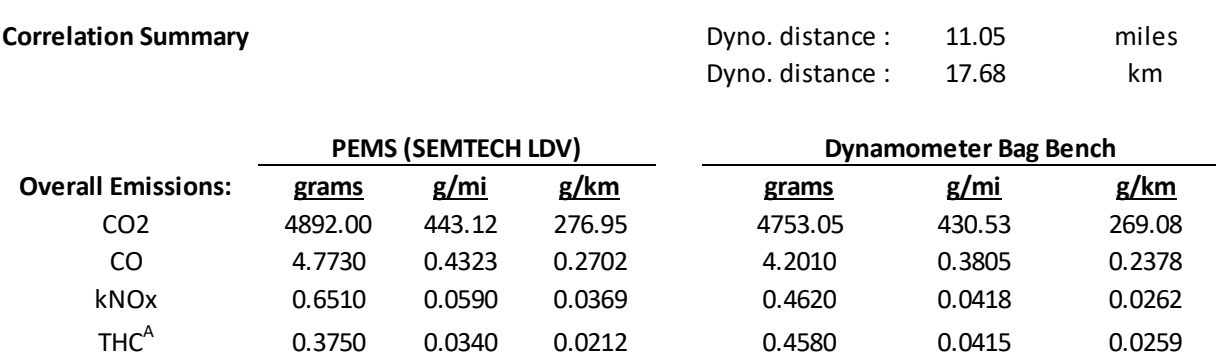

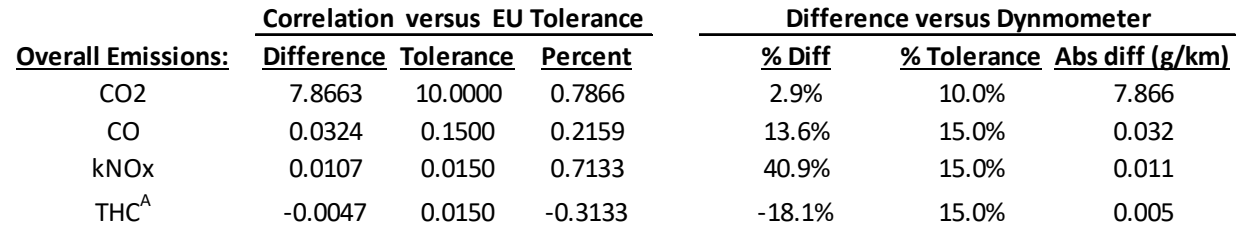

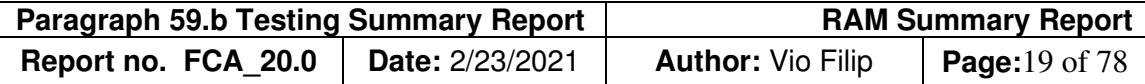

#### **Appendix 1C: Post-processing raw data files.**

Open SENSORTech Post Processor and select the raw datafile of interest: NSOR Tech Post Processor - Version 6.22 DI L. Version 8.3.0.9.2020-6-98

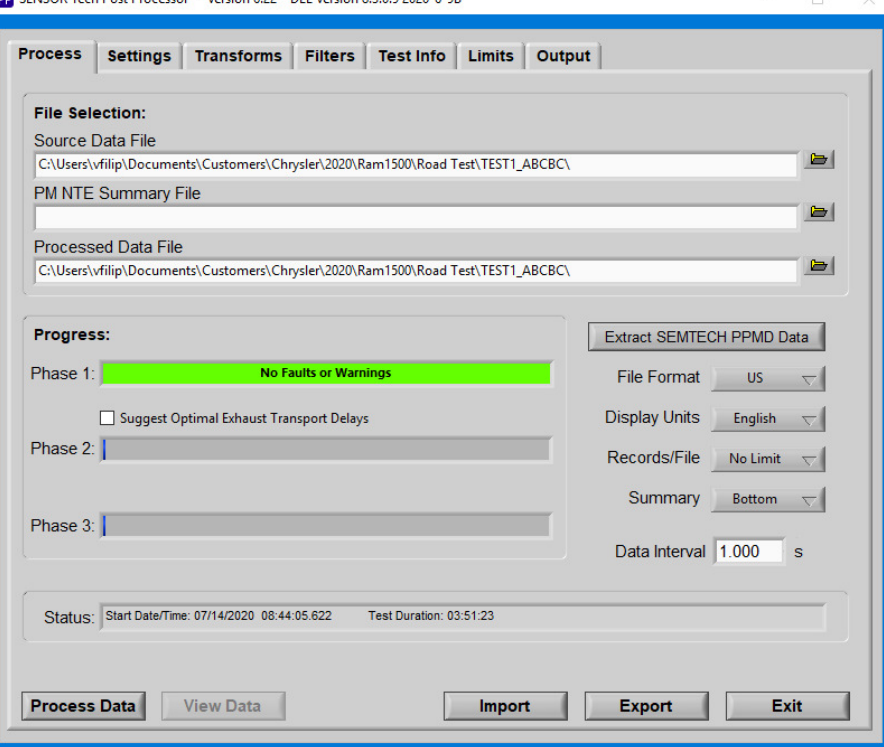

#### Select options of interest:

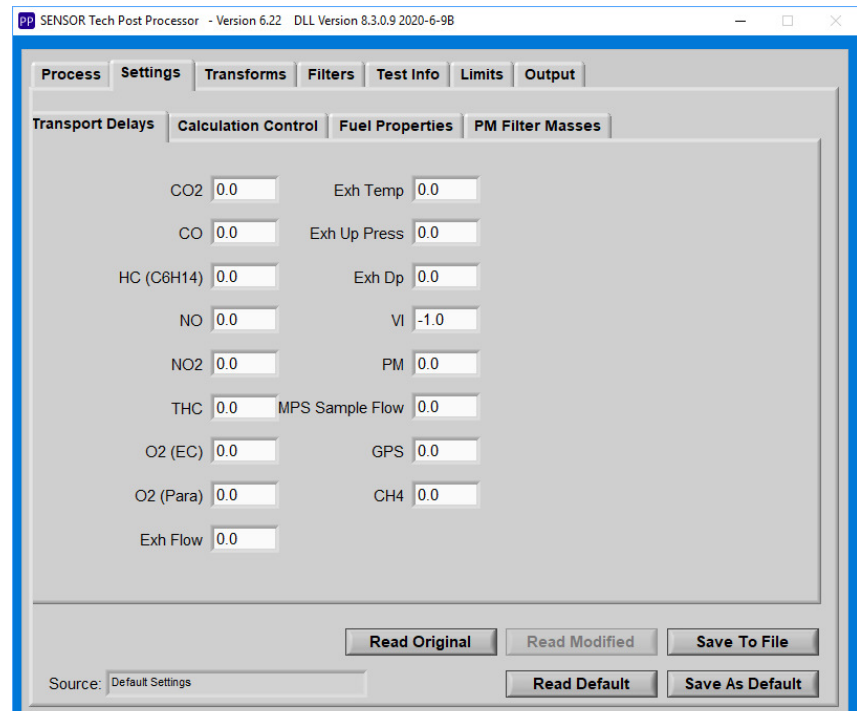

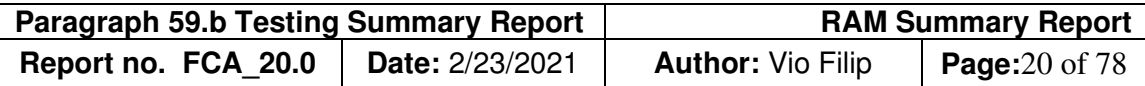

#### Calculation Control Tab:

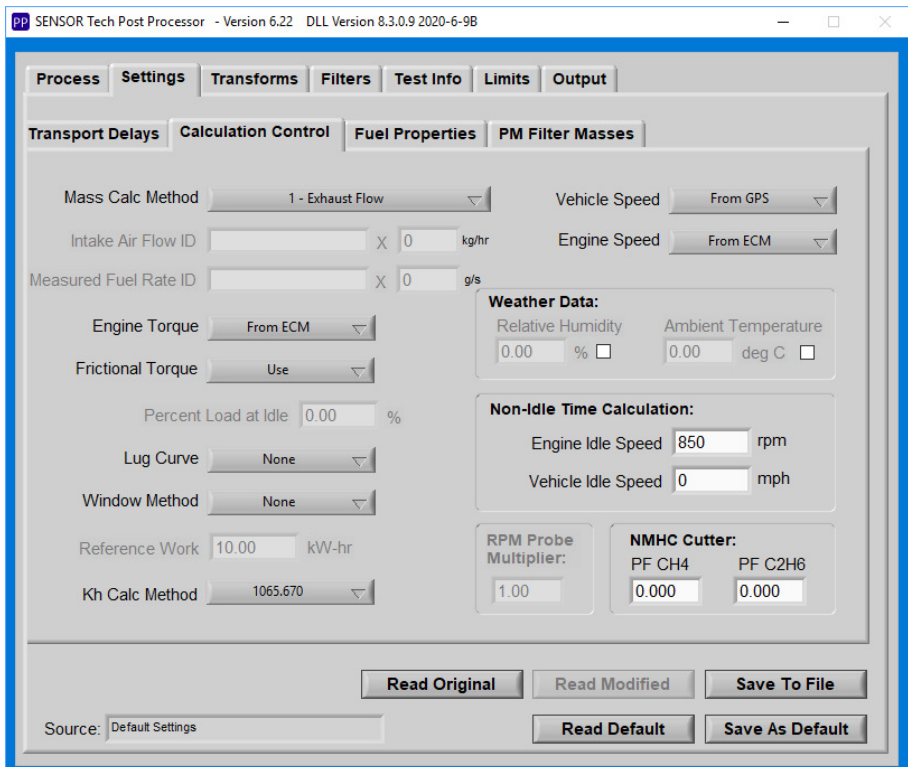

# Fuel Properties Tab:

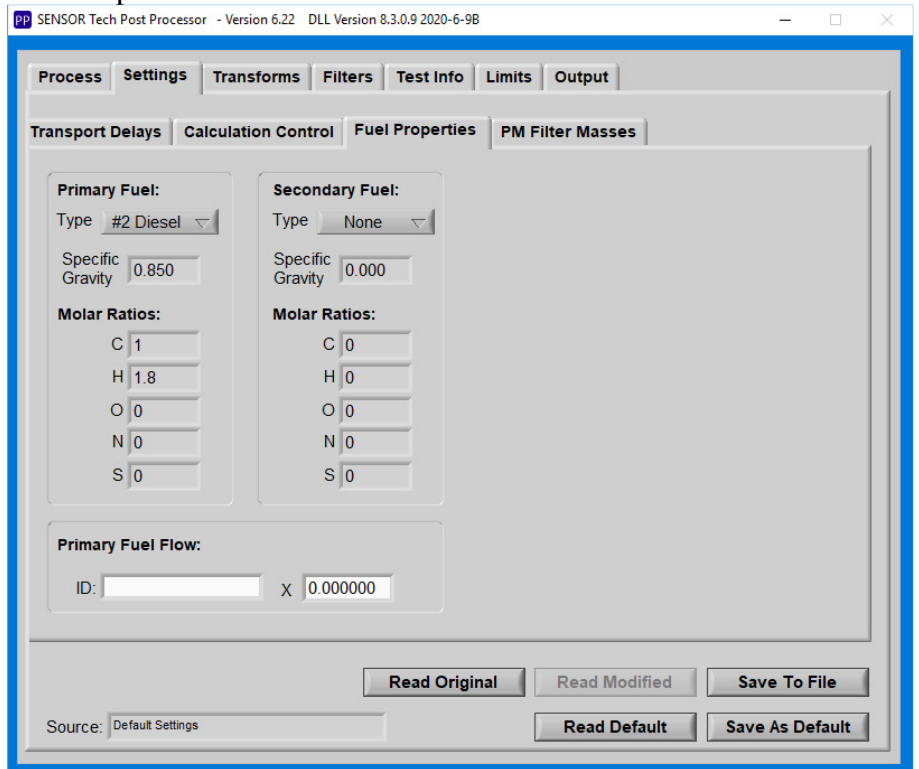

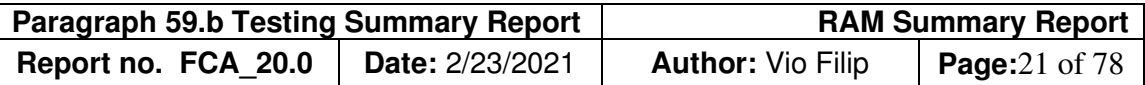

Parameter Filters Tab is used to usually filter out weather probe, ECM and/or GPS outliars. For example, wether probe temperature (iSCB\_LAT) values changing by more than 10 degrees C will be filtered out, since it's impossible to get this rate of change under normal conditions.

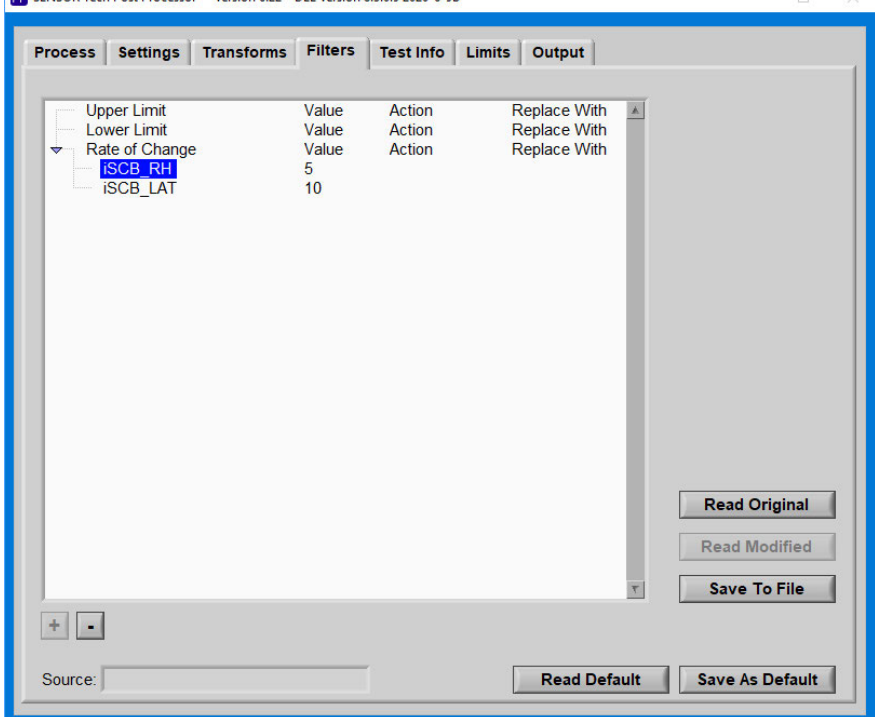

#### Output Tab:

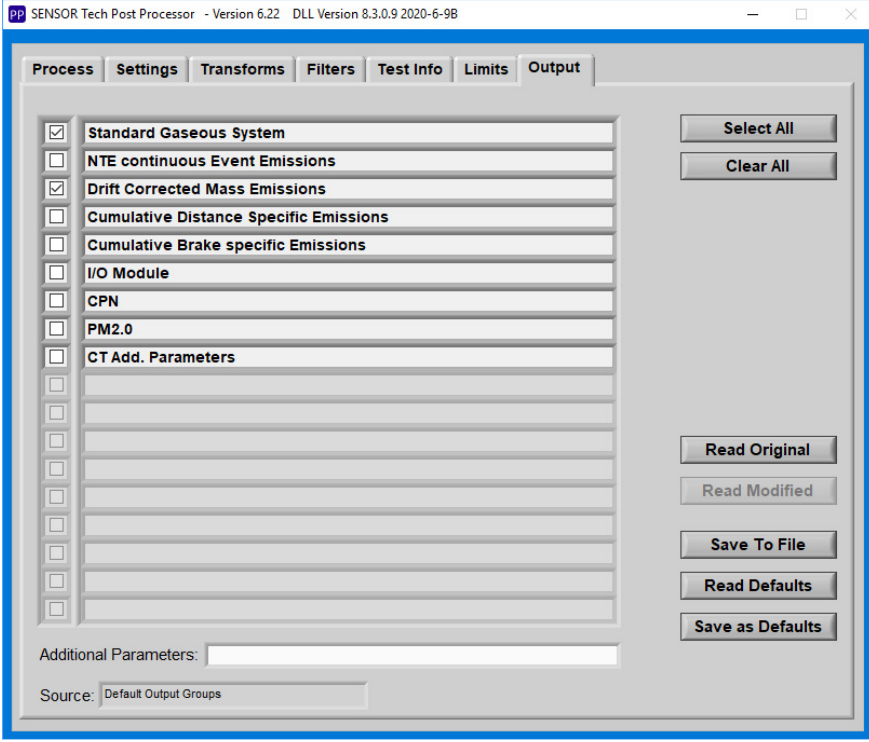

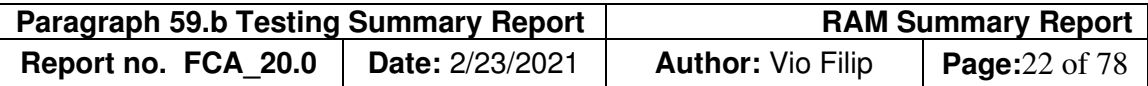

Use the following User Marks when post-processing raw or converted data files: Test 1 (ABCBC; in its Entirety):

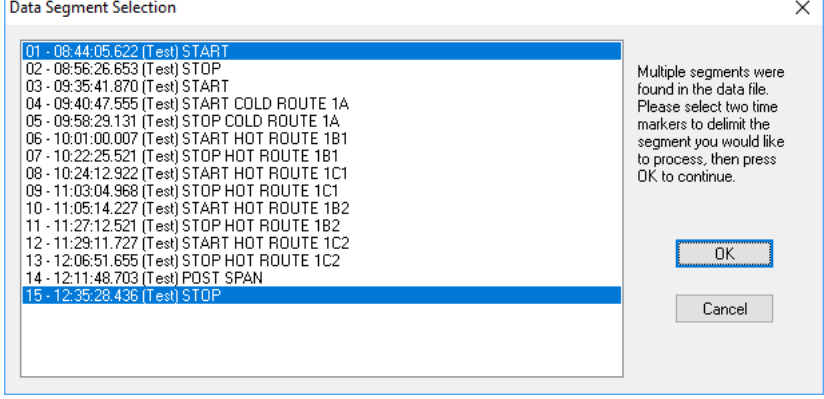

Use the following User Marks when post-processing raw or converted data files:

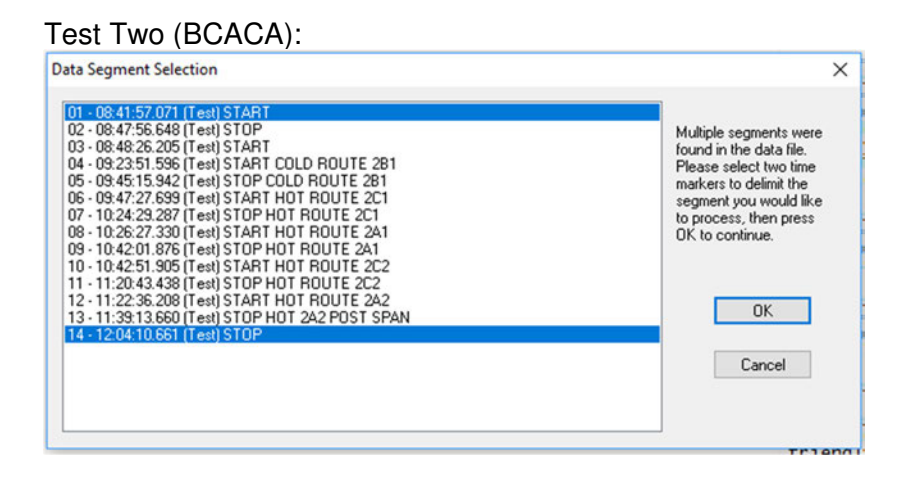

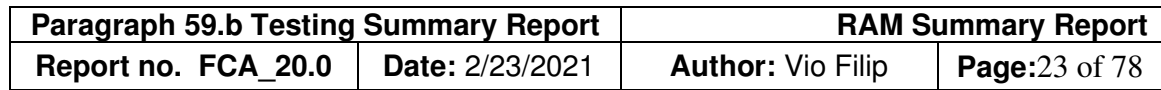

Test Three (CABBA):

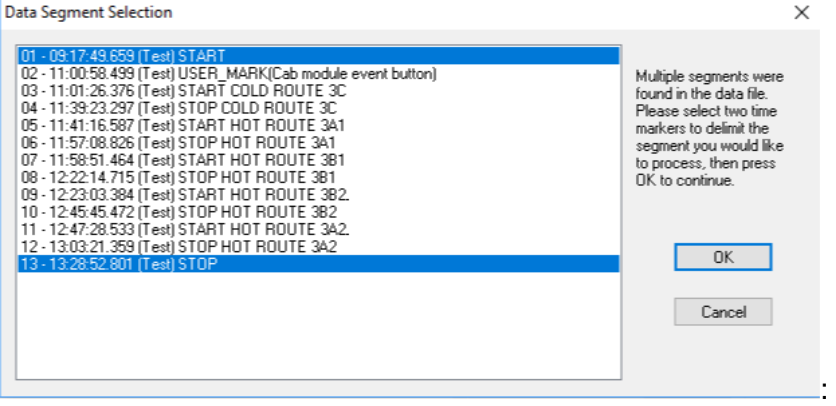

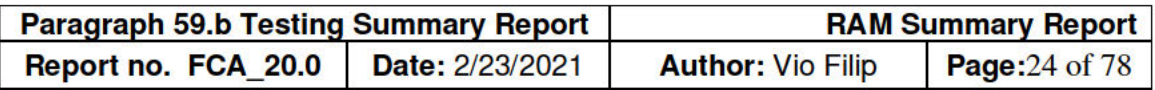

#### Appendix 1D: Pictures of Test Vehicle and Installation of Instrumentation

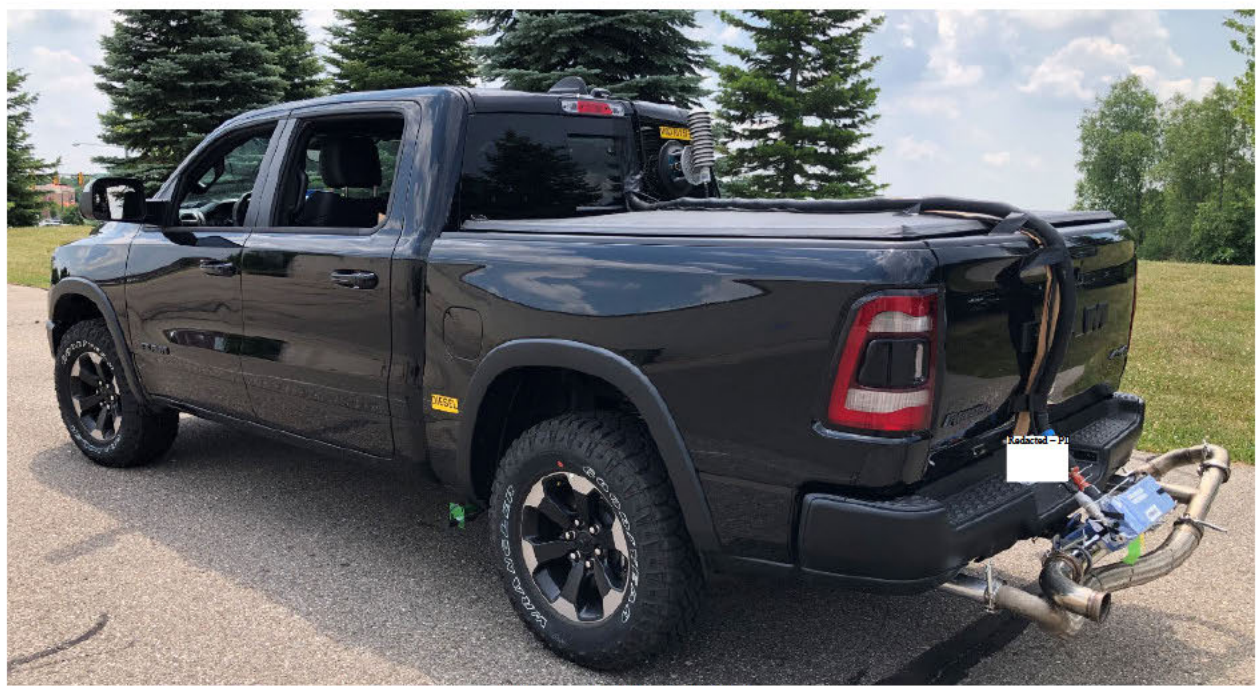

**Figure 9 - Test Vehicle** 

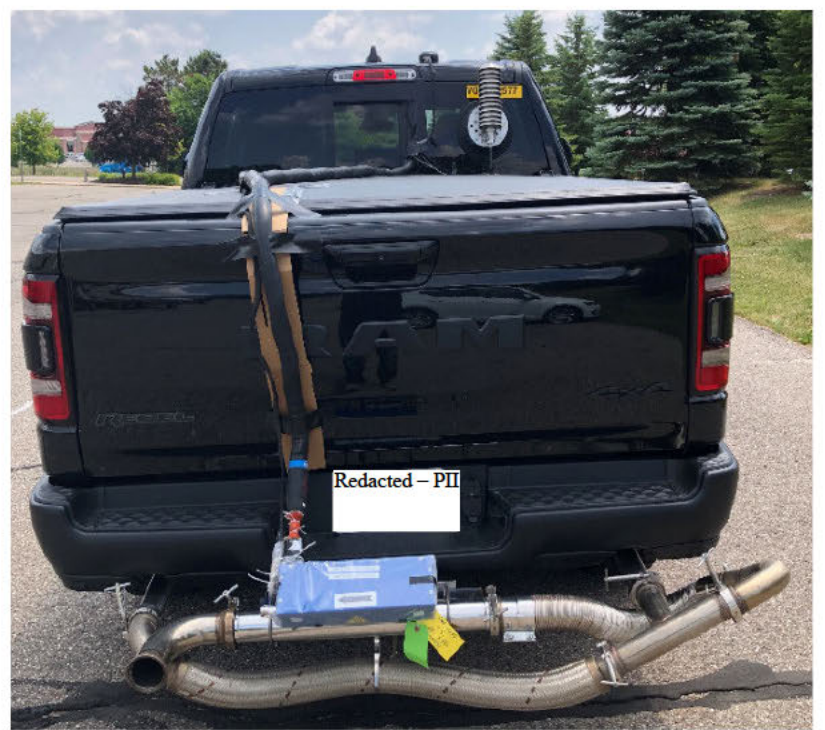

**Figure 10 - Exhaust Flowmeter and License Plate** 

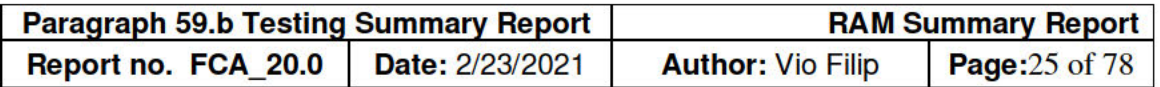

| MFD BY: FCA US LLC<br>Redacted - PII<br>$Redacted - PII$<br>VIN:<br>VEHICLE MADE IN: U.S.A.<br>TIMIN<br>W | DATE OF MFR(BUILT): 3-20<br>WITH<br>GAWR FRONT: 3900 LB / 1770 KG<br><b>RIMS</b><br><b>TIRES</b><br><b>18X8.0</b><br>LT275/70R18E 125<br><b>COLD</b><br>AT 380 kPa / 55 PS<br>PAINT: PXJ | GVWR: 7208 LB / 3266 KG<br>WITH<br>GAWR REAR: 4100 LB / 1860 KG<br><b>RIMS</b><br><b>TIRES</b><br><b>18XB.0</b><br>LT275/70R18E 125<br><b>COLD</b><br>AT 310 kPa / 45 PSI<br><b>MKT: 875</b><br><b>MDH: 031217</b><br>THIS VEHICLE CONFORMS TO ALL APPLICABLE U.S.A. FEDERAL MOTOR VEHICLE SAFETY<br>STANDARDS IN EFFECT ON THE DATE OF MANUFACTURE SHOWN ABOVE |  |
|----------------------------------------------------------------------------------------------------|----------------------------------------------------------------------------------------------------|----------------------------------------------------------------------------------------------------|--|
|----------------------------------------------------------------------------------------------------|----------------------------------------------------------------------------------------------------|----------------------------------------------------------------------------------------------------|--|

**Figure 11 - Vehicle Identification Number** 

#### **Emissions Tag**

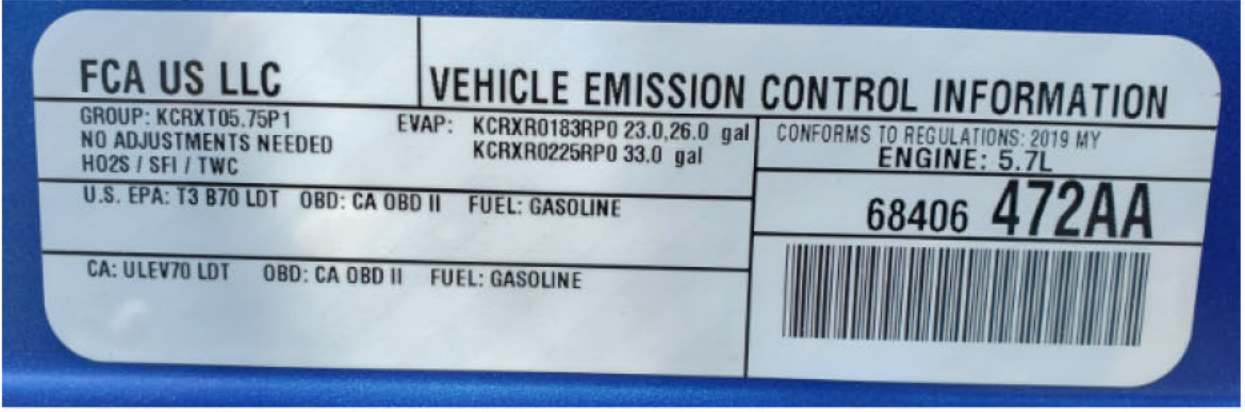

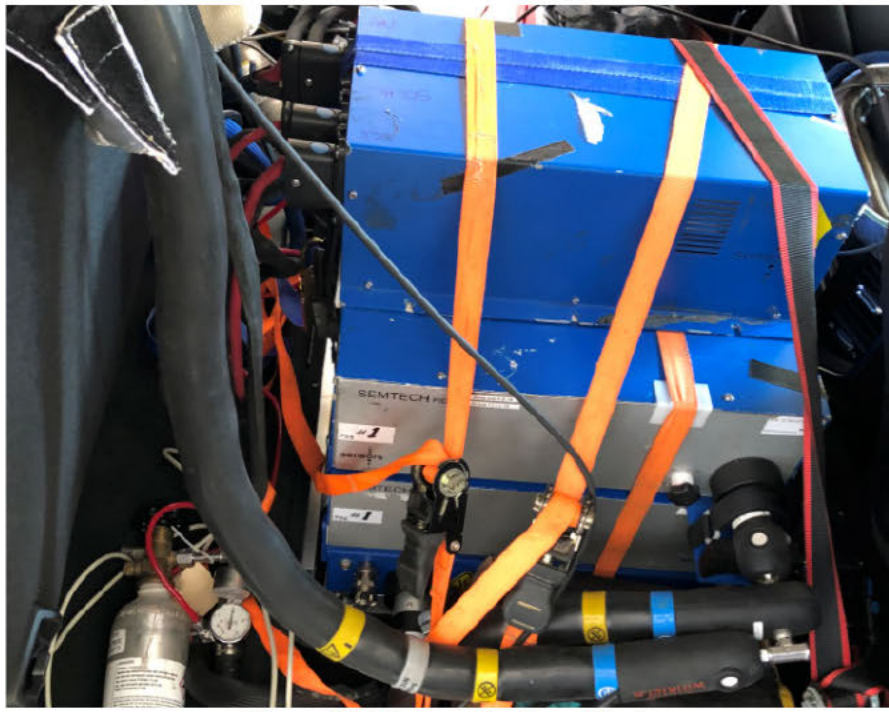

**Figure 12 - Gaseous Analyzer Stack** 

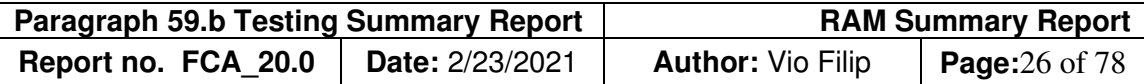

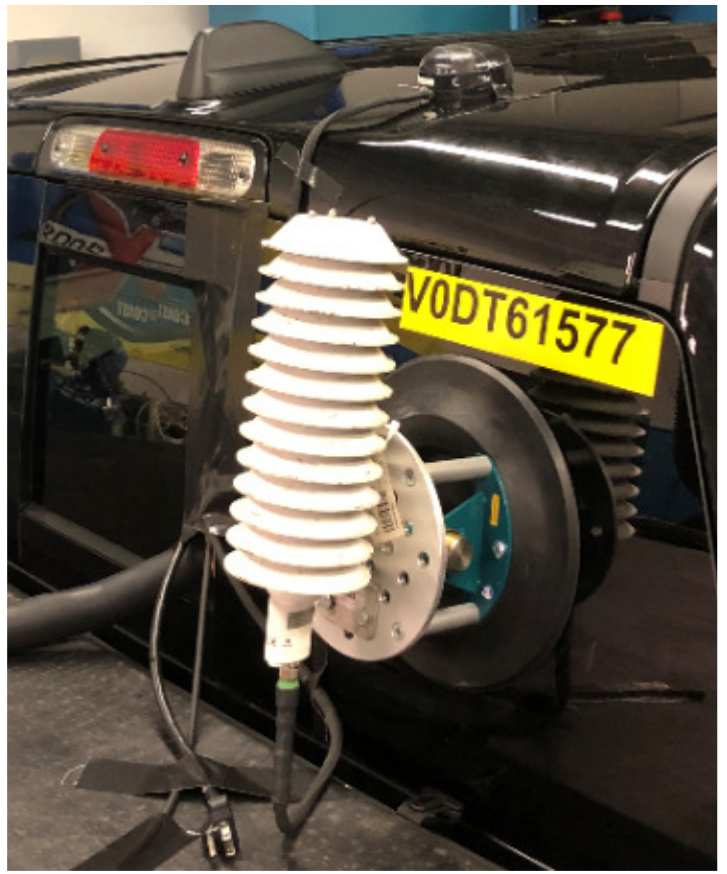

**Figure 13 - FCA Vehicle Tag, Weather Probe and GPS**

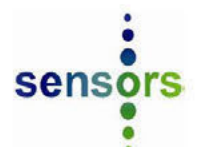

# **2020 DURANGO TEST**

### **Test Information**

### **Participants**

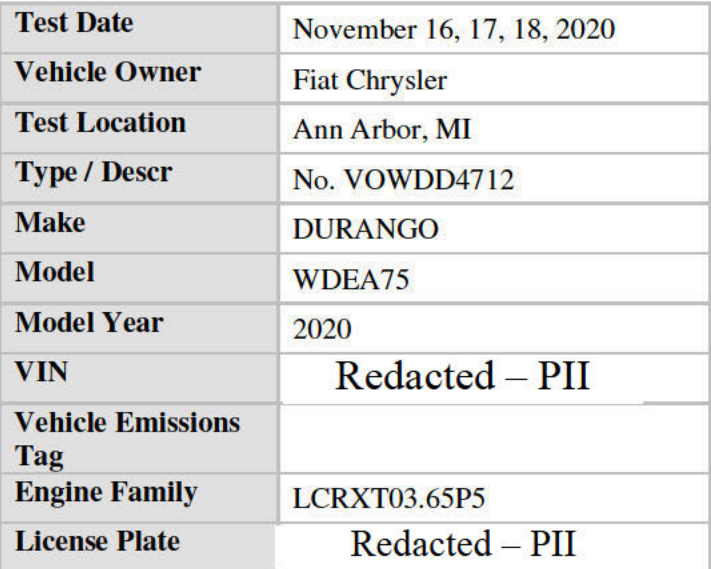

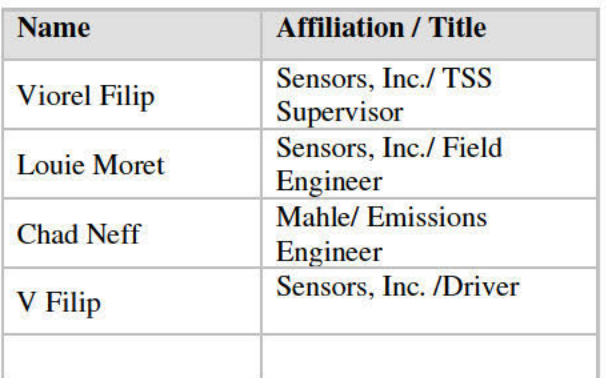

# **Test Summary -**

This is the summary report for FCA DURANGO vehicle (VOWDD4712) whose on-road emissions testing was completed on November 16, 17, 18, 2020, pursuant to an EPA and California ARB approved test plan.

In October, 2019, Sensors, Inc. was retained by Fiat-Chrysler as an independent third-party emissions tester pursuant to the Consent Decree dated 05/03/19 with reference to paragraph 59.b PEMS testing. Project scope included the independent testing of two FCA vehicles on three well-known EPA defined routes in and around the Ann Arbor, Michigan area. These routes (A, B, and C) include a mix of urban, rural and highway drive cycles (with route C offering wide-open throttle accelerations) which characterize vehicle emissions across all vehicle specific power bins as defined in the EPA MOVES model. These routes were repeated at least three times in random order to vary the cold start route. Final route selections were in this order: ABCBC, BCACA, and CABBA. For each of these eighteen routes, Sensors, Inc. reported tailpipe emissions for carbon monoxide, carbon dioxide, nitric oxide, nitrogen dioxide, total hydrocarbons, and non-methane hydrocarbons, vehicle exhaust flow, vehicle interface parameters, GPS and ambient temperature, humidity, and barometric pressure.

As approved by EPA and California ARB, Sensors, Inc.'s testing under Paragraph 59.b of the Consent Decree for the DURANGO vehicle utilized the above route selection, analytical methodology, and post-processor calculations to provide emissions trends during each route segment. Eighteen large output files include exhaust gas pollutants, vehicle characteristics, ambient conditions, and vehicle ECM data. This information is available for each second of test time, and where possible, includes a summary or average by route. Output data has also been

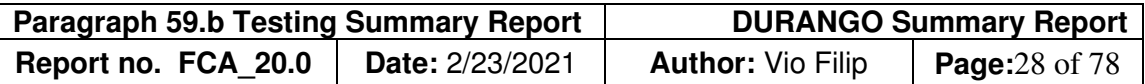

parsed into an additional fifty-four files which include vehicle interface parameters for engine load and vehicle speed in DAT format, and csv file extensions for instantaneous mass and distance-specific results as mandated by paragraph 59.g of the Consent Decree.

In this DURANGO summary report, on-road emissions results have been displayed by test day and also test route with average and standard deviation values for hot starts. Several appendices are available in this report, including:

- Appendix A mapped route description and vehicle speed profile
- Appendix B a correlation of SEMTECH LDV PEMS to Mahle modal and bag bench results based on *Regulation EU 2016.427, Appendix 3, Section 3.*
- Appendix C screenshots for post-processing of raw data files.

Appendix D pictures of the test vehicle and installation of Sensors, Inc. instrumentation.

Sensors, Inc.'s instrumentation utilized standard laboratory and field practices that comply with known or applicable regulations including, but not limited to 40CFR1065, 40CFR86, and other Environmental Protection Agency (EPA) guidelines and requirements.

Sensors, Inc.'s instrumentation utilized standard laboratory and field practices that comply with known or applicable regulations including, but not limited to 40CFR1065, 40CFR86, and other Environmental Protection Agency (EPA) guidelines and requirements.

The nature of Sensors, Inc.'s test instrumentation is described in the analytical methods report which included SEMTECH LDV analytical methods for carbon monoxide and carbon dioxide (via non-dispersive infra-red analysis), nitric oxide, and nitrogen dioxide (via non-dispersive ultraviolet analysis), total hydrocarbons analysis (by flame ionization detector), and exhaust flow measurement. The analytical methods report also includes product performance specifications (such as concentration range, accuracy, and drift), and mass calculations as used by the SensorTECH post-processor software to generate the various report files as listed in the RAM and DURANGO Summary Reports. This analytical methods report is located after the RAM and DURANGO Summary Reports.

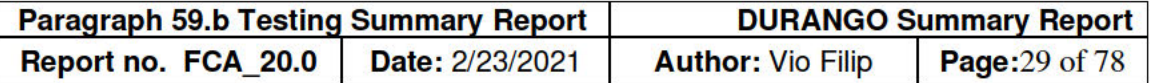

# **Equipment Used**

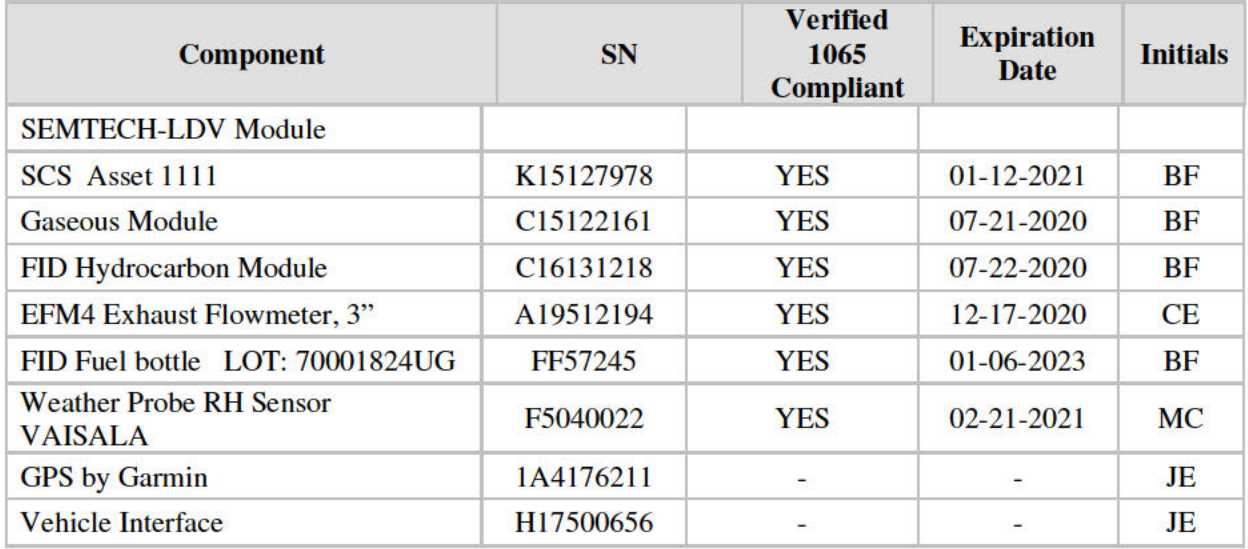

# **Calibration Gases Used**

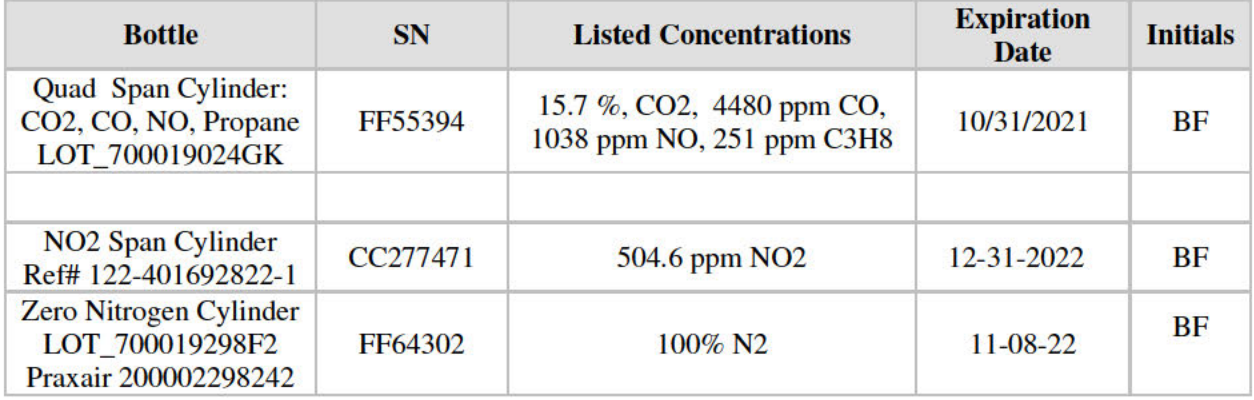

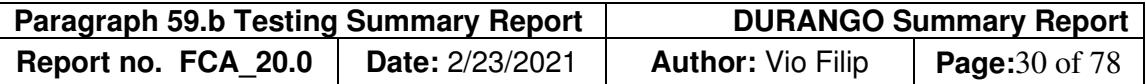

#### **Gaseous Emission Results**

#### **A. On-Road Test Strategy**

Sensors, Inc. tested each vehicle on well-known EPA defined routes A, B, and C in the Ann Arbor, Michigan area. These routes were a mixture of urban, rural, and highway surfaces, and elevations designed to adequately characterize vehicle emissions across all Vehicle Specific power (VSP) bins as defined in the EPA MOVES model. The EPA test routes (A, B, and C) and Sensors, Inc.'s test plan was approved by EPA and California ARB organizations. Sensors, Inc. understands that the EPA and CARB have had very strong agreement with results when these routes were previously used.

Pursuant to Paragraph 59.b of the Consent Decree, Sensors, Inc. implemented the following strategy:

- A mix of urban, rural and highway routes (defined as routes A, B, and C),
- Portions of select routes(s) contained multiple wide-open throttle (WOT) accelerations in order to detect when or if fuel enrichments occur,
- All routes were repeated at least three times in a manner where each route had a cold start,
- The route order was also purposely mixed, to minimize dependency,
- Each day of testing featured a twelve-hour minimum cold soak prior to testing which was conducted according to the following sequence:

Test 1: Cold start on Route 1A, then routes 1B1, 1C1, 1B2, 1C2. Test 2: Cold start on Route 2B, then routes 2C1, 2A1, 2C3, 2A2, (2C3) (Route 2C3 replaces 2C2 due to a highway accident closing M-14). Test 3: Cold start on Route 3C, then routes 3A1, 3B1, 3B2, 3A2.

The test vehicle was cold-soaked at a parking lot located at a USEPA parking lot adjacent to the starting point. Each test day had one cold start and four hot starts. The added hot start routes provided sufficient data to determine if outliers existed, in which case additional testing could be performed upon request.

For each day's cold start route only, the hydrocarbon analyzer was set to range three (0-10,000 PPM); for all other routes, the hydrocarbon analyzer was set to range two (0-1,000 PPM). PEMS interlocks required the operator to put the hydrocarbon analyzer and PEMS in Standby mode before switching hydrocarbon analyzer ranges. Usually the PEMS gas analyzers were zeroed between the cold and first hot route. Other occasional zeroes were done after the completion of a route and before the next one.

A review of various test segments indicated good agreement except for:

- 1. elevated carbon monoxide and non-methane hydrocarbons seen in the cold start for route A as reported in section C, emissions trend by route, and
- 2. oxides of nitrogen cumulative gram trends during route C tests (influenced by factors such as differences in ambient temperature, humidity, and hard accelerations).

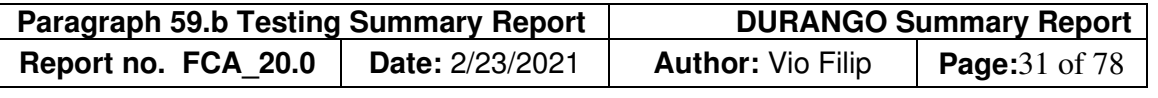

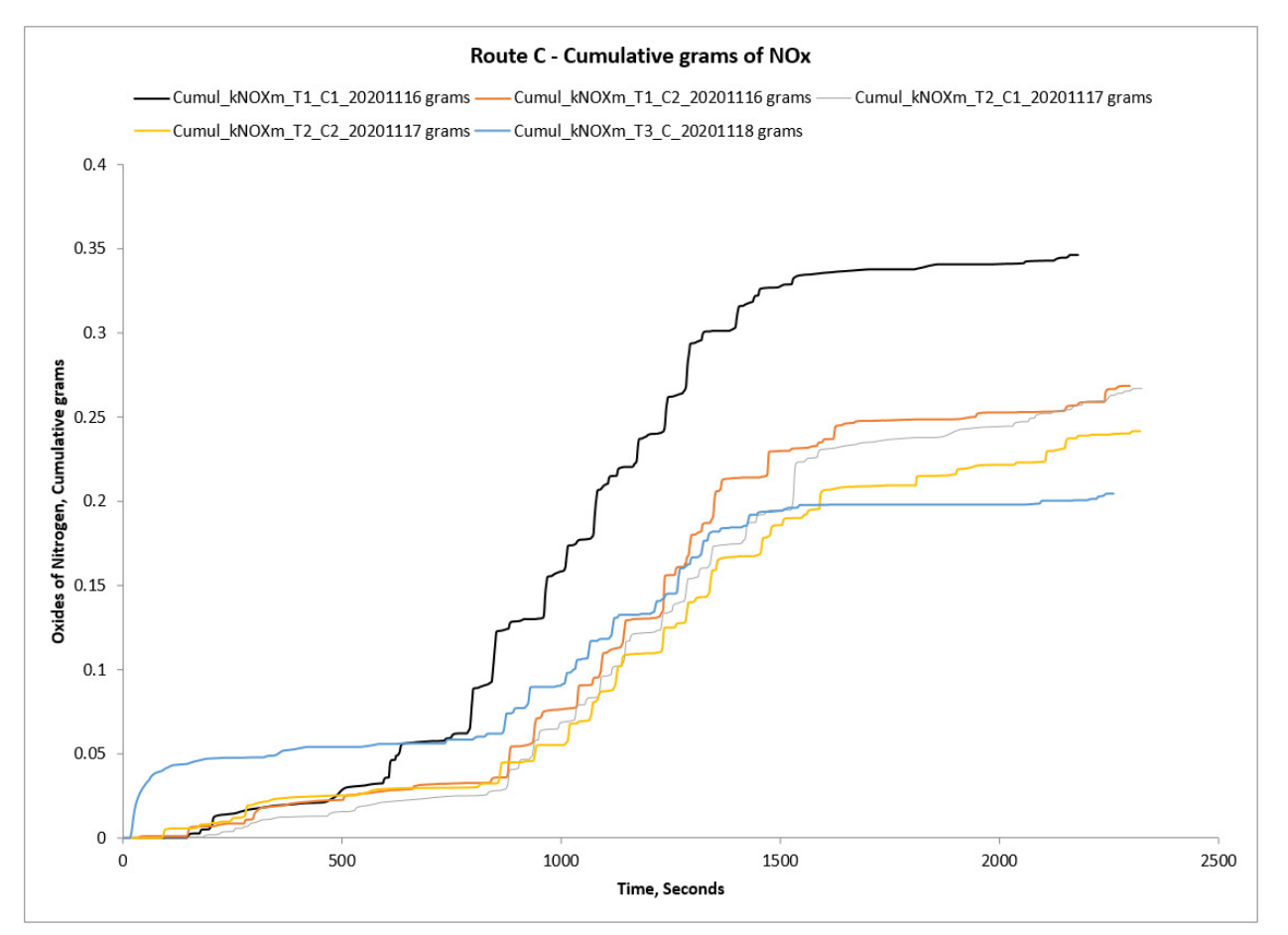

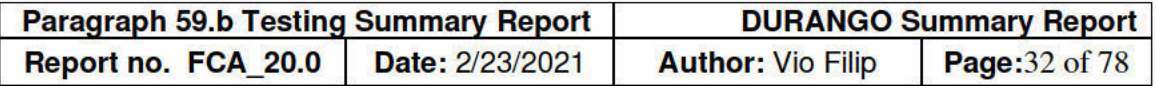

#### **Test Records**

The following table provides a list of post-processed files (pp) as well as the raw data file for each day of on-road tests. Incorporated in the name of the processed file is the vehicle tested VIN, manufacturer year, test sequence, test date, processing route ID, and revision level. For example, "3B2" means the third test day, the "B" route, and the second route occurrence.

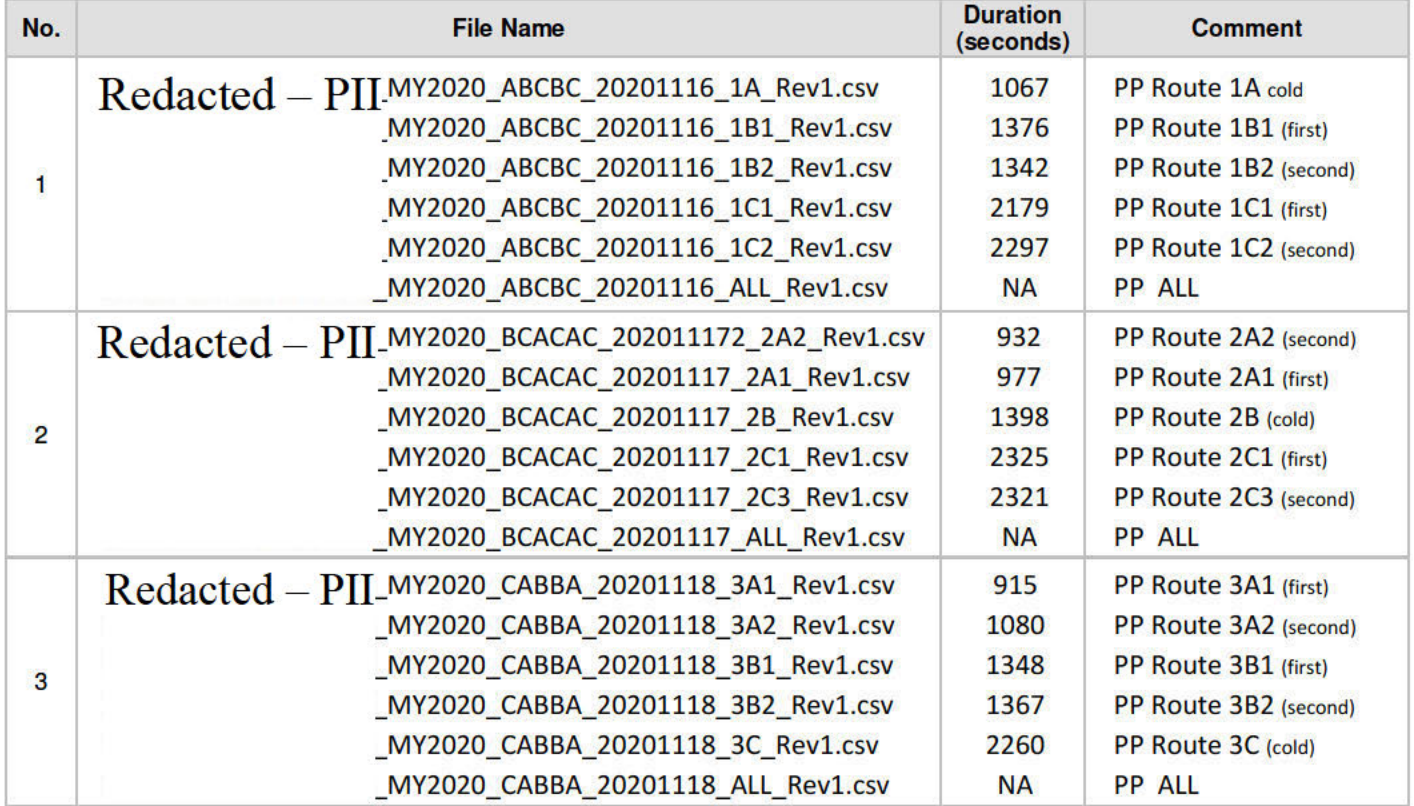

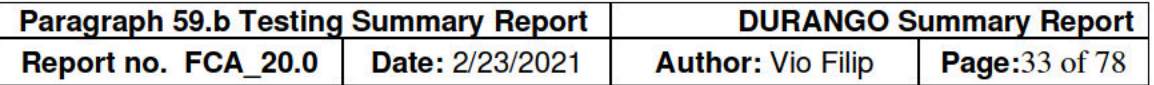

Parsed Report Files<br>Pursuant to paragraph 59.g of the Consent Decree, the above post-processed data was further parsed in<br>summary data such as instantaneous vehicle interface engine load and engine speed parameters,<br>instan

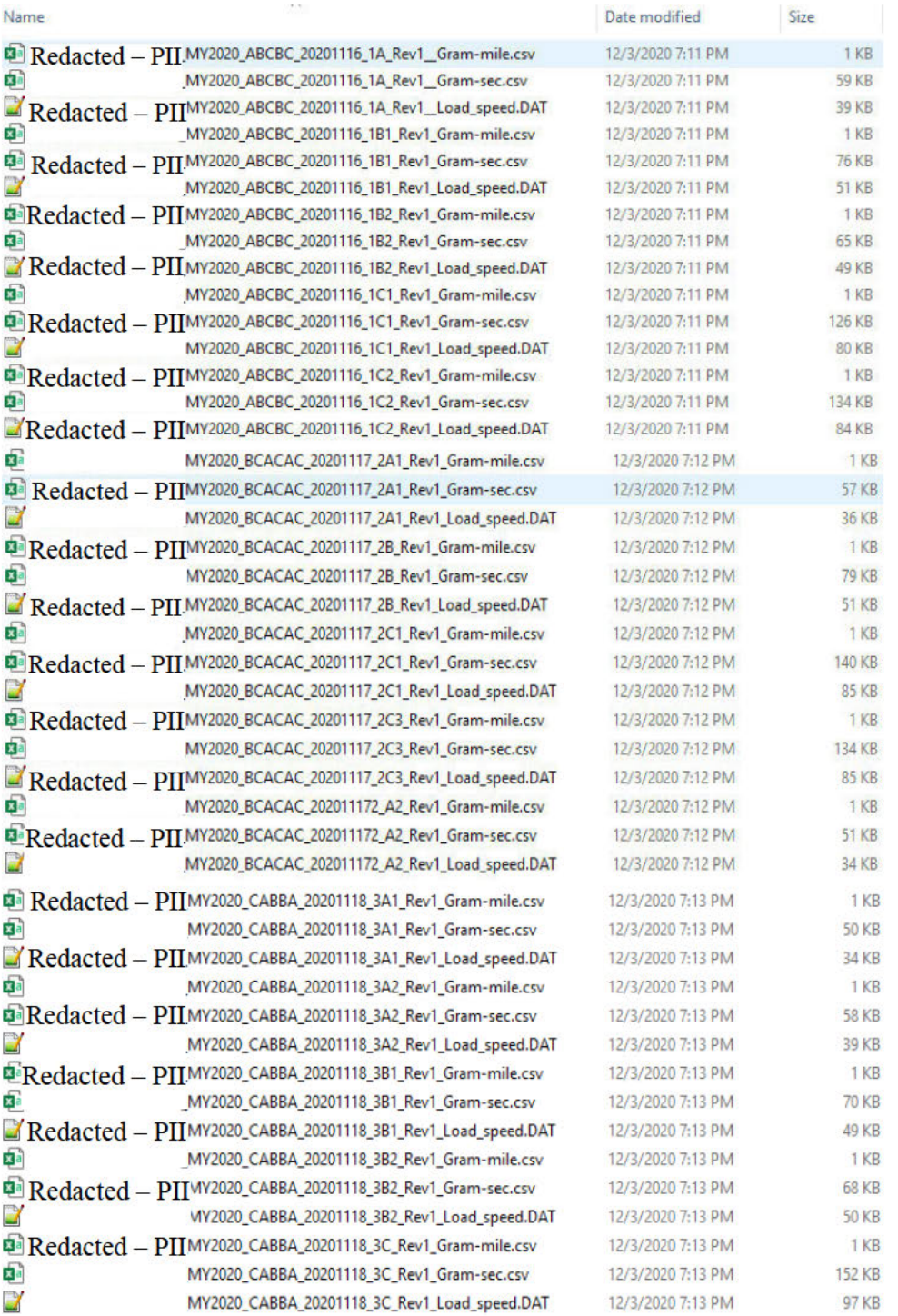

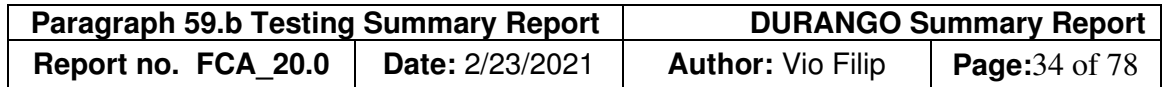

#### **B. On-Road Test Results by Test Day**

The tables below summarizes daily test results by route, and includes total and average values. During Test 1, and Test 2, Route C and its duplicate accounted for two-thirds of total mileage, and along with its multiple wide-open throttle, accounted for most of on-road, carbon monoxide and oxides of nitrogen emissions.

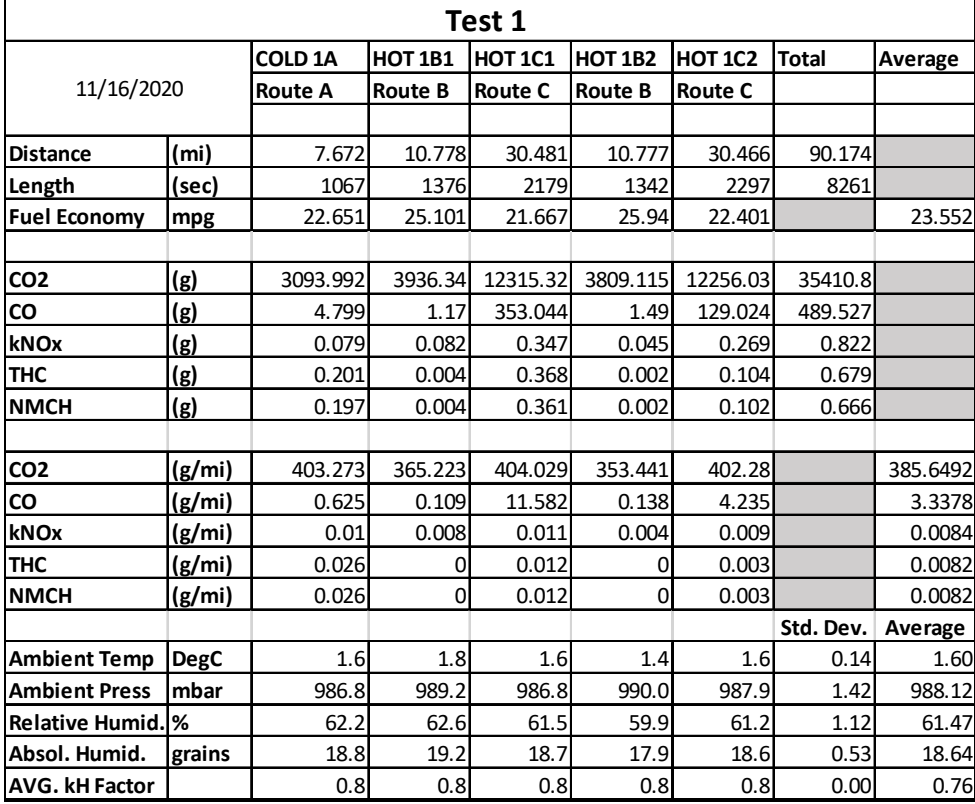

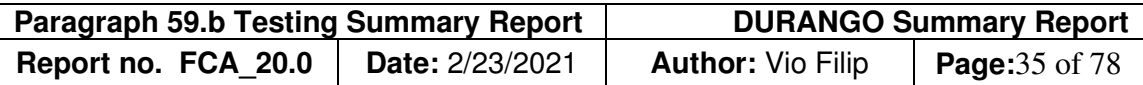

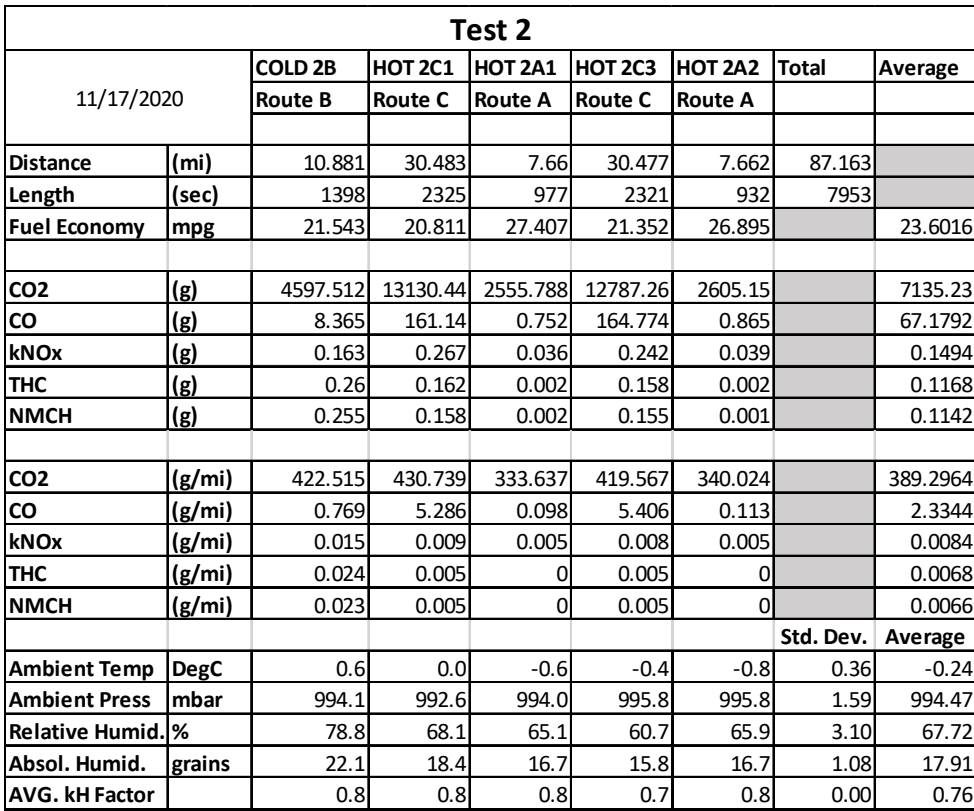

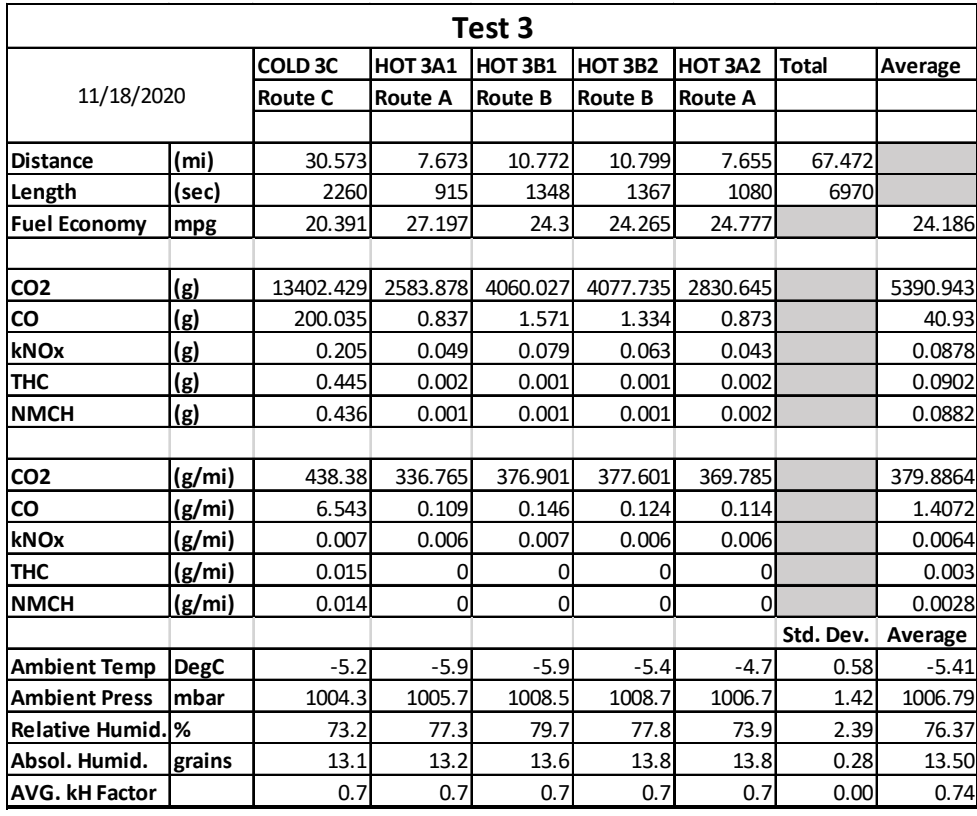

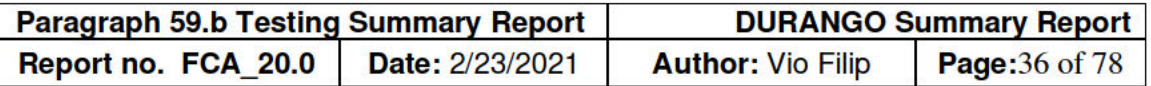

During Test 3, the cold start on Route C accounted for 45% of distance, and 93% of carbon monoxide and hydrocarbons emissions.

Below is a chart with CO emissions on a C route showing that most of the CO and Hydrocarbons are emitted during Wide Open Throttle accelerations.

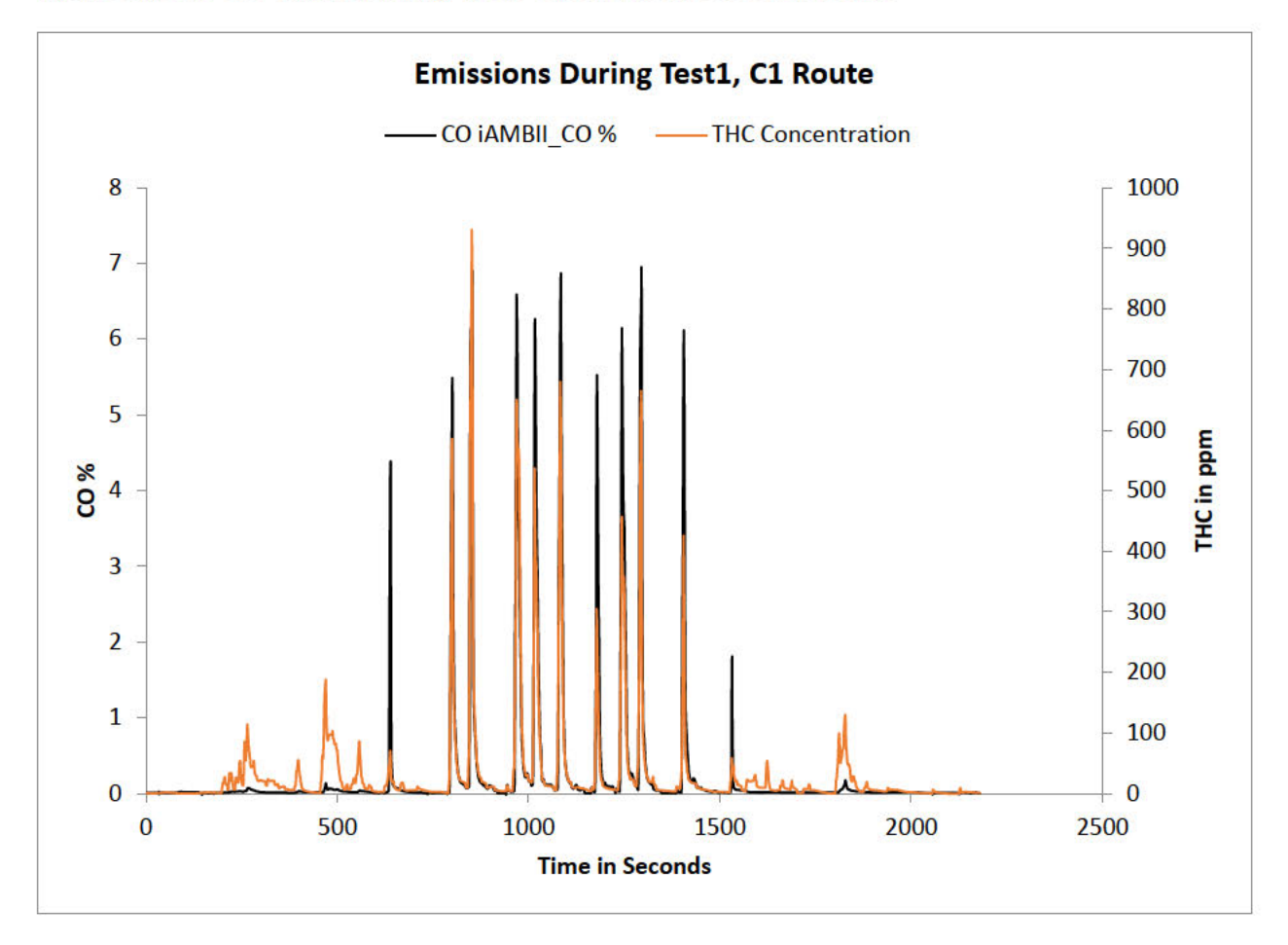
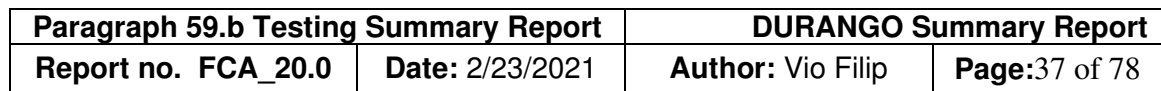

#### **C. Emissions Trends by Route**

The tables below summarize emissions by route.

Results for average and standard deviation columns are based on hot routes only.

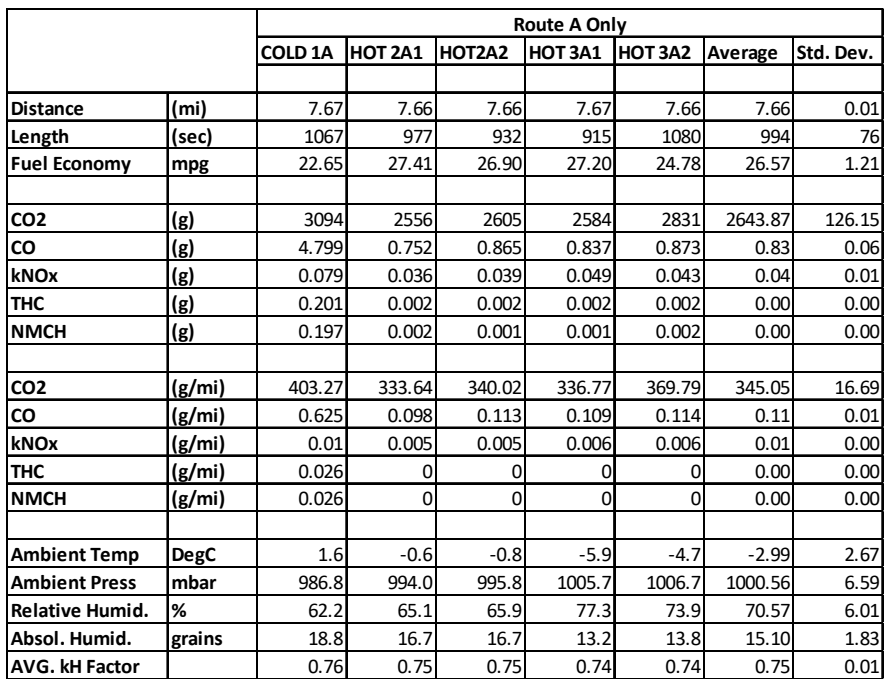

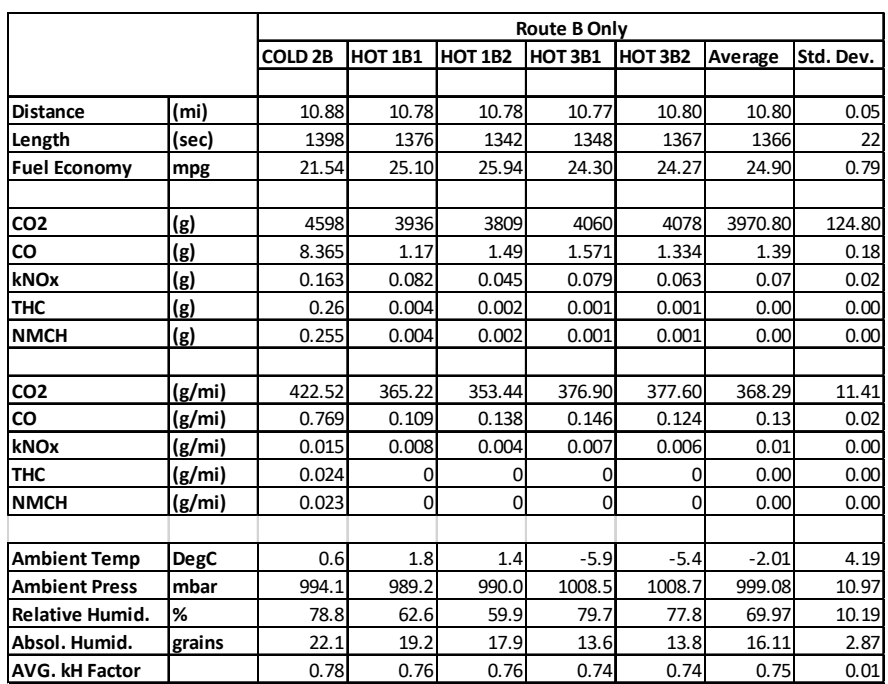

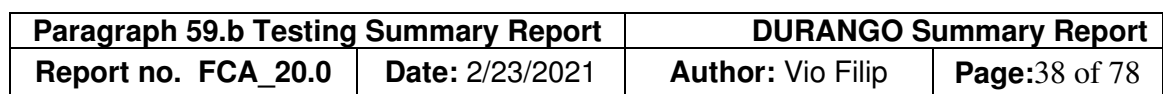

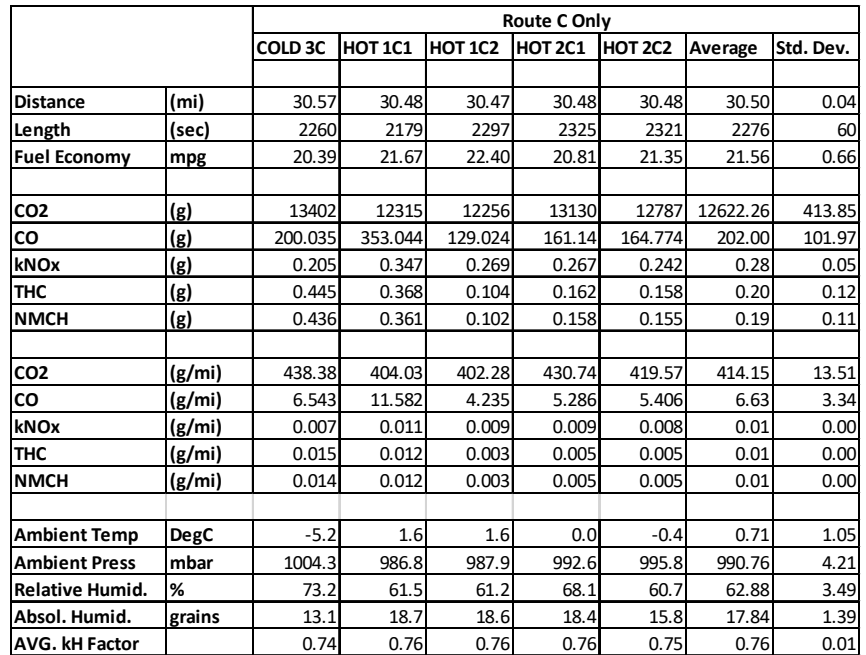

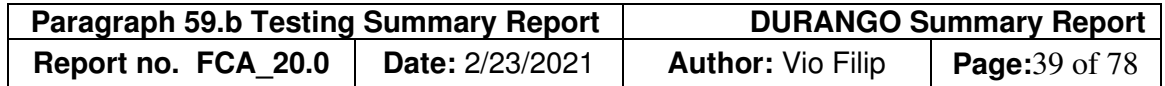

#### **D. Recorded Vehicle Parameters**

The following list includes several DURANGO vehicle interface parameters not required by the Consent Decree but requested separately by the Agencies and agreed to by FCA where available.

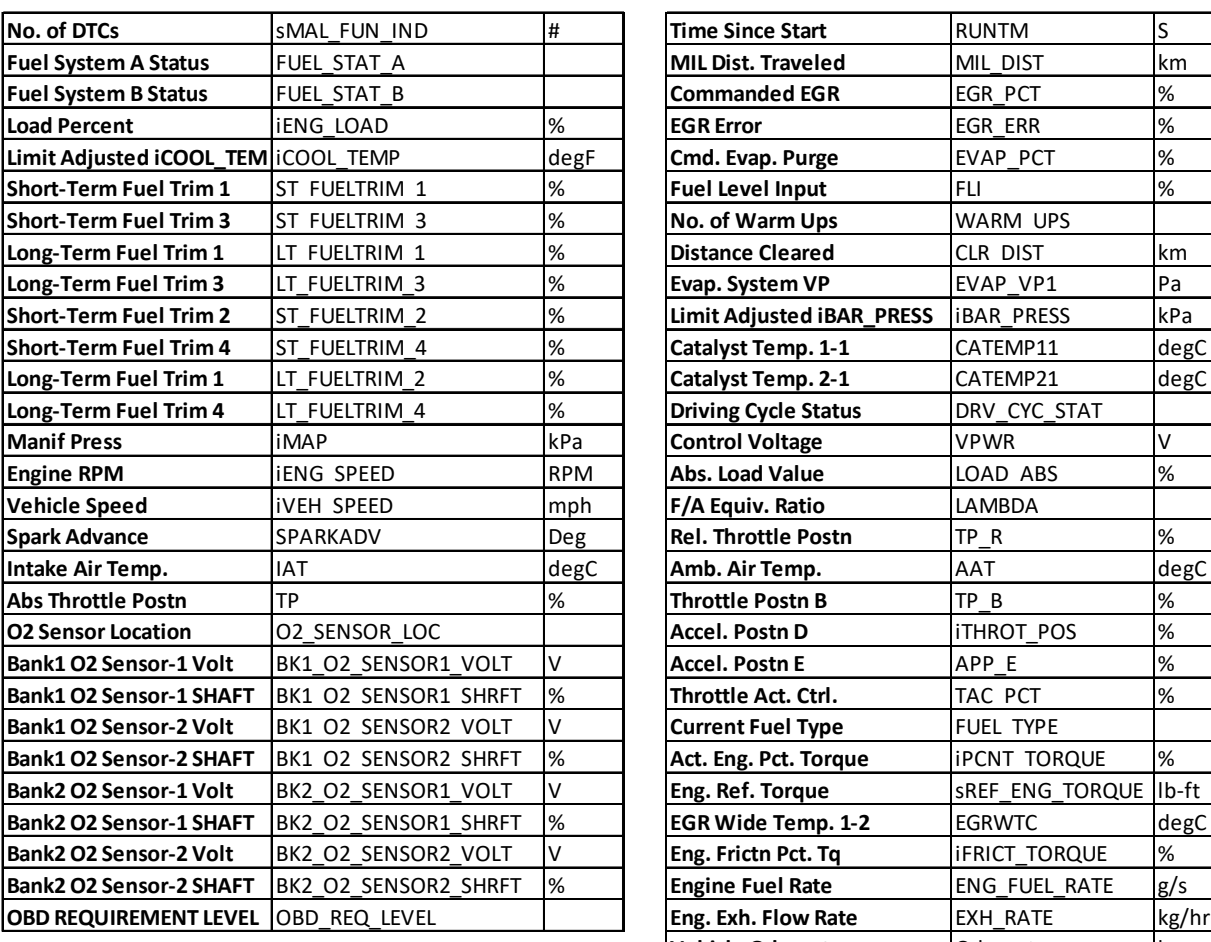

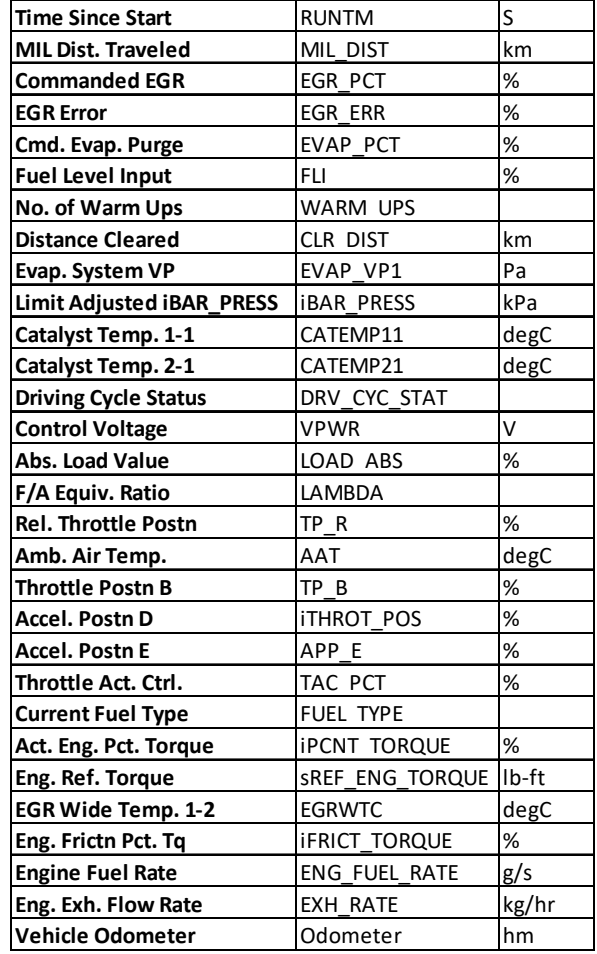

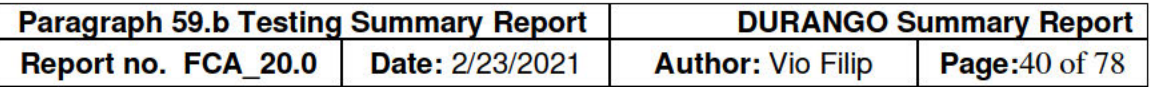

## App. 2A. SEMTECH LDV (PEMS) Tests by Route with Vehicle Speed Profile

## **Route Description**

The picture below provides the typical start location for three approved routes.

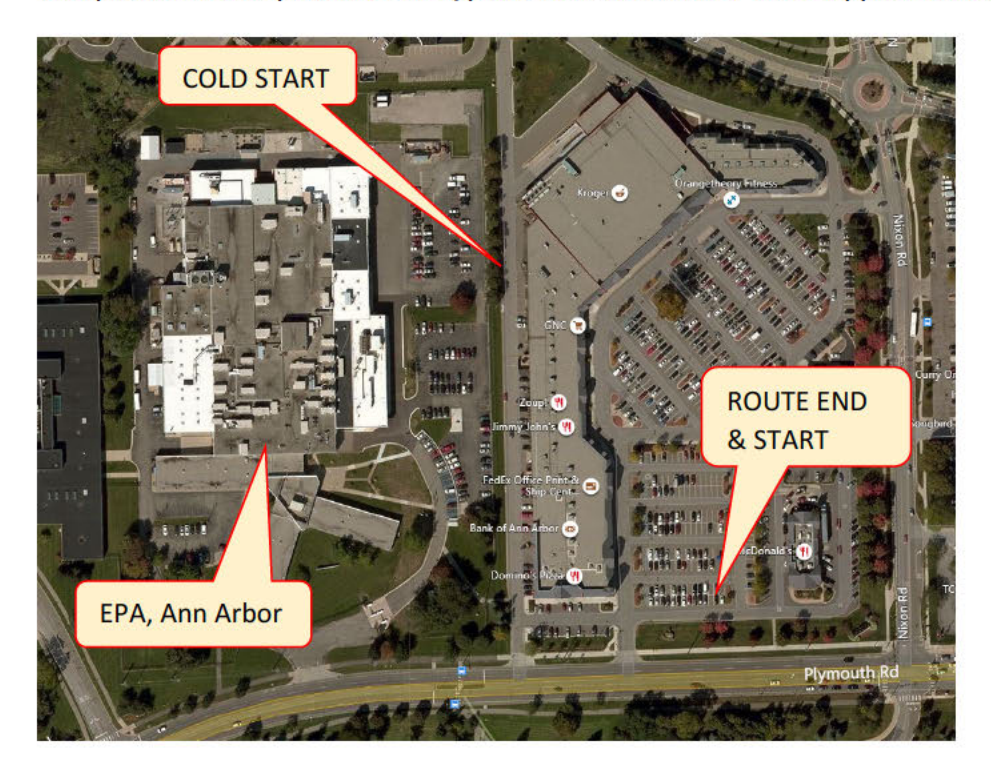

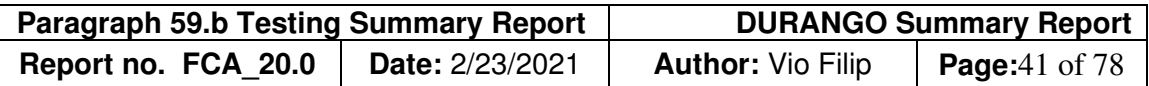

Route A -- Map

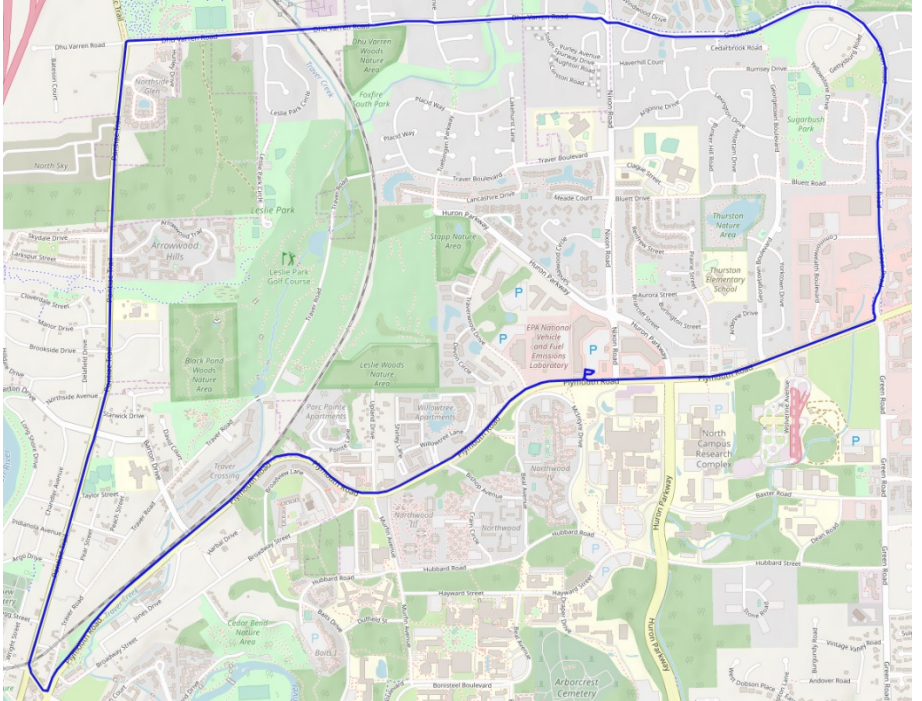

Route A – Vehicle Speed and Altitude Profile (typical).

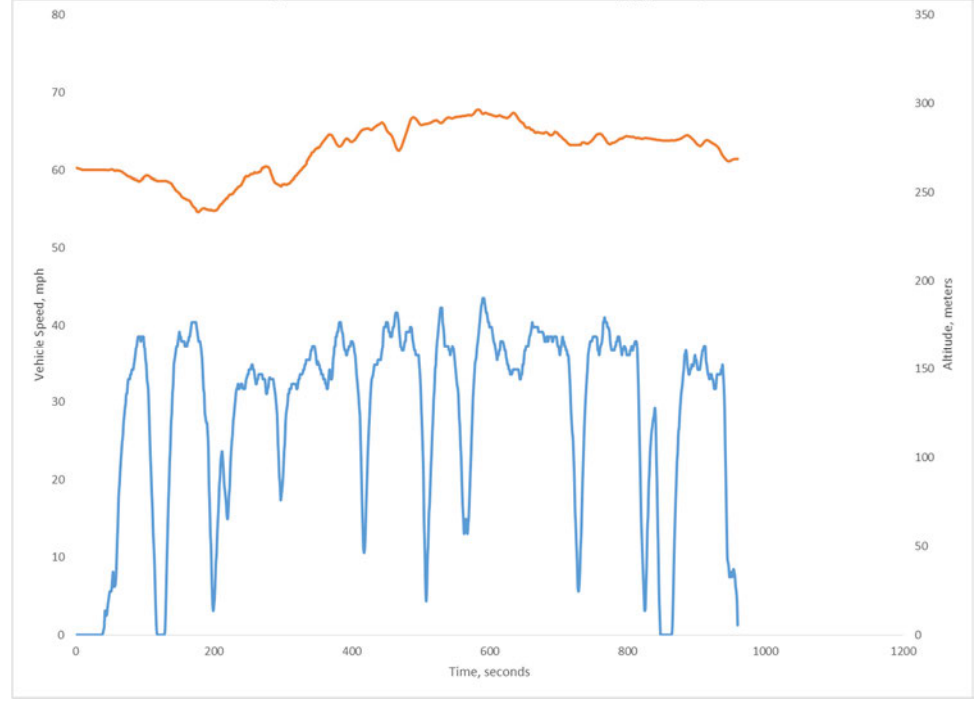

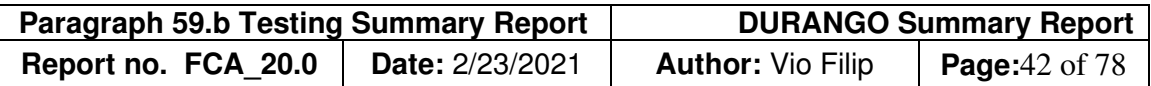

Route  $B - Map$ 

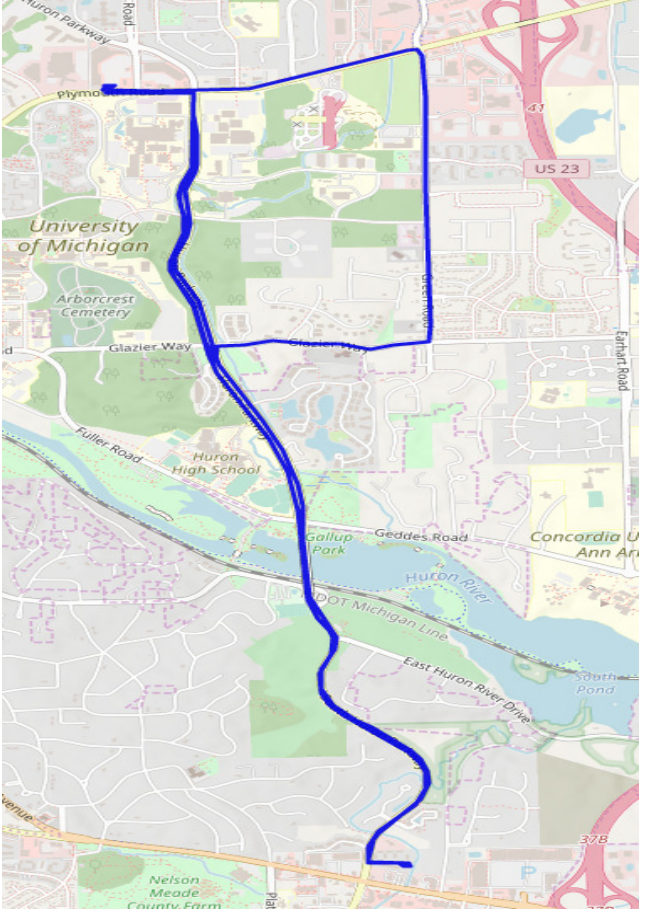

Route B – Vehicle Speed and Altitude (typical).

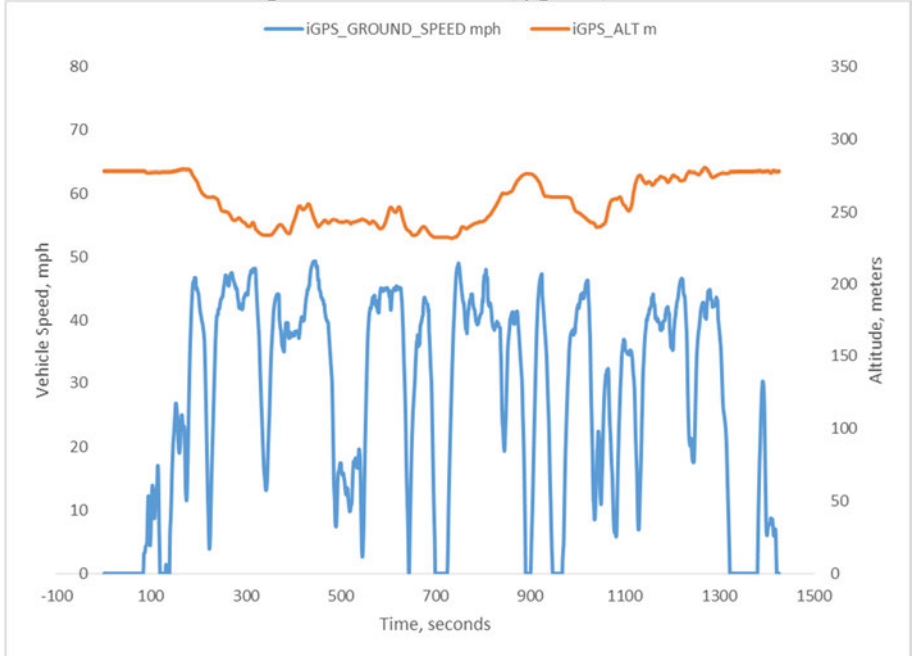

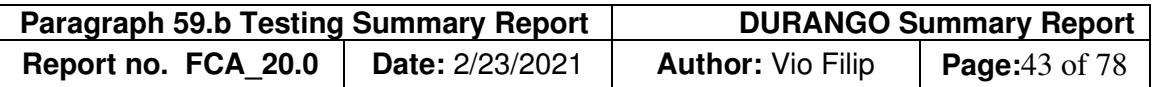

Route C – Map

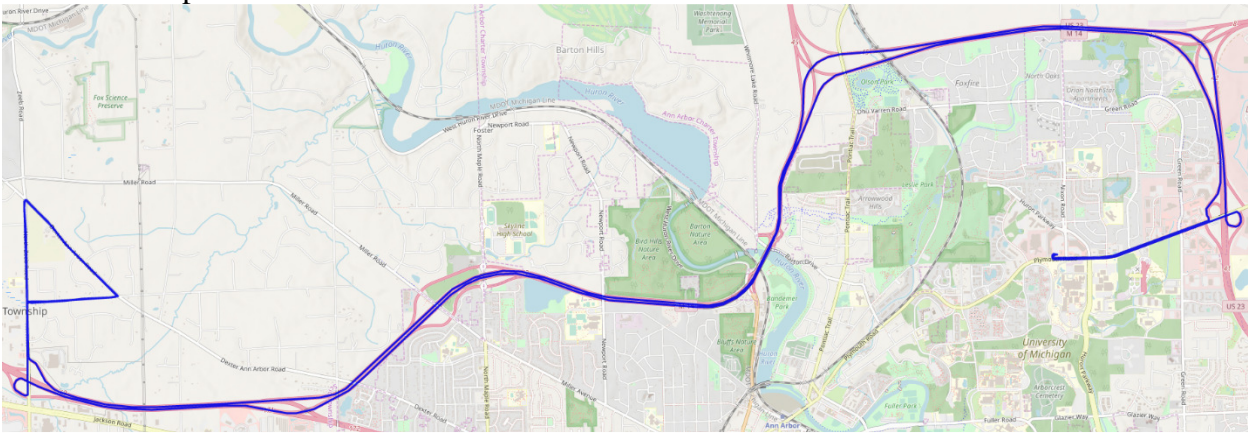

Route C included one triangular loop which was driven three times. Each side of the triangle featured a segment of wide-open throttle for a total of nine wide-open throttles as recorded in the middle of the vehicle speed graph.

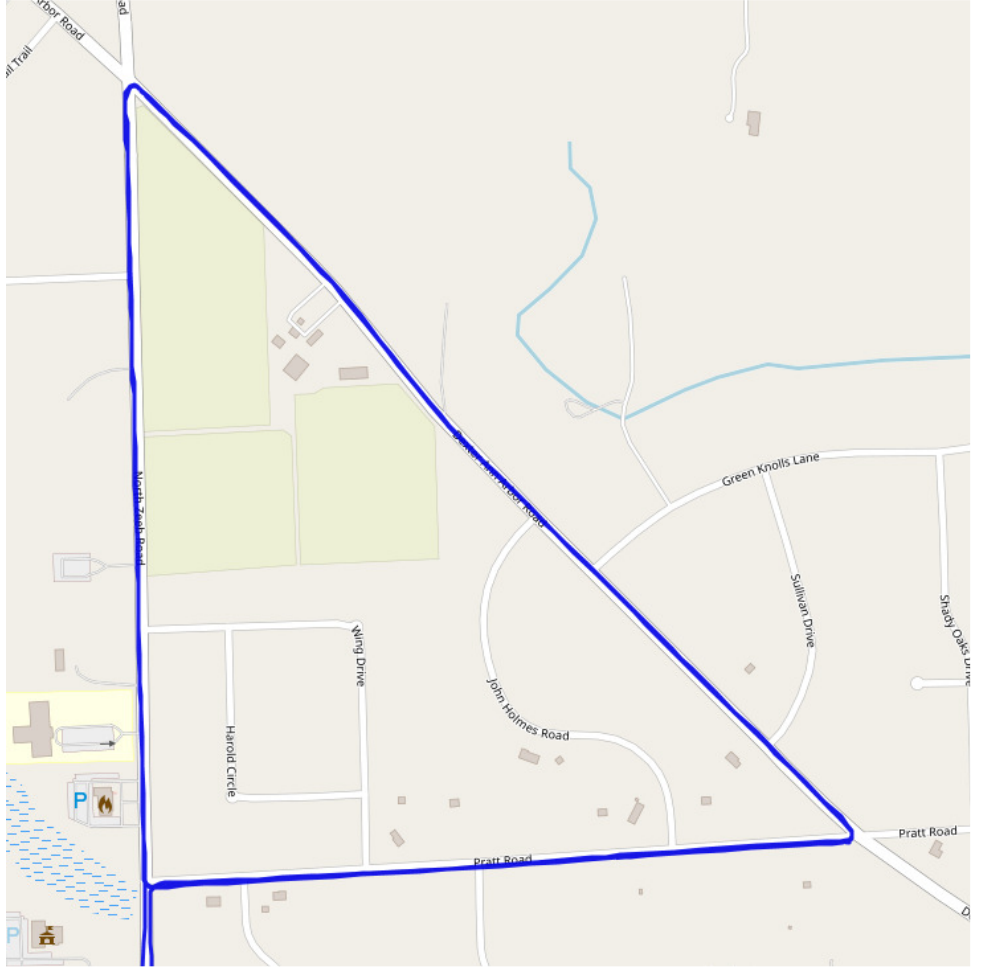

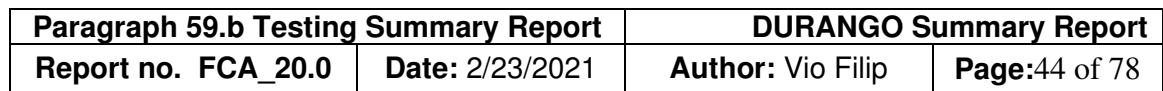

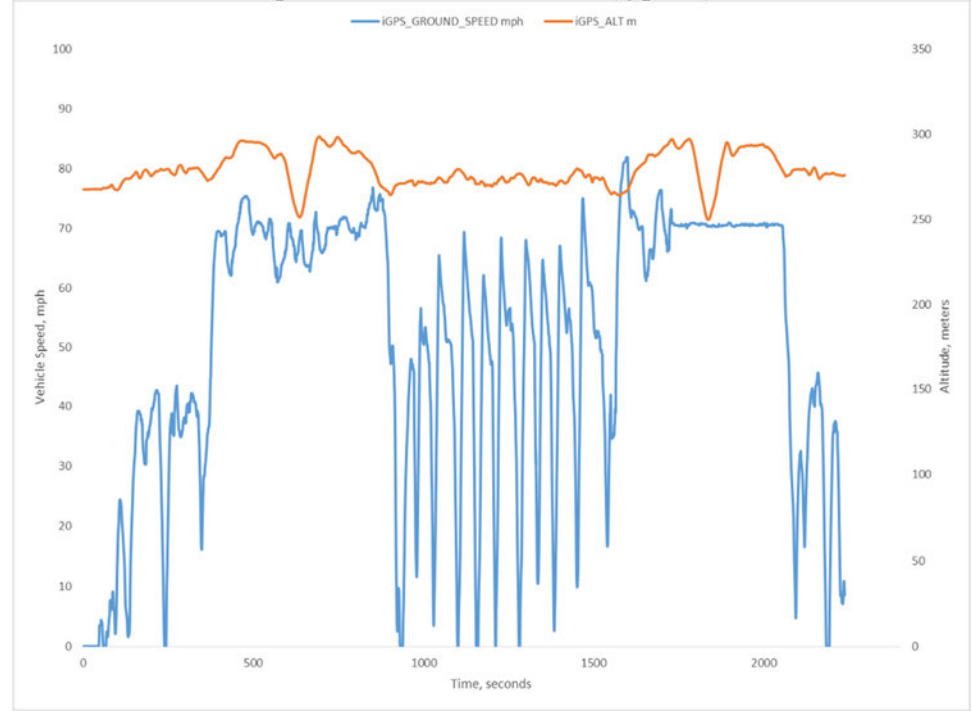

Route C – Vehicle Speed and Altitude Profile (typical).

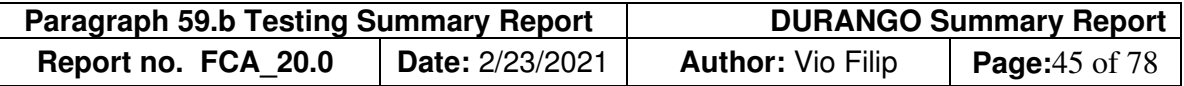

#### **Appendix 2B. Correlation of Sensors, Inc. SEMTECH LDV (PEMS) versus Mahle Dynamometer modal and bag benches**

This report includes a correlation test between the SEMTECH LDV PEMS and the Mahle Dynamometer modal and bag benches. A correlation is a well-accepted quality check to confirm the performance of the PEMS during the testing period and is an excellent reference to validate road data. This correlation test is a regulatory requirement in some regions/countries such as in Europe. Since there are no standards by which to evaluate correlation tests in the United States, Sensors, Inc. utilized European Real Drive Emission standards, based *on Regulation EU 2016.427, Appendix 3, Section 3.3 Permissible Tolerances for PEMS Validation:*

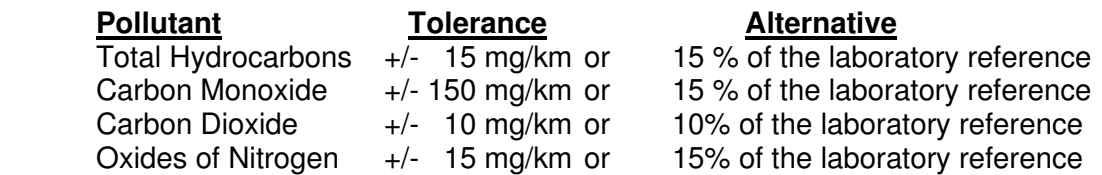

The following tables reflect differences in gram values for the LDV PEMS as correlated to Mahle modal and bag bench analyzers. The PEMS equipment met European Union tolerances as required for a valid correlation.

#### **DURANGO -- 2020 Test**

\_\_\_\_\_\_\_\_\_\_\_\_\_\_

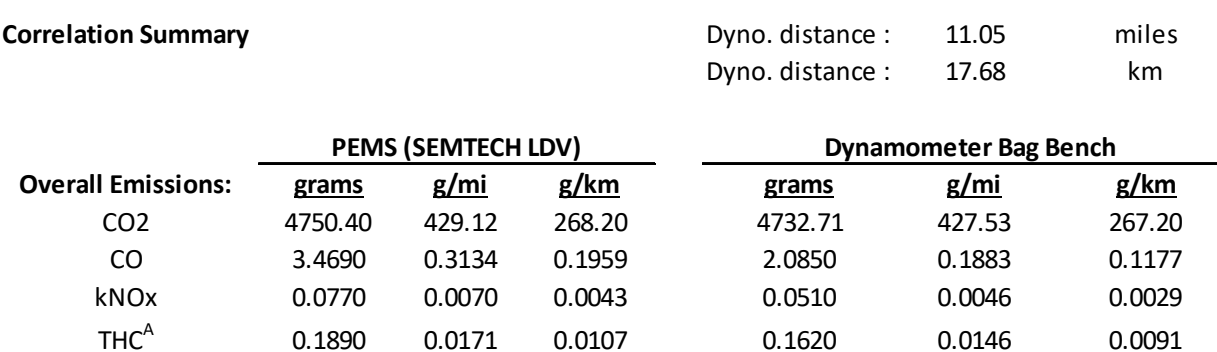

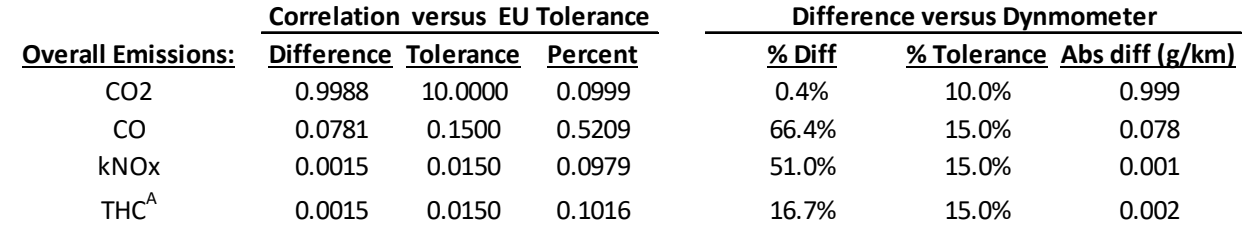

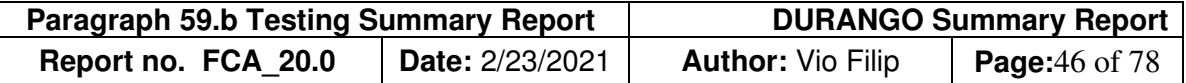

## **Appendix 2C: Post-processing raw data files (typical)**

Open SENSORTech Post Processor and select the raw datafile of interest:

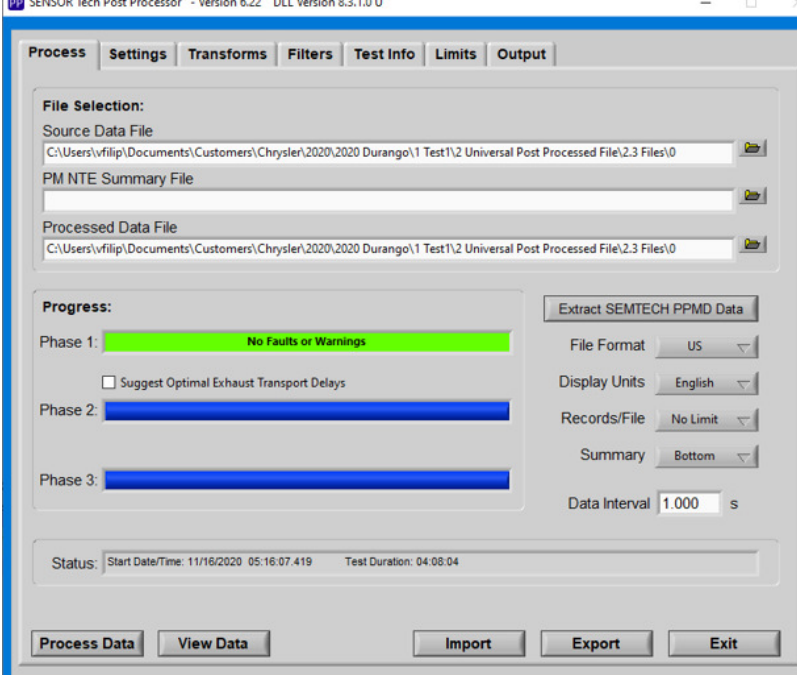

## Select options of interest:

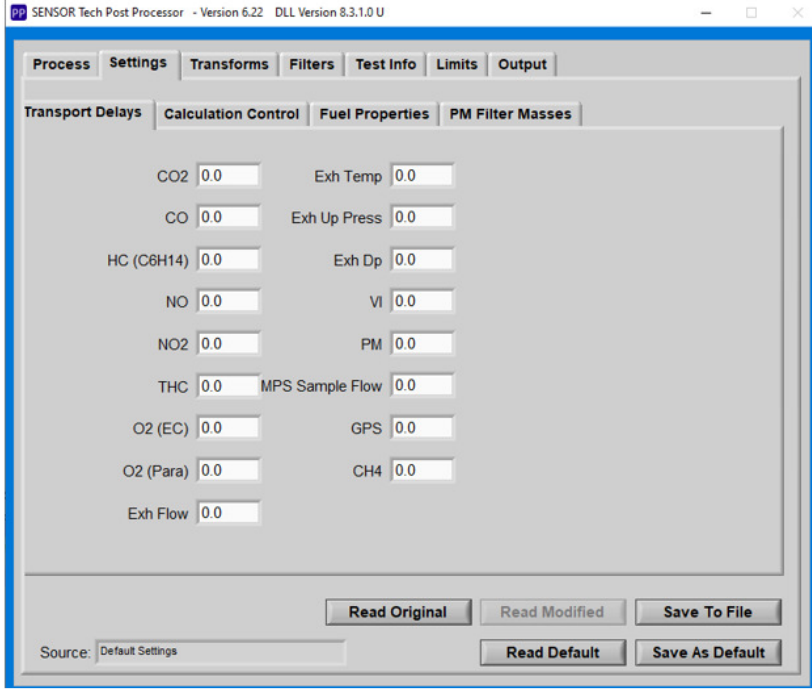

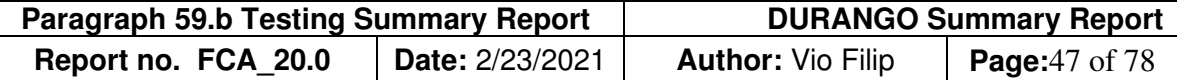

## Calculation Control Tab:

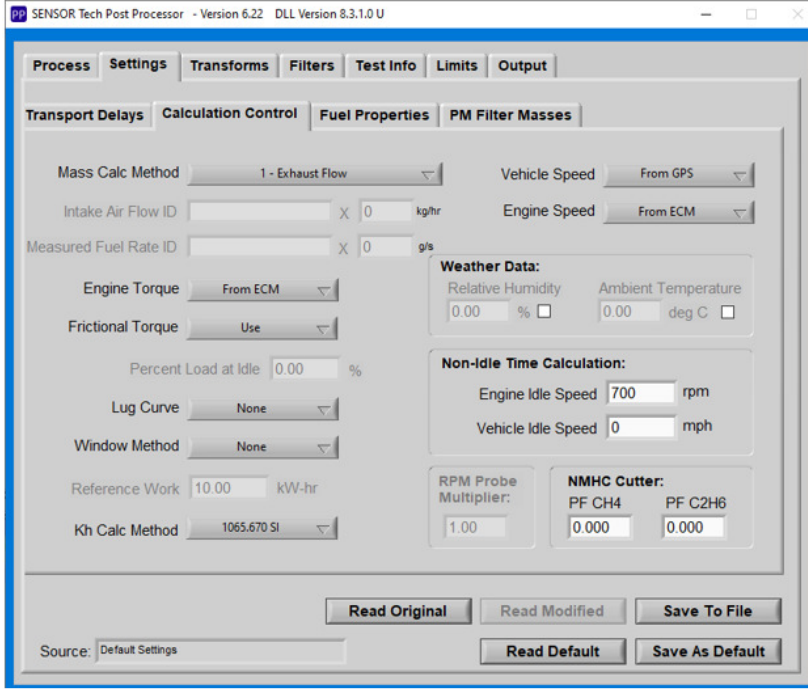

## Fuel Properties Tab:

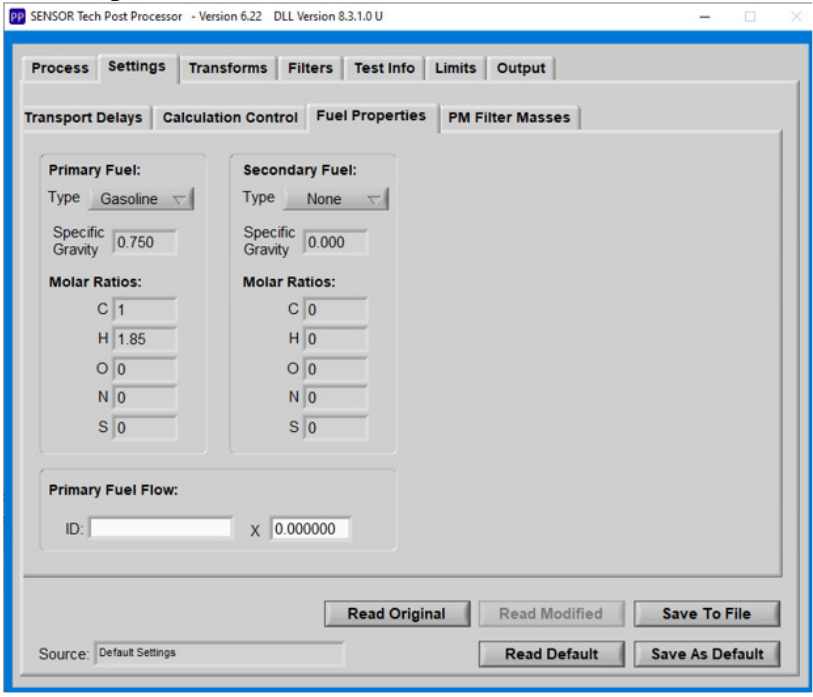

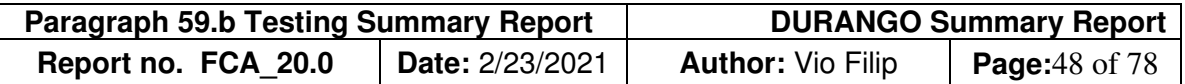

Transforms are used when post-processing DURANGO data files to provide correct scaling. No transforms were used on this test.

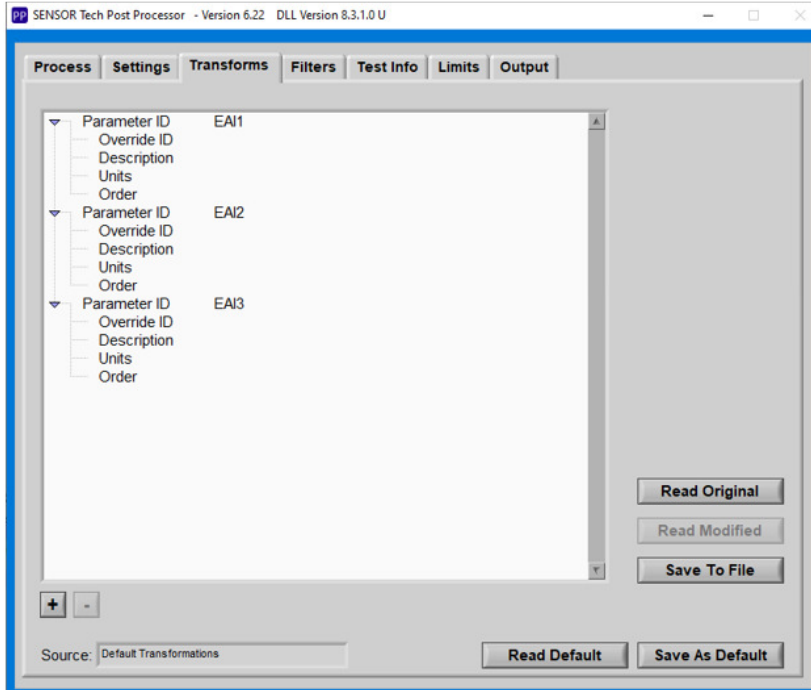

Parameter Filters Tab. This tab is used to filter out ECM or GPS outliars. For example, GPS Speeds changing by more than 50km/second will be filtered out, since will be impossoble to get this change during normal driving.

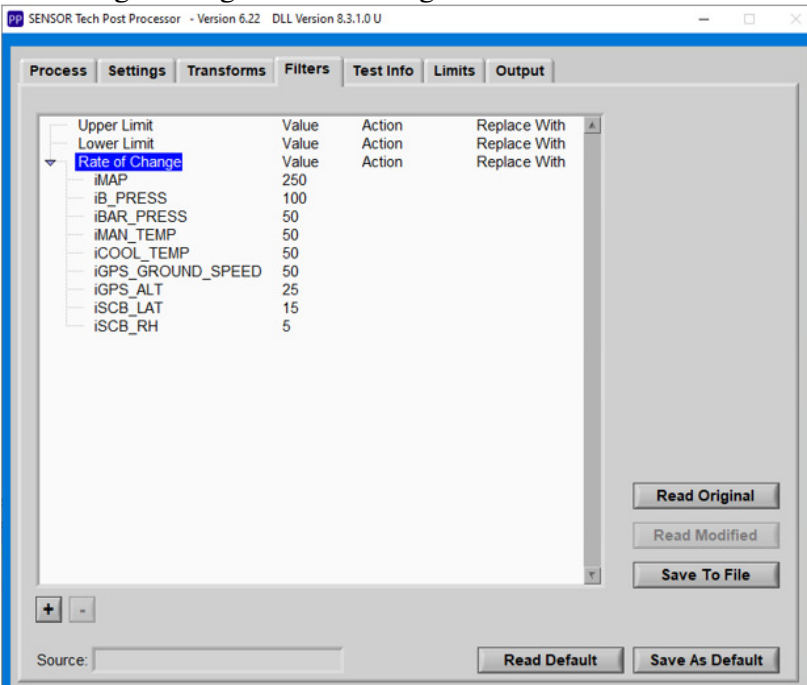

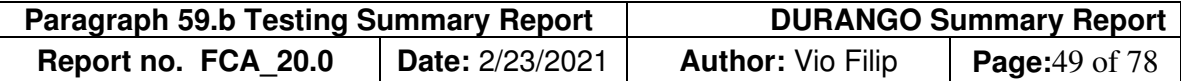

#### Output Tab:

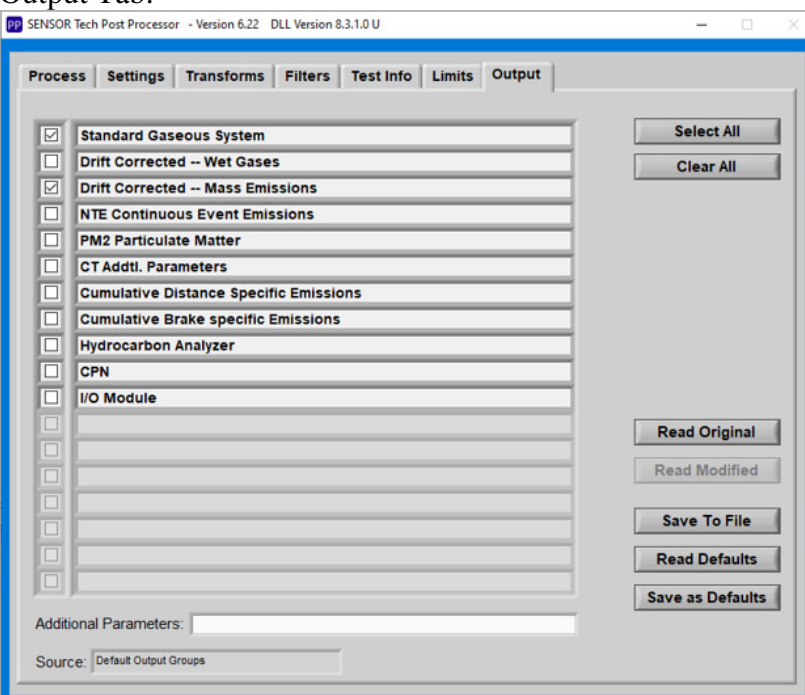

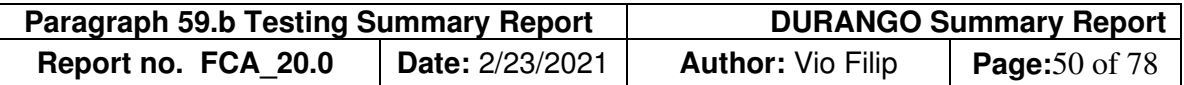

Use the following User Marks when post-processing raw or converted data files (typical): Test ABCBC (in its Entirety):

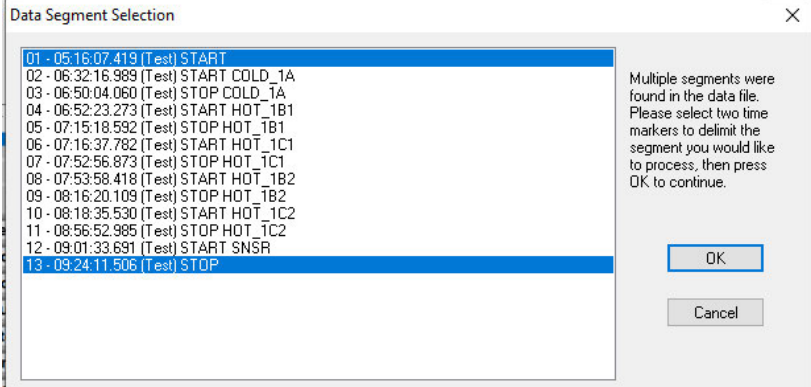

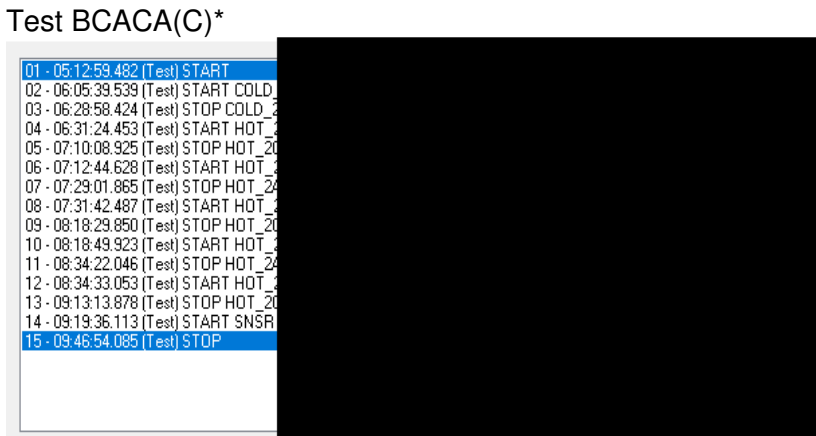

\* - Test HOT\_2C2 heas been repeated (HOT\_2C3) due to M-14 being closed due to an accident

## Test CABBA

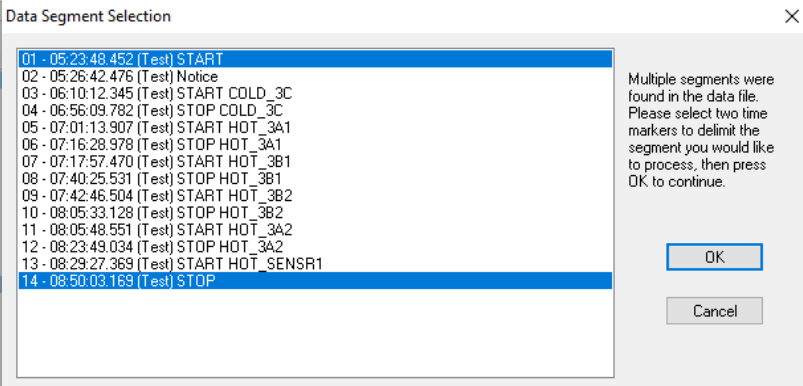

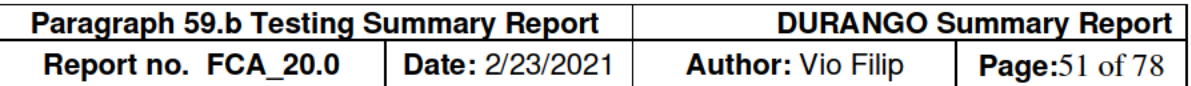

## Appendix 2D: Pictures of Test Vehicle and Installation of Instrumentation

**Test Vehicle** 

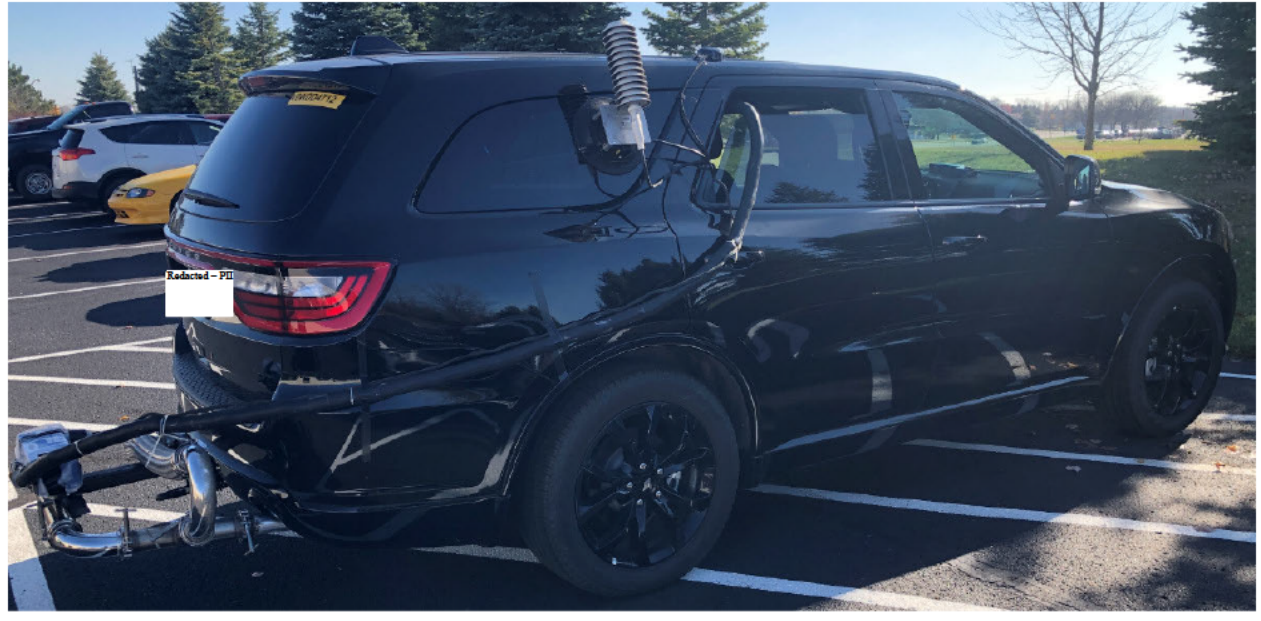

### **Exhaust Flowmeter and License Plate**

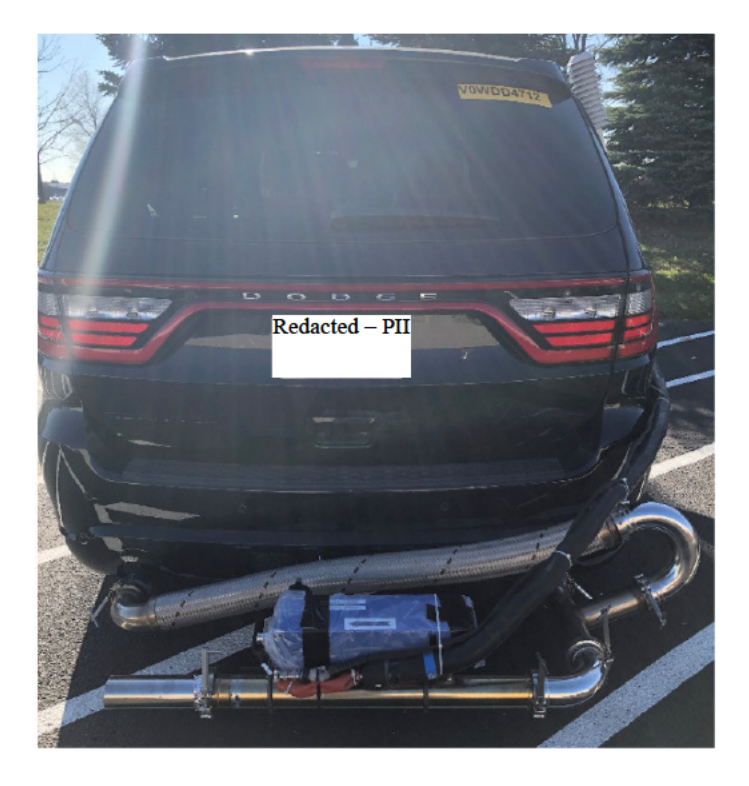

Vehicle Identification Number

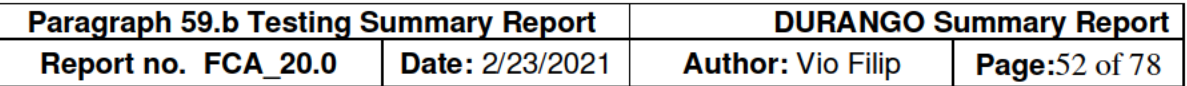

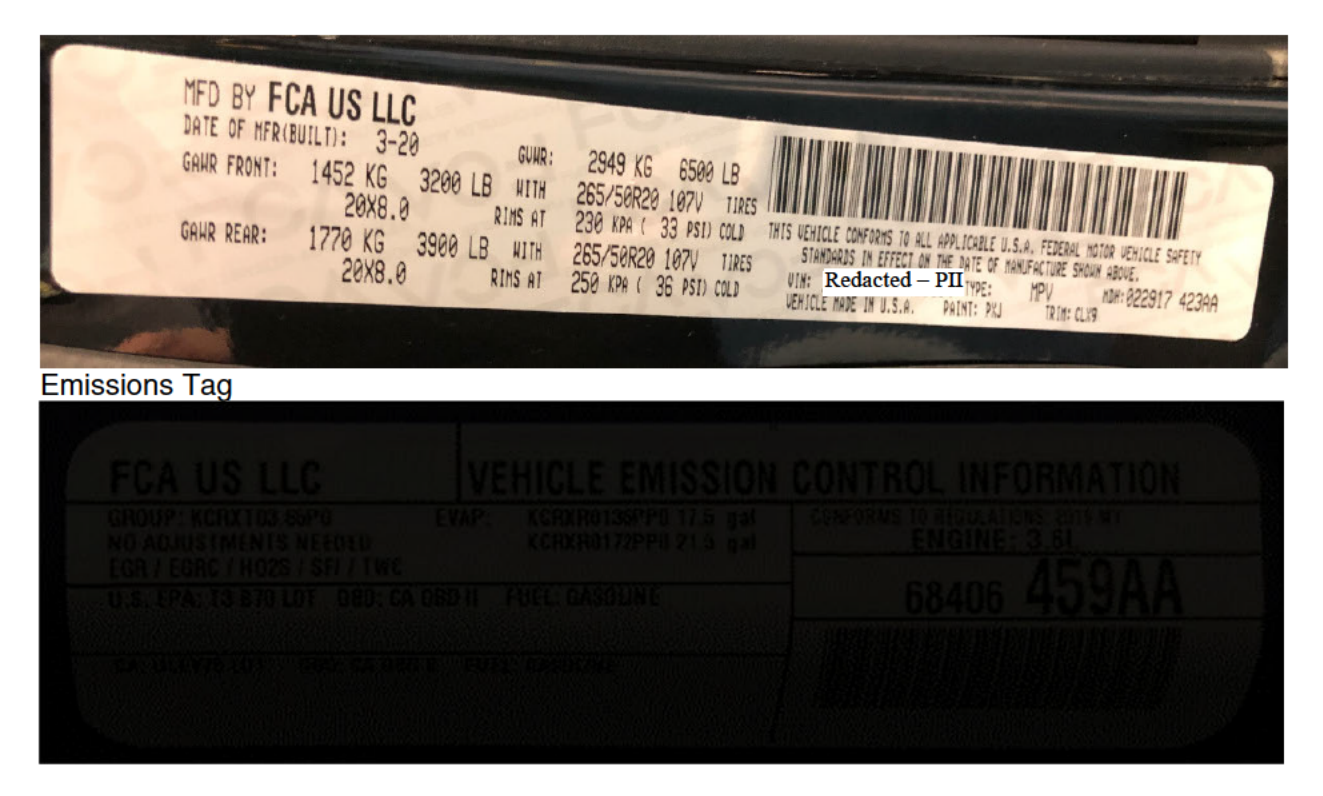

#### **Gaseous Analyzer Stack**

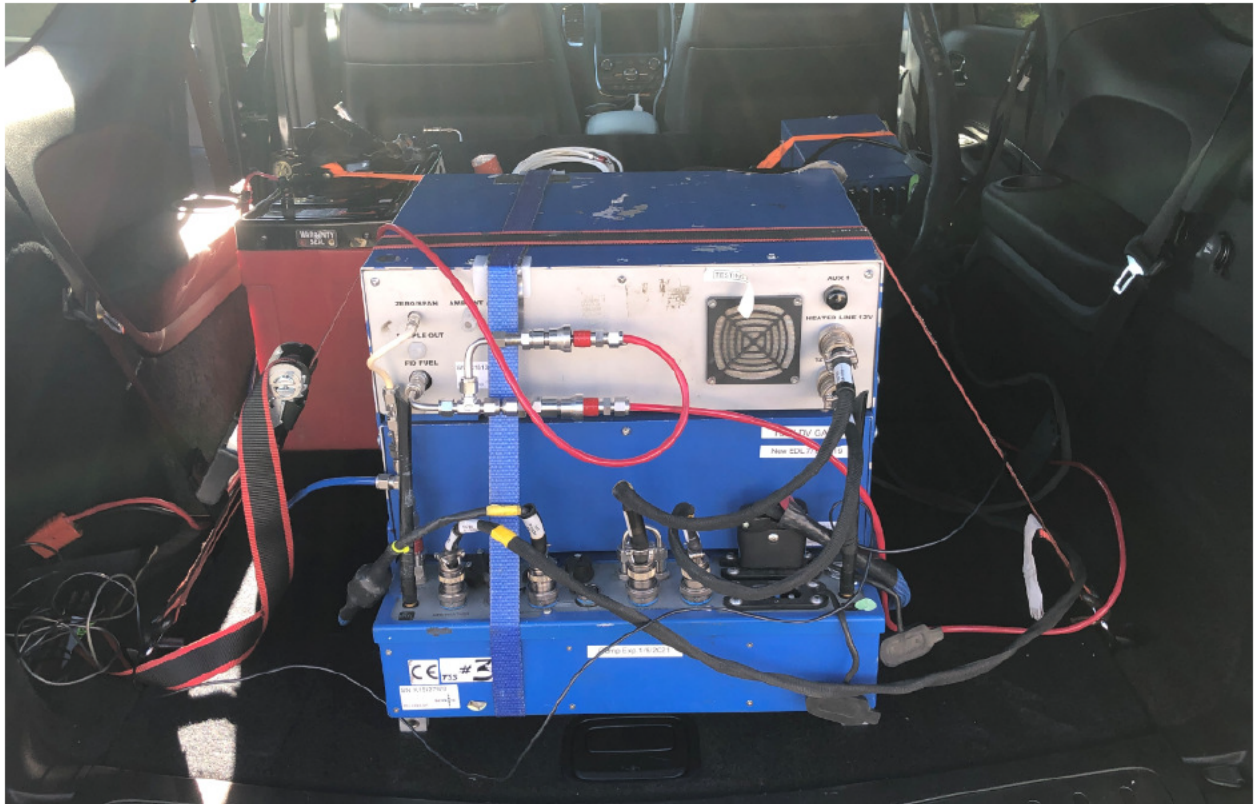

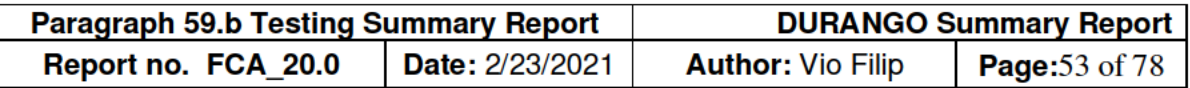

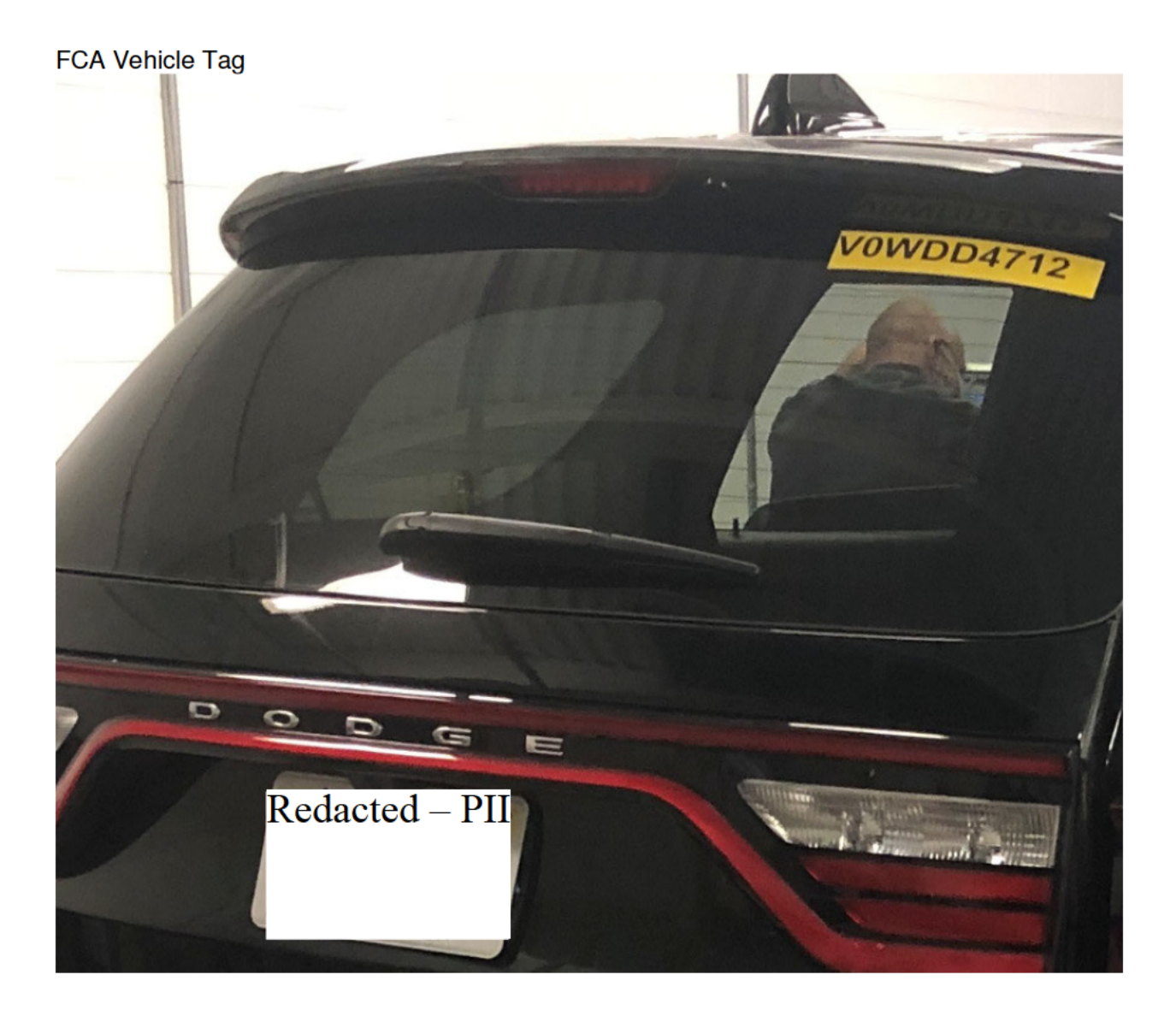

Correlation of Sensors, Inc. PEMS to Mahle modal and bag bench Dynamometer

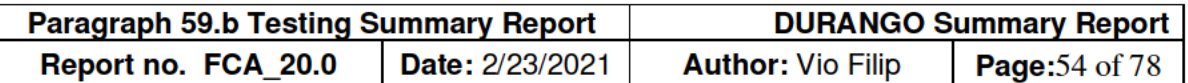

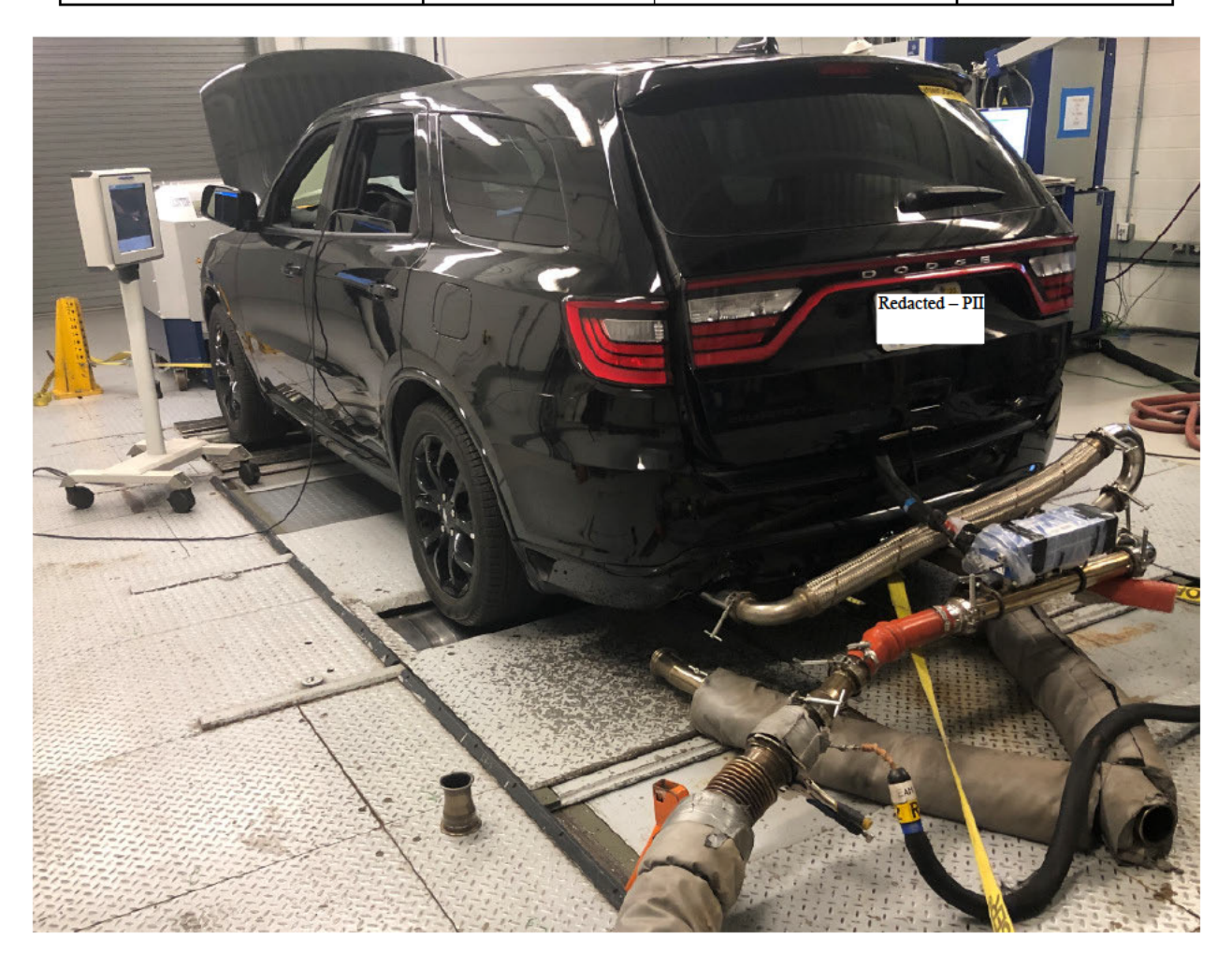

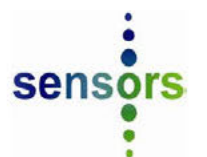

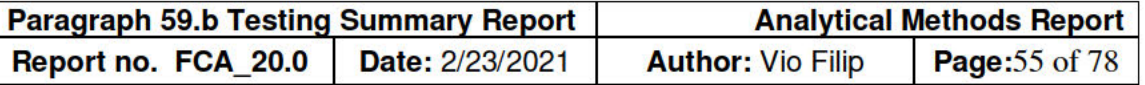

## **Overview:**

This analytical methods summary report is pursuant to paragraph 59.f of the Consent Decree. The report provides a description of Sensors, Inc.'s analytical methods and instrument specifications for gaseous analyzers and exhaust flowmeter devices. These devices were used to record vehicle emissions data during the on-road testing for FCA RAM and DURANGO vehicles which were respectively tested in November and December, 2019. In addition, Sensors, Inc. has included details regarding post-processing of recorded data as well as the calculation methodology. Additional details regarding test route description and emissions trends are available in the RAM1500 and DURANGO summary reports.

# **SEMTECH LDV: Analytical Methods**

The three main modules of the **SEMTECH®** Light Duty Vehicle PEMS analyzer consist of:

- **GAS** (Gas Analysis System), measuring CO, CO2, NO and NO2.
- SCS (Sample Conditioning **System**) containing sample conditioning system.
- **EFM (Exhaust Flow** Meter) including sample flow tube.

The system may be mounted on a tow bar, with a quick clamp to the vehicle, or in the vehicle trunk. Externally mounted modules are covered by an aerodynamic fairing, which shields the system from elements while minimizing drag on the vehicle.

Sample lines, pneumatics, and cables are minimized with modules that mate directly by means of electrical and pneumatic connections.

The system may be configured to suit various applications (see configuration details chart).

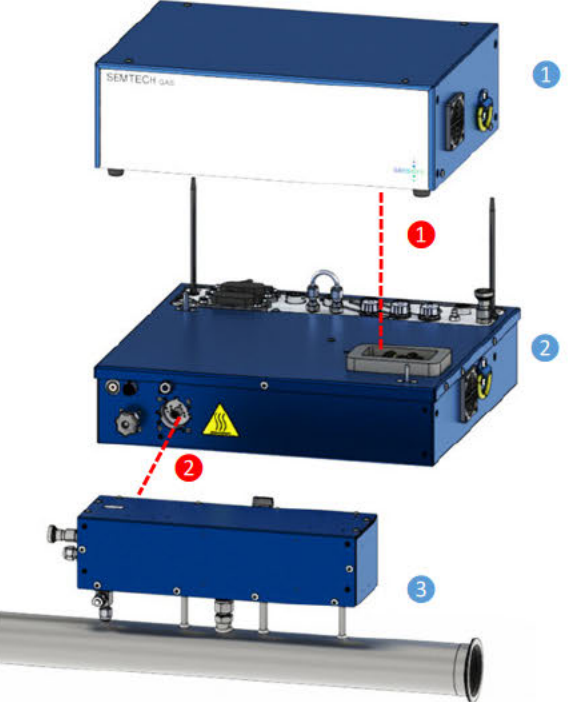

**LDV** Modules:

- **1 SEMTECH® GAS (Gas Analysis** System)
- 2 SEMTECH<sup>®</sup> SCS (Sample Cond. System)
- **3** SEMTECH<sup>®</sup> EFM (Exhaust Flow Meter)

**Blind Connections:** 

- SCS to GAS
- 2 EFM to SCS

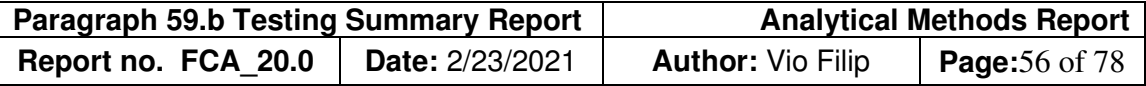

# **Non-Dispersive Infrared CO and CO2 Analyzer**

The LDV employs the Sensors, Inc. Automotive Micro-Bench II (AMBII), non-dispersive infrared (NDIR) analyzer for the measurement of CO and CO2 exhaust constituents. Prior to analysis in the NDIR analyzer, the exhaust sample is cooled and dried with a coalescing filter followed by a Nafion dryer. This removes water vapor that would otherwise cause interference in the infrared channels. This analyzer is housed in a temperature controlled enclosure for maximum stability in rapidly changing thermal environments.

The NDIR analyzer reports concentration measurements for  $CO$  and  $CO<sub>2</sub>$  on a continuous 5 Hz data rate to the LDV data collection software via an internal serial connection. This data rate is sufficient for accurate transient mass measurements as demonstrated during numerous correlation tests against laboratory equipment.

The CO analyzer has a range of  $0 - 8\%$ , however the range of interest for typical diesel exhaust is 1000 ppm, or 0.1%. When span calibrated at 1200 – 1500 ppm and zero calibrated prior to a test, the CO channel has an accuracy of .3% of full scale. This has been verified through extensive correlation testing with diesel engine exhaust. The analyzer can also be calibrated at the full scale range of 8% (80,000 ppm). The analyzer then has an accuracy of 2% of reading, or .3% of full scale, whichever is greater. The LDV software can display the CO concentration either in percent or ppm.

# **Non-Dispersive Ultraviolet NO and NO2 Analyzer**

The LDV employs the Sensors, Inc. non-dispersive ultraviolet (NDUV) NO and NO<sub>2</sub> analyzer for the independent measurement of NO and NO<sub>2</sub> exhaust gas constituents. Prior to analysis in the NDUV analyzer, the exhaust sample is cooled and dried with an ambient temperature coalescing filter followed by a Nafion dryer. This removes the heavy hydrocarbons found in diesel exhaust that would otherwise cause contamination of the optics. A small amount of the NO2 is lost in this process but this difference is within acceptable efficiency limits for typical  $NO<sub>2</sub> \rightarrow NO$  converters found in certification instruments.

The NDUV analyzer reports continuous concentration measurements for NO and  $NO<sub>2</sub>$  at a user configurable rate of up to 5 Hz to the LDV data collection software.

The performance of the NDUV NO/NO2 analyzer compares favorably with laboratory chemiluminescent analyzers, as demonstrated in extensive correlation testing.

# **Electrochemical Oxygen Sensor**

A replaceable oxygen sensor cartridge is installed onto a flow adapter and is located inside the gas analyzer. The exhaust sample flows through the adapter and the sensor produces a signal that is proportional to the partial pressure of oxygen in the sample gas. The signal is fed into an analog input channel of AMBII module. The AMBII embedded firmware processes the signal and monitors the status of the oxygen sensor.

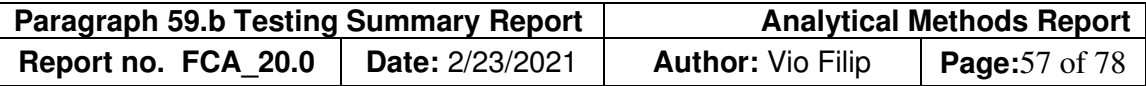

# **FID Analyzer Specifications**

A Flame Ionization Detector is used for the measurement of total hydrocarbons (THC). The FID chamber is first heated to 191°C, which takes approximately 30 minutes.

The valve is then opened to allow FID fuel and air into the chamber, and the flame is ignited automatically. The exhaust sample can then be added. The FID fuel, air, and exhaust sample are mixed together at the bottom of the detector's flame jet, and are burned on the jet's tip. As the hydrocarbons burn, they form positively charged ions. These ions are repelled by the jet's nozzle head, which has a positive bias voltage. The carbons are then attracted to the negatively charged collector plate, where the resulting current is measured.

# **LDV Analyzer Specifications**

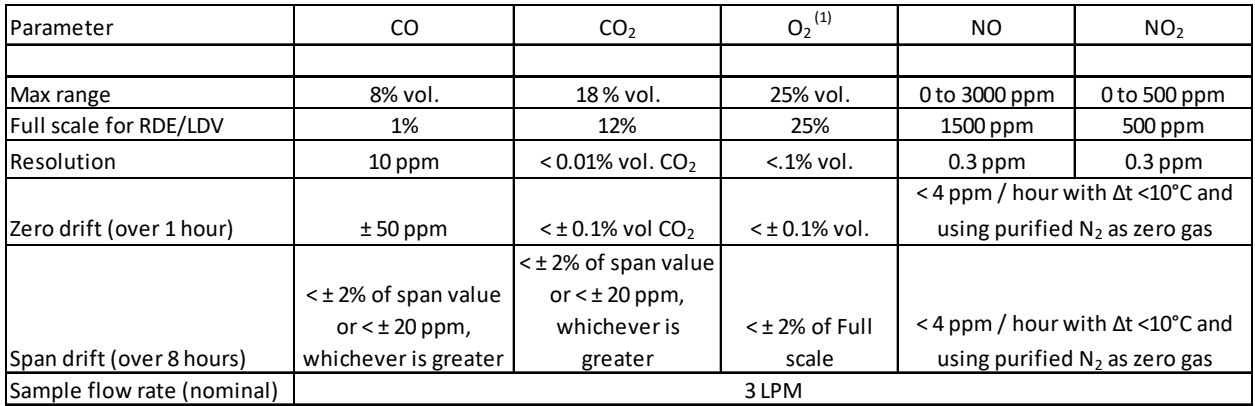

<sup>(1)</sup> When using optional paramagnetic  $O_2$ 

Can't include any of these specs for electrochemical O2

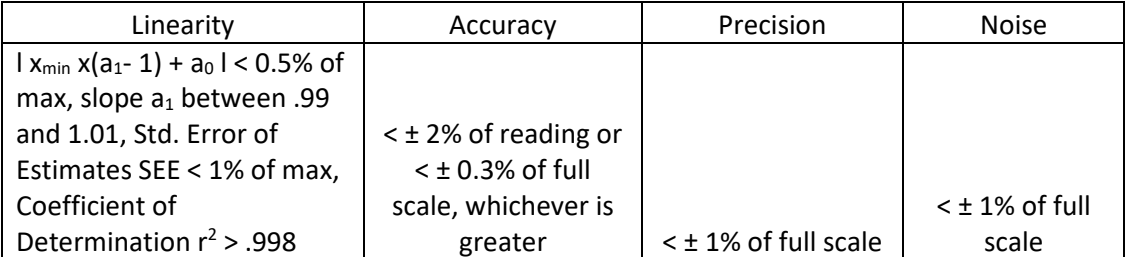

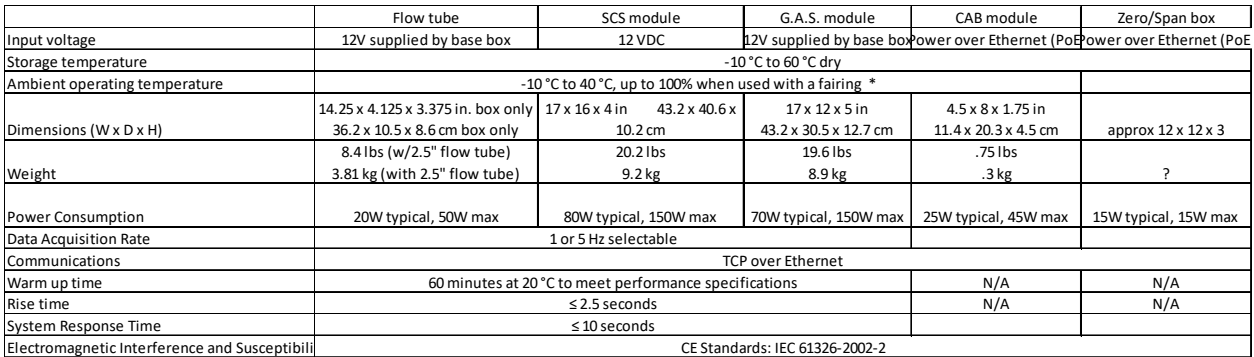

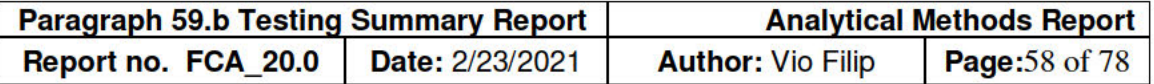

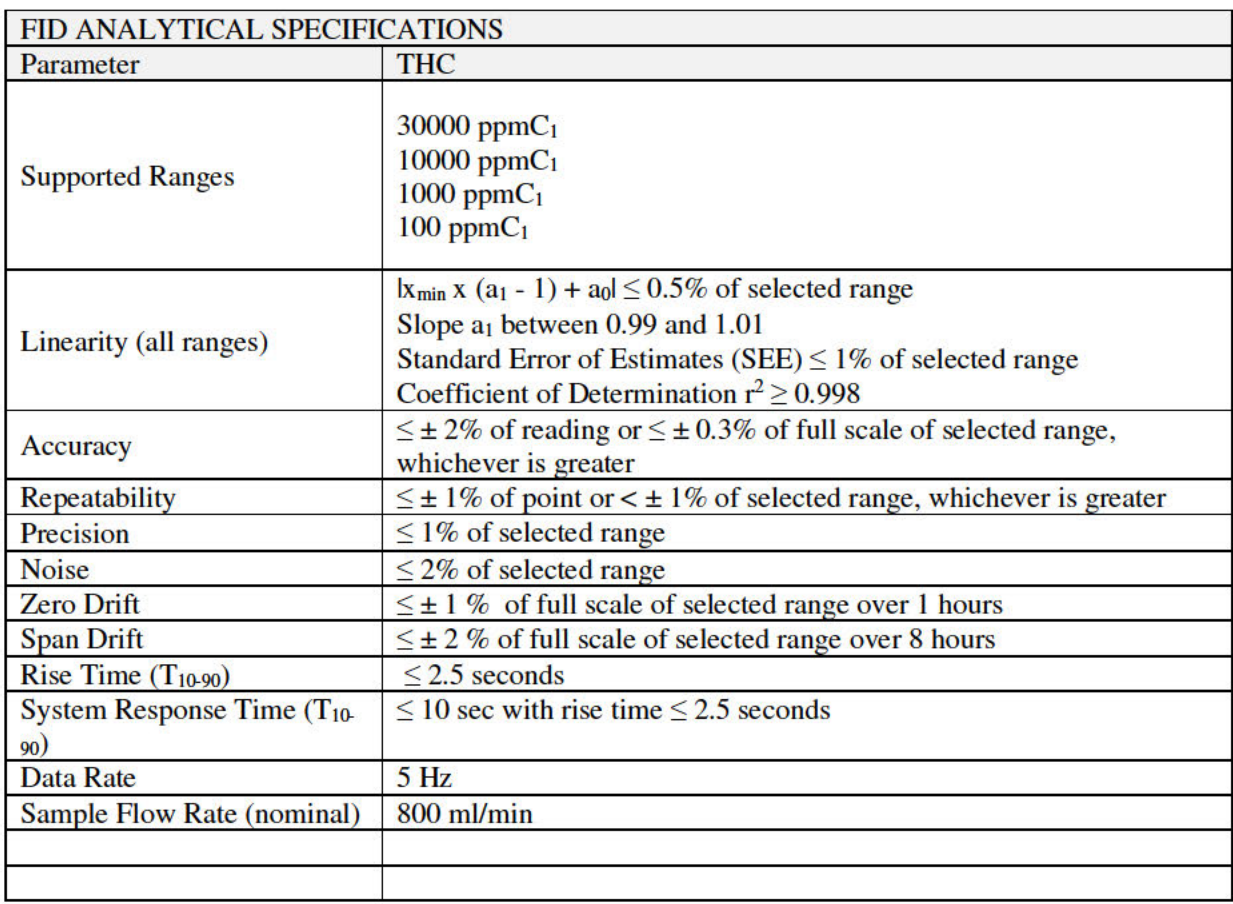

## **SEMTECH EFM4**

**SEMTECH® EFM (Exhaust Flow** Meter) 4 or 5 must be used in conjunction with the SEMTECH-GAS and SCS modules for direct, independent measurement of exhaust mass flowrate. The exhaust mass flow information is used by SEMTECH® LDV and Post Process application software to calculate exhaust mass emission for all exhaust gases.

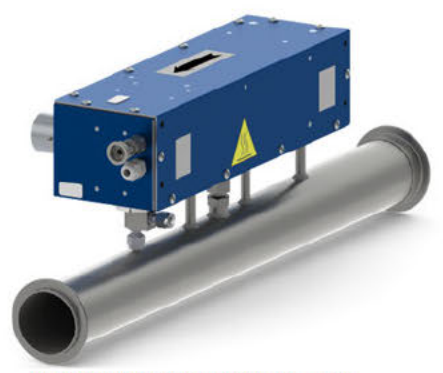

**SEMTECH® EFM4 Module** 

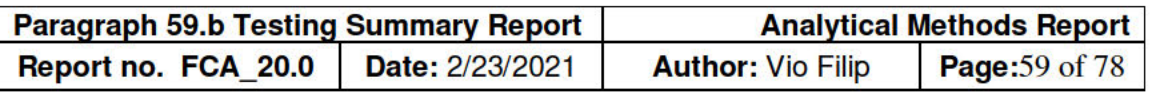

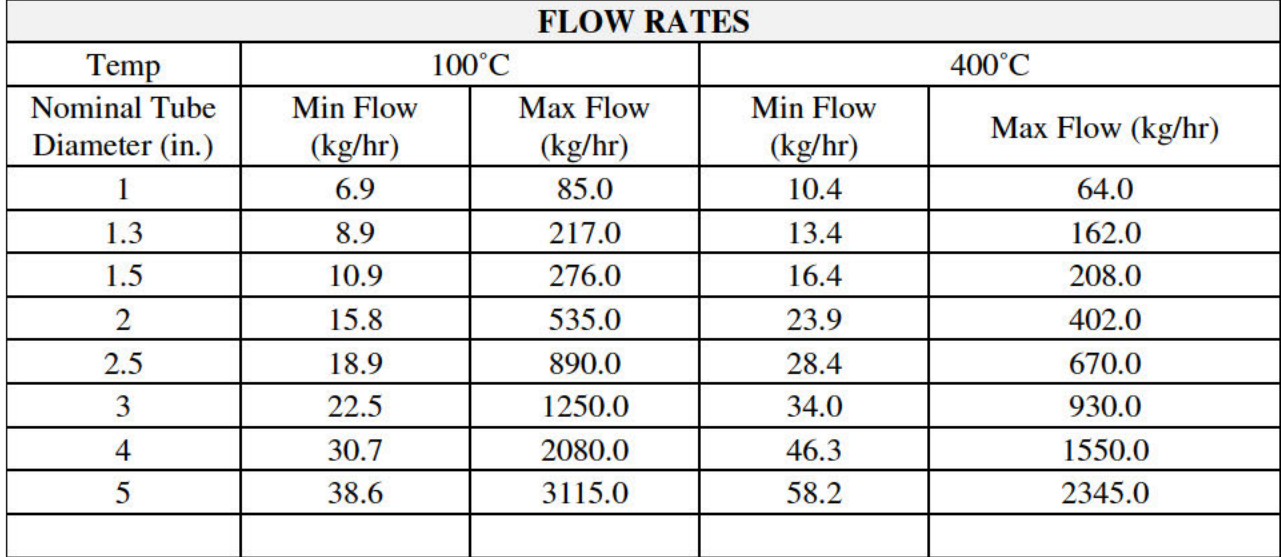

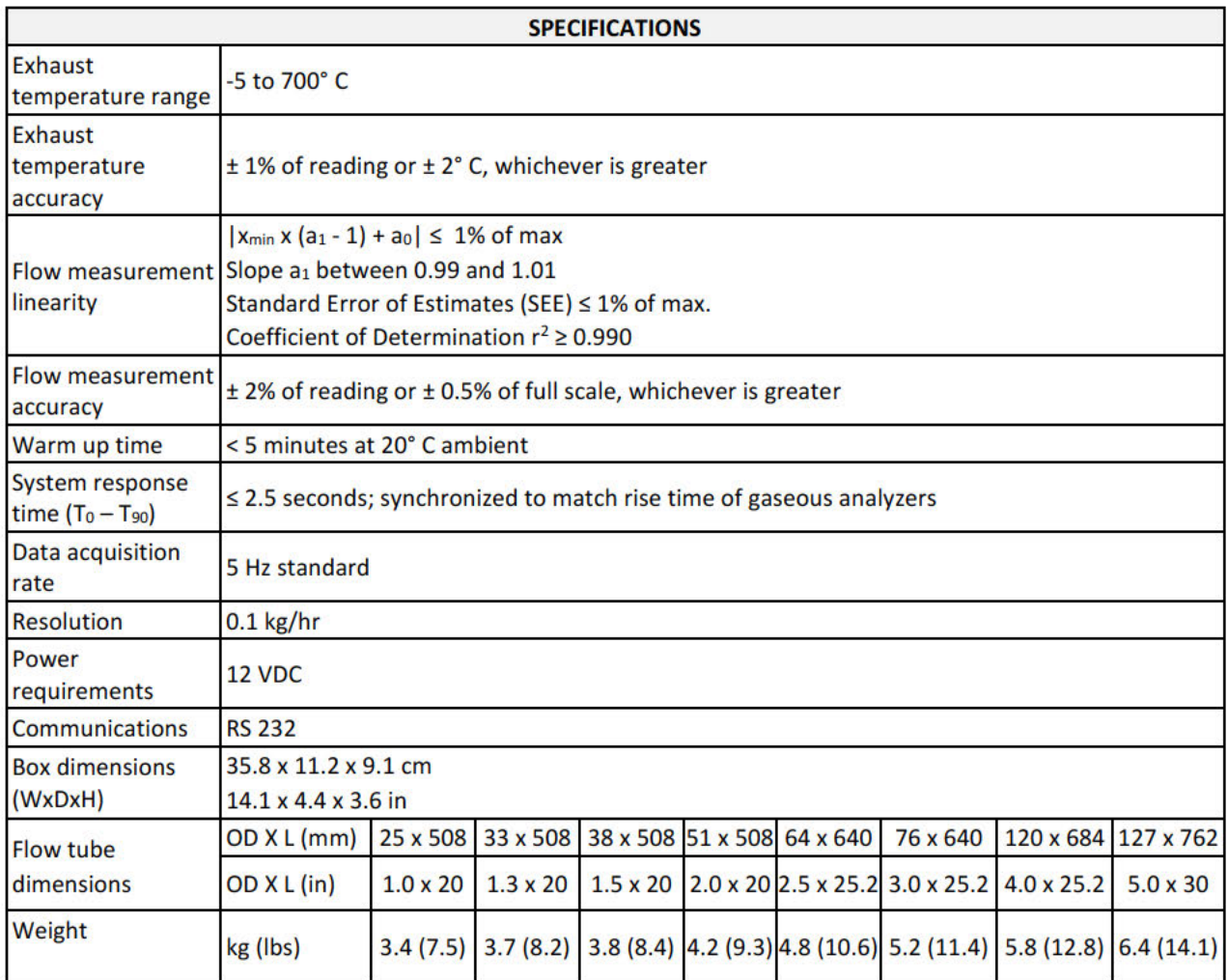

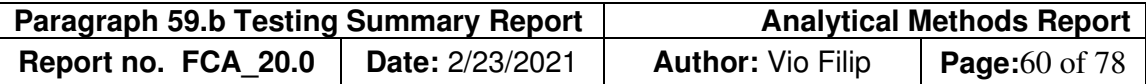

# **Post-Processing of Data:**

The following information is taken from 9510-202 SENSORTech Post Processor User Manual rev1.0:

# **1.1.1 CALCULATIONS**

## **1.1.1.1 THE PITOT TUBE**

Daniel Bernoulli's observation; as the static pressure of a flow stream decreases as its velocity increases, led to the common Bernoulli equation:

$$
P_{total}-P_{static}=\frac{1}{2}\rho v^2
$$

where

 $P_{\text{Total}}$  = Total pressure (also known as stagnation pressure or impact pressure) measured by the force per unit area required to reduce the flow velocity to zero.

 $P_{Static}$  = pressure in the freely flowing fluid stream

- ρ = gas density
- $v =$  gas velocity

One of the most immediate applications of Bernoulli's equation was in the measurement of velocity using a pitot tube. This device determines the total pressure in a flow stream at a single point. By also measuring the static pressure, one can determine the velocity of the fluid at that point in the flow stream.

Since the volumetric flow rate is obtained by multiplying the point velocity by the crosssectional area of the pipe or duct, it is critical that the velocity measurement be made at an insertion depth which corresponds to the average velocity. This is inherently difficult, since this position is unknown and can change depending on the inlet velocity profile.

To overcome the problem of finding the average velocity, averaging pitot tubes were introduced which provide multiple impact and static pressure ports that extend across the

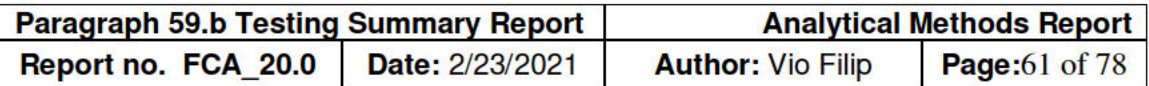

entire diameter of the pipe. This is the basis for SEMTECH Heated Sample Tube Assembly and shows a cross section of an averaging Pitot tube flow sensor.

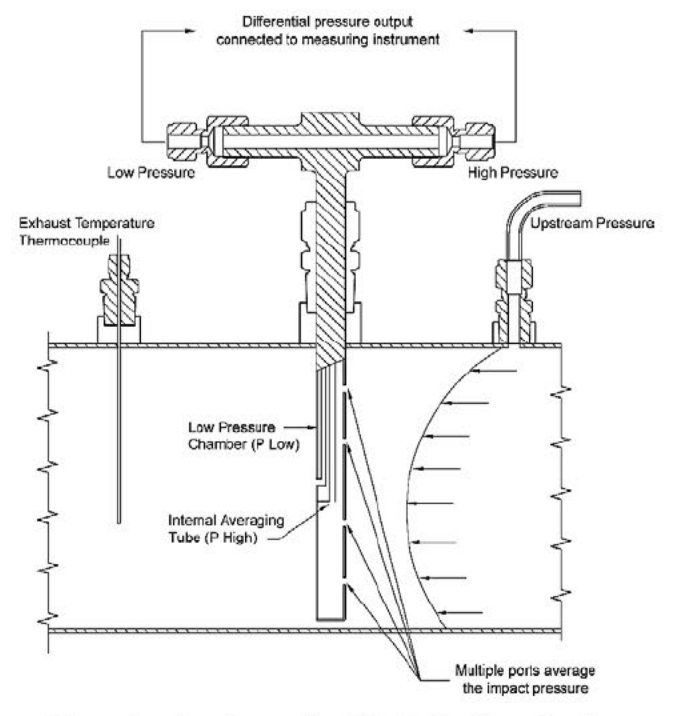

**Example of an Averaging Pitot tube Cross Section** 

# 1.1.2 FLOW CALCULATIONS

The governing equation for determining the mass flow rate through SEMTECH EFM is based on the Bernoulli equation and the continuity equation:

 $\dot{m} = K(RE) \times A \sqrt{\rho \times \Delta P}$ 

= the physical cross section area of the flow tube assembly А  $K(RE)$  = the discharge coefficient for the flow tube assembly, as a function of Reynolds **Number** 

 $\rho$ = the density of the exhaust gas

 $\Delta P$ = the difference between  $P_{High}$  and  $P_{Low}$ 

Density of the exhaust gas is calculated using the Ideal Gas equation:

 $PV = RT$ 

- $\boldsymbol{P}$ = absolute pressure of the gas
- = volume of the gas  $\mathsf{V}$
- $=$  number of moles of gas  $\overline{r}$
- $\overline{R}$ = universal gas constant

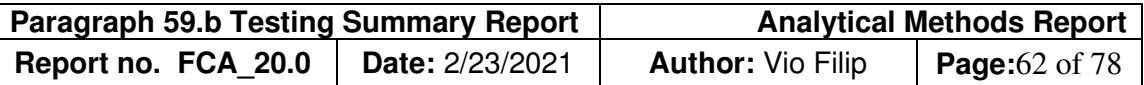

 $T =$  absolute temperature of the gas

Since the number of moles is equal to the mass divided by the molar mass, this equation can be written as:

$$
PV = \frac{m}{M}RT
$$

Density is calculated as the mass over volume.

$$
\rho = \frac{m}{V}
$$

Replacing this density into the previous equation, and solving for ρ yields:

$$
\rho = \frac{PM}{RT}
$$

M, the gas molecular weight, is user definable in the Sensor TECH-EFM-HS software, under **Calibrate > Constants**, as described in the Calibrate Constants Section of this manual. Please note that the effect of uncertainty in using a constant molecular weight is small since the mass flow rate of the exhaust is proportional to the square root of this parameter.

The figure below summarizes the inputs, equations and outputs of the calculations performed by the SEMTECH EFM-HS.

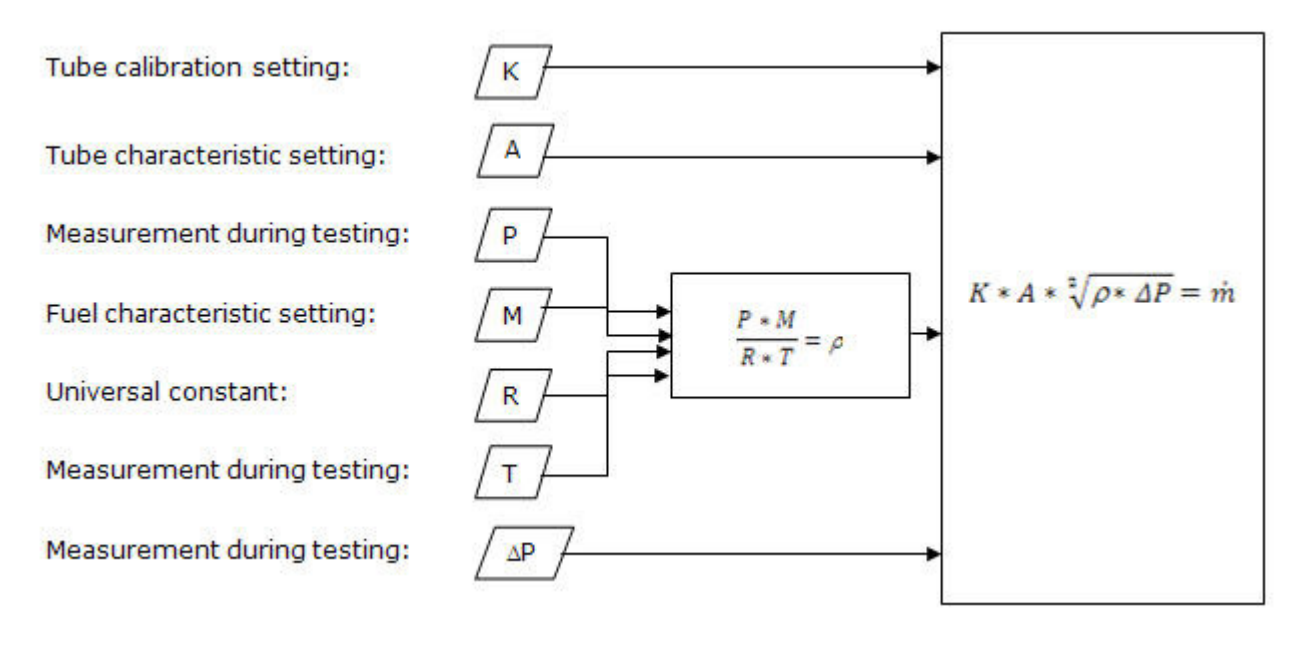

#### **Calculations Summary**

The following equations carry out the calculations with the appropriate units for each parameter.

 ${\it Reynolds~Number:}$   $K=$  unitless Area of Tube:  $A = m^2$ 

 $Upstream$  Pressue:  $P = Pa =$  $\overline{N}$  $\overline{m^2} = \frac{1}{r}$  $kg * m$  $\frac{1}{m^2 * s^2} = \frac{1}{n}$ kg  $m * s^2$ 

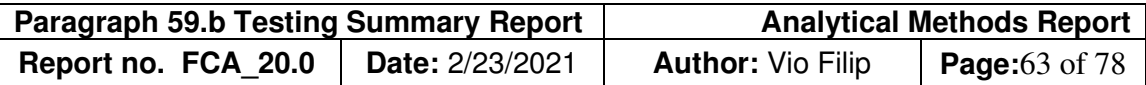

 $kg * m^2$  $K * mol * s^2$ 

 $\emph{Gas Molecular Weight: } M =$ k g mol Universal Gas Constant: R  $=$   $\frac{1}{l}$ J  $\frac{1}{K * mol} = \frac{1}{K}$  $Nm$  $\frac{1}{K * mol} =$  $\frac{kg*m}{s^2}$  $\frac{1}{s^2}$  \* m  $\frac{1}{K * mol}$  = Temperature:  $T = [K]$  $N$   $kg*m$   $kg$ 

$$
Differential \, Pressure: \Delta P = Pa = \frac{m^2}{m^2} = \frac{e}{m^2 \cdot s^2} = \frac{e}{m \cdot s^2}
$$
\n
$$
Density: \rho = \frac{P \cdot M}{m} = \frac{\left(\frac{kg}{m \cdot s^2}\right) \cdot \left(\frac{kg}{mol}\right)}{\left(\frac{mg}{m}\right)^2} = \frac{kg}{m}
$$

Density: 
$$
\rho = \frac{P * M}{R * T} = \frac{(m * s^2) \cdot (mol)}{(K * mol * s^2) * K} = \frac{kg}{m^3}
$$

*Mass Flow:* 
$$
\dot{m} = K * A * \sqrt[2]{\rho * \Delta P} = m^2 * \sqrt[2]{\left(\frac{kg}{m^3}\right) * \left(\frac{kg}{ms^2}\right)} = \frac{kg}{s} * \frac{3600 s}{hr} = 3600 kg/hr
$$

To convert the standard SI units to SLPM, substitute the following:

$$
\rho = \frac{m}{V} = \frac{\dot{m}}{\dot{V}}
$$

Solve for volumetric flow:

$$
\dot{V} = \frac{\dot{m}}{\rho} = \frac{\frac{kg}{s}}{\frac{kg}{m^3}} = \frac{m^3}{s}
$$

Substitute minutes for seconds and liters for  $m<sup>3</sup>$ , and then solve for units:

$$
\frac{60s}{min} * \frac{L}{0.001m^3} * \frac{m^3}{s} = 60,000 \text{ LPM or}
$$
  

$$
\frac{kg}{hr} = \frac{60,000 \frac{L}{min}}{3600} = 16 \text{ 2/3 LPM}
$$

 $hr$  3600<br>However, since volumetric flow varies greatly with temperature, it is necessary to define which temperature is used for determining a standard volumetric flow, to arrive at the commonly used units of Standard Liters per Minute (SLPM).

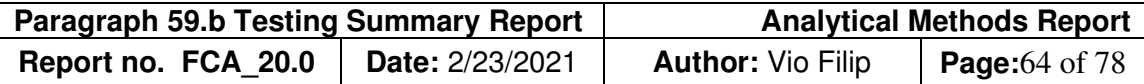

The following density factors are therefore used:

At 20ºCelsius, for a mass flow of 1 kg/hr, the density factor is 1.204 kg/m<sup>3</sup>, resulting in:

$$
\dot{V} = \frac{\frac{kg}{hr}}{1.204 \frac{kg}{m^3}} = \frac{1}{1.204} \frac{m^3}{hr} * \frac{hr}{60 \text{ min}} * \frac{L}{0.001 m^3} = 13.843 \text{ SLPM}
$$

At 0ºCelsius, for a mass flow of 1 kg/hr, the density factor is 1.293 kg/m<sup>3</sup>, resulting in:

$$
\dot{V} = \frac{\frac{Ng}{hr}}{1.293 \frac{kg}{m^3}} = \frac{1}{1.293} \frac{m^3}{hr} * \frac{hr}{60 \, min} * \frac{L}{0.001 m^3} = 12.890 \, SLPM
$$

# **1.1.3 FUEL SPECIFIC EMISSIONS**

 $\frac{1}{2}a$ 

Fuel-specific emissions are the mass fractions of each pollutant to the fuel in the combusted air/fuel mixture. This fraction is easily computed directly from concentrations of the measured exhaust constituents. No additional measured or derived parameters are required to calculate fuel-specific emissions.

To express fuel-specific emissions in grams of pollutant per gram of fuel, the mole fraction of the pollutant to the fuel burned is computed. This is simply the ratio of the measured concentration of pollutant to the sum of the CO,  $HC_1$ , and  $CO_2$  concentrations in the exhaust, which reflect the number of moles of fuel that is consumed per mole of exhaust. The ambient  $CO<sub>2</sub>$  concentration must be zero calibrated on the instrument or subtracted from the exhaust measurement. Ambient CO and HC are not subtracted from raw exhaust concentrations because it is assumed these are destroyed in the combustion process. The mass fraction of each pollutant to fuel burned is then computed by multiplying the mole fraction by the ratio of the molecular weights of the pollutant to the molecular weight of the fuel. As an example, the NO fuel specific equation is shown below:

$$
NO_{fs}\left(\frac{g\_NO}{g\_fuel}\right) = \left(\frac{[NO]}{[CO] + [HC_1] + [CO_2] - [CO_2]_{ambient}}\right) \times \left(\frac{MW_{NO}}{MW_{fuel}\right)
$$

Fuel specific emissions for all other species are computed in a similar manner.

# **1.1.4 INSTANTANEOUS MASS EMISSIONS**

There are two methods of computing time-specific mass emissions (grams/second). The first method uses fuel-specific emissions and fuel flow rate. The second method involves direct calculation from exhaust concentrations and total exhaust flow rate.

## **1.1.4.1 EXHAUST FLOW CALCULATION METHOD 1**

#### **Step 1: Time align raw data**

The exhaust mass flow-rate must be precisely time aligned with the exhaust gas concentrations before computing mass emissions. The exhaust flow-rate measurement is typically faster than the exhaust concentrations due to the length of sample line leading to the gas analyzers.

For diesel engines, this is relatively simple because the CO<sub>2</sub> concentrations are directly influenced by the fuel flow-rate. Time alignment procedures are described in the previous section. Time delays for each instrument are configurable in the SENSOR Tech-PC software. They can be modified subsequent to the test using the post processor application.

#### **Step 2: Apply dry-to-wet correction to gas concentrations**

In order to compute mass emissions using exhaust flow-rate, any gas concentrations measured on a dry basis must first be converted to wet concentrations. This is because the concentrations of the other exhaust constituents will increase as the water volume is removed from the exhaust sample. The wet concentration is computed by multiplying the dry (measured) concentrations by the dry-to-wet conversion factor, Kw:

 $\int$   $\int$ wet =  $\int$   $\int$ dry X  $K_w$ 

The dry-to-wet correction factor is a function of the concentration of water vapor that was removed from the sample by condensation.

 $Kw = 1 - [H_2 0]_{condensed}$ 

The water removed by condensation is a function of the final humidity of dried sample and the amount of water in the exhaust prior to drying.

$$
[H_2 0]_{\text{condensed}} = [H_2 0]_{\text{exhaust}} - [H_2 0]_{\text{residual}}
$$

The final humidity of the dried sample is a function of chiller temperature, chiller pressure, and efficiency. The amount of water in the exhaust prior to drying is a function of fuel properties, ambient humidity and stoichiometry. It is determined based on user entered molar hydrogen/carbon (H/C) ratio of the fuel, ambient humidity measurement, and exhaust constituent concentrations.

#### **Step 3: Compute standard volumetric exhaust flow rate**

The Sensors, Inc. SEMTECH EFM provides a direct mass measurement of the exhaust. This must be converted to a standard volumetric flow rate at 20°C and 1 atmosphere before computing mass emissions. This is accomplished by determining the density of the exhaust at these standard conditions based on measured constituent concentrations.

From the continuity equation, the mass flow rate is equal to actual density multiplied by the actual volumetric flow rate. It is also equal to the density at standard conditions multiplied by the standard volumetric flow rate.

$$
\dot{m} = \rho V = \rho_{std} V_{std}
$$

Solving for  $V_{std}$  we have:

$$
V_{std} = \frac{\dot{m}}{\rho_{std}}
$$

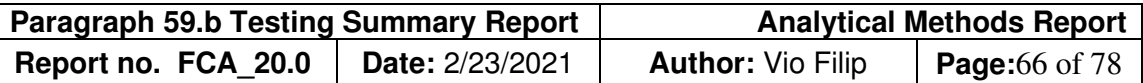

To compute the standard volumetric flow rate, the standard density of the exhaust mixture must be determined. We start by determining the molecular weight of the exhaust. This is approximated by weighting the  $CO_2$ ,  $N_2$ ,  $O_2$ , and water vapor by their respective wet concentrations.

$$
MW_{exhaust} = \frac{1}{100} \sum [CO_2] \times 44.01 + [O_2] \times 32.0 + [N_2] \times 28.013 + [H_2O] \times 18.015
$$

Once the exhaust molecular weight is determined the ideal gas constant for the exhaust is computed from the universal gas constant. The standard density of the exhaust is then computed using the ideal gas law at 20°C and 1 atmosphere. Note that the exhaust density changes with constituent concentrations, so this calculation must be performed for each data record in the test.

#### **Step 4: Compute Instantaneous Mass Emissions**

Instantaneous mass emissions  $(g/s)$  are computed by multiplying the wet gas concentrations by the standard volumetric exhaust flow-rate and the standard density for each constituent. Using CO<sub>2</sub> as an example,

$$
CO_2\left(\frac{g}{s}\right) = \frac{[CO2]_{wet}}{100} \times V_{std} \times \rho_{CO2, std}
$$

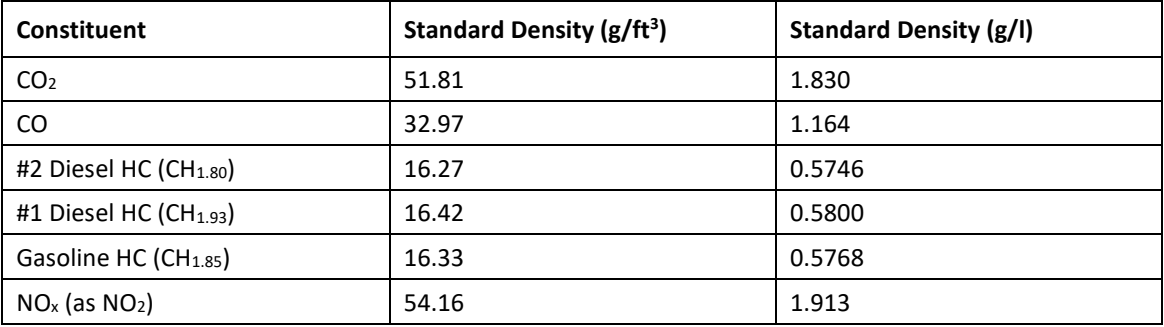

The following table (ref. 40 CFR §86.1342-94) gives the standard densities for each constituent for both English and SI units.

By entering the molar H/C ratio for the fuel in the SENSOR Tech-PC software, the appropriate density is applied for the HC mass calculation.

Notice that the mass rate of  $NO_x$  is computed using the density of  $NO_2$ , rather than a weighted average for each species. The mass rate of HC is computed using the density for the average molar H/C ratio of the fuel.

#### **1.1.4.2 BSFC Calculation Method II**

This calculation was developed by USEPA and the Engine Manufacturers Association (EMA) during the HDIU Measurement Allowance Program. It is designated solely for in-use testing, and is designed to minimize errors related to the exhaust flow measurement. Calculation Method 2 relies on flow weighting of individual readings during a test event. This means that the flow meter only needs to be linear, and installation effects or other issues that affect span

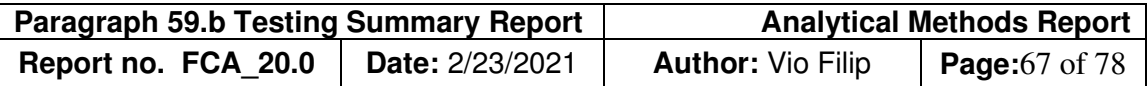

accuracy are canceled out in the calculation. In principle, any signal that is proportional to exhaust flow can be used for this method.

In addition, Method 2 uses a carbon balance method to predict the fuel consumption rate, and a brake-specific fuel consumption (BSFC) value to determine a final work term for the calculation. In the case of SEMTECH, the BSFC value can be a single value provided by the manufacturer or calculated using a manufacturer supplied table (including RPM, torque, and fuel rate), and ECM broadcast values for fuel rate.

A simplified version of this method can be expressed as:

$$
M2\_mass = \frac{\sum g}{\sum \left[\frac{CO2 \, fuel}{EFM \, fuel} x \, Work\right]}
$$

Where:

- $M2_work = \frac{ECM fuel}{BSEci}$
- *CO2 fuel* is the fuel rate we compute based on carbon balance from emissions
- *BSFCi* has units of g/bhp-hr
- *BSFCi* can be a single value, or lookup table based on RPM, and ECM fuel rate
- *ECM fuel* is in grams

These equations simplify to:

$$
M2\_mass = \frac{\sum g}{\sum \left[\frac{CO2 \, fuel}{BSFCi}\right]}
$$

## **1.1.4.3 Fuel Flow Calculation Method III**

Today's heavy-duty diesel engines are typically equipped with an ECM, and typically provide fuel flow information based on the real-time pulse width of the fuel injectors. SEMTECH-ECOSTAR relies on this information in the computation of time-specific mass emissions. With access to instantaneous, second-by-second mass fuel flow rate, transient mass emissions are easily computed by multiplying these by the instantaneous fuel-specific emissions. Using NO as an example,

$$
NO\left(\frac{g}{s}\right) = NO_{fs}\left(\frac{g\_NO}{g\_fuel}\right) \times Fuelflow\left(\frac{g}{s}\right)
$$

This method obviates the need for any measurement or computation of vehicle exhaust flow rate.

The fuel flow method of computing mass emissions has been well established. It is commonly used in test cell environments for steady state testing. 40 CFR §86.345-79 describes the fuel flow method for mass emissions computations for diesel engine dynamometer testing.

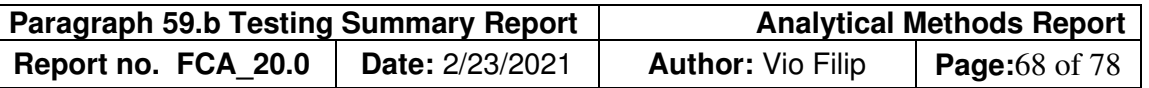

## **1.1.5 FUEL MASS FLOW RATE AND FUEL ECONOMY**

The fuel mass flow rate is determined based on the method of mass emissions computation selected by the user.

## **1.1.5.1 Fuel Flow Calculation Method**

When computing mass emissions using the fuel-flow method, the fuel flow rate used in all computations is provided by the ECM.

The SAE-J1587 heavy-duty vehicle network protocol provides volumetric fuel rate data (gallons/second) based on the fuel injector pulse width. To convert to a mass flow rate, the user is required to enter a fuel specific gravity in the SENSOR Tech-PC software **TEST SETUP** screen. A default specific gravity of 0.85 for diesel fuel is used if the field is left blank. If no specific gravity measurement is available, then the default value is recommended.

It is important to recognize the effect of temperature on the fuel specific gravity. Most specific gravity measurements are taken at room temperature. However, at operating temperature, the specific gravity can decrease by 2%. The engine manufacturer may have accounted for this in the calibration of the fuel injectors, so that the reported volumetric flow is corrected to standard conditions. If this information is unknown, then it is recommended to use the specific gravity at room temperature.

## **1.1.5.2 Exhaust Flow Calculation Method**

When computing mass emissions using the exhaust flow method, the fuel flow rate is determined from the exhaust mass flow rate and the calculated air/fuel mass fraction.

$$
Wf = \frac{Exhaust\ Mass\ Flowrate}{AFR + 1}
$$

When selecting the exhaust flow method, the calculated fuel rate is used in the calculation of fuel-economy even if ECM data is available. The user can easily sum the ECM gal/s data and determine ECM based fuel economy manually if desired.

Fuel economy is easily computed for a test period by summing the fuel consumed and dividing by the distance traveled. These results are provided as a thirty second moving average, and for the entire test duration.

# **1.1.6 EXHAUST ANALYSIS**

ISO 16183 provides methodologies for exhaust analysis from a wide variety of fuels, including oxygenated fuels, based on measured raw concentrations. Equations used in the SENSOR Tech-PC software differ slightly in that the SENSOR Tech-PC software accounts for actual dew point of the dried exhaust sample as it passes through the chiller. This is determined by the measured temperature of the chiller and measured efficiency.

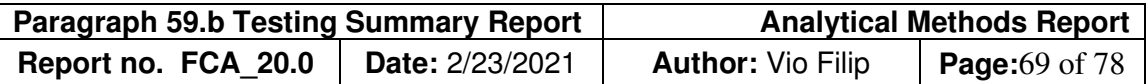

The exhaust analysis is dependent on user selectable/definable fuel properties. The molar ratios of Carbon, hydrogen, Oxygen, Nitrogen, and Sulfur are determined by the user, along with the specific gravity. A list of pre-defined fuels with default values is available in the software.

The following computations are performed based on the ISO 16183 equations, and are available for output in the Post-Processor:

Air/fuel ratio at stoichiometry

Air/fuel ratio in the exhaust

Lambda

Exhaust water vapor concentration (% volume)

Dry-to-wet conversion factor for gas concentrations

## **1.1.7 NOX HUMIDITY CORRECTION FACTOR**

The  $NO<sub>x</sub>$  humidity correction factor, Kh, is applied to the instantaneous concentrations of NO,  $NO<sub>2</sub>$ , and  $NO<sub>x</sub>$ . The corrected values are denoted by kNO, kNO<sub>2</sub>, and kNO<sub>x</sub>. Mass emission results are denoted in a similar manner.

There are two methods available to the user for Kh determination, defined by 40 CFR §86.1342- 94, 40 CFR §86.1370-2007, and 40 CFR §1065.670. It is up to the user to determine the suitability of these methods for a specific application.

### **1.1.7.1 Method 1: 40 CFR §86.1342-94 Diesel**

40 CFR §86.1342-94 defines the NO<sub>x</sub> humidity correction factor for both gasoline and diesel engines. The following are the correction factors for diesel engines in English and SI units:

$$
Kh = \frac{1}{[1 - 0.0026(H - 75)]}
$$

where H is the absolute humidity in grams per pound of dry air.

$$
Kh = \frac{1}{[1 - 0.00182(H - 10.71)]}
$$

where H is the absolute humidity in grams per kilogram of dry air.

### **1.1.7.2 Method 2: 40 CFR §86.1342-94 SI**

40 CFR §86.1342-94 defines the NO<sub>x</sub> humidity correction factor for both gasoline and diesel engines. The following are the correction factors for Otto cycle engines in English and SI units:

 $Kh = \frac{1}{[1-0.0047 (H-75)]}$ 

where H is the absolute humidity in grams per pound of dry air.

$$
Kh = \frac{1}{[1 - 0.0329(H - 10.71)]}
$$

CONFIDENTIAL. Do not distribute without expressed permission of customer listed

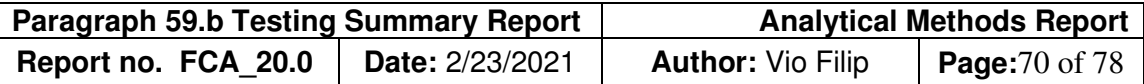

where H is the absolute humidity in grams per kilogram of dry air.

### **1.1.7.3 Method 3: 40 CFR §86.1370-2007 NTE**

40 CFR §86.1370-2007 defines the NO<sub>x</sub> humidity correction factor as:

if H ≥ 75 then  $Kh = 9.953 \times X_{H_2O} + 0.832$ else if H ≤ 50 then  $Kh = 9.953 \times X_{H_2O} + 0.8855$ Else  $Kh = 1.0$ where  $X_{H2O}$  is the molar fraction of water in dry air.

H is the absolute humidity in grains per pound of dry air.

## **1.1.7.4 Method 4: 40 CFR §1065.670**

40 CFR  $§1065.670$  defines the NO<sub>x</sub> humidity correction factor as:

 $Kh = 9.953 \times X_{H_2O} + 0.832$ 

where XH2O is the molar fraction of water in dry air.

### **1.1.7.5 Absolute Humidity Determination**

For any methods Kh determination, the absolute humidity of the ambient air must be calculated. This is typically based on direct measurements of relative humidity (RH) and ambient temperature at the intake of the engine.

40 CFR §86.1342-94 defines the absolute humidity for both English and SI units as follows:

$$
H = \frac{43.478 \, (RH)(P_s)}{P_{baro} - P_s(RH/100)}
$$

Where H is in units of grams of water per pound of dry air, RH is the relative humidity in percent, and Ps is the saturation vapor pressure in mm Hg at the engine intake air dry-bulb temperature.

$$
H = \frac{6.211 (RH)(P_s)}{P_{baro} - P_s(RH/100)}
$$

Where H is in units of grams of water per kilogram of dry air, RH is the relative humidity in percent, and  $P_s$  is the saturation vapor pressure in kPa at the engine intake air dry-bulb temperature.

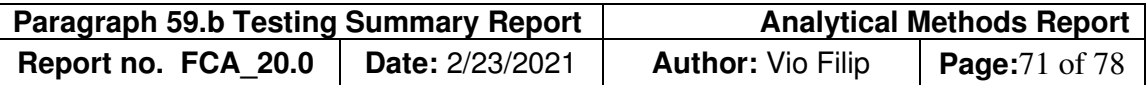

The saturation vapor pressure,  $P_s$ , is the water vapor pressure at the measured dew point. It has been empirically derived as a function of temperature in several forms. The following is from the ASCE Manuals and Reports on Engineering Practice No. 70, 1990 (Jensen, et al).

$$
P_{S}(kPa) = EXP \left[ \frac{16.78T_{sample} - 116.9}{T_{sample} + 237.3} \right]
$$

The molar fraction of water in dry air is determined by:

$$
X_{H20} = \frac{P_{S}}{P_{\text{ambient}}}
$$

Where P<sub>ambient</sub> is the absolute pressure (kPa) at the location of the humidity measurement.

## **1.1.8 ENGINE TORQUE**

The U.S. Federal Code of Regulations specifies emissions standards on a gram per brake horsepower-hour basis. Brake power is defined below, and is related to the SAE definitions of torque that are used throughout this document.

## **1.1.8.1 DEFINITIONS**

## Definition from 40 CFR §1065.1001

**Brake Power:** The usable power output of the engine, not including power required to fuel, lubricate, or heat the engine, circulate coolant to the engine, or to operate after-treatment devices. If the engine does not power these accessories during a test, subtract the work required to perform these functions from the total work used in brake-specific emission calculations. Subtract engine fan work from total work only for air-cooled engines. Definitions from SAE-J1939-71

**Fully Equipped Engine:** A fully equipped engine is equipped with accessories necessary to perform its intended service. This includes, but is not restricted to, the basic engine, including fuel, oil, and cooling pumps, plus intake air system, exhaust system, cooling system, alternator, starter, emissions, and noise control. Accessories which are not necessary for the operation of the engine, but may be engine mounted, are not considered part of a fully equipped engine. These items include, but are not restricted to, power steering pump systems, vacuum pumps, and compressor systems for air conditioning, brakes, and suspensions.

**Indicated Torque:** The torque developed in the cylinders.

**Friction Torque:** The torque required to drive the engine alone as fully equipped.

**Net Torque:** The measured torque of a fully equipped engine. Net torque is calculated by subtracting friction torque from indicated torque. This SAE definition is consistent with the description of brake power in 40 CFR Part 1065 §1065.1001, which is used for calculation of

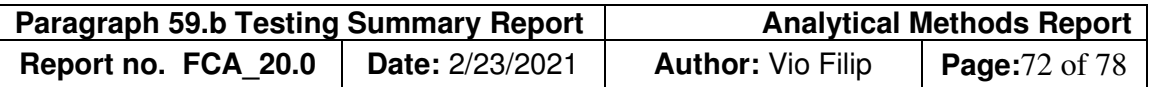

brake-specific emissions. For the purposes of this document, net torque is equivalent to brake torque.

#### **1.1.8.2 BRAKE TORQUE CALCULATION METHODS**

SENSOR Tech-PC allows the user to calculate engine torque based on ECM parameters. Currently, there are three different, patented methods possible, depending on the particular ECM.

### **1.1.8.2.1 METHOD 1**

Apply the engine torque parameter from the ECM, if available. This method applies to the **SAE-**J1708, SAE-J1939, and OBDII protocols. In many cases, this parameter is not available, so it is not widely used. The engine torque parameters are specified by SAE and are pre-defined in the SENSOR Tech-PC application software for the SAE- J1708 and SAE-J1939 protocols. Please note that it is up to the engine manufacturer to determine the accuracy and applicability of this parameter. SENSOR Tech-PC software will interpret this parameter as brake torque (i.e., net torque). This parameter may actually represent indicated torque depending on the manufacturer, so use caution.

For light-duty OBDII protocols, the engine torque parameter definitions vary by manufacturer and are therefore not pre-defined in the SENSOR Tech-PC software. In this case, the user would need to obtain the correct information and define this parameter using the PID Editor
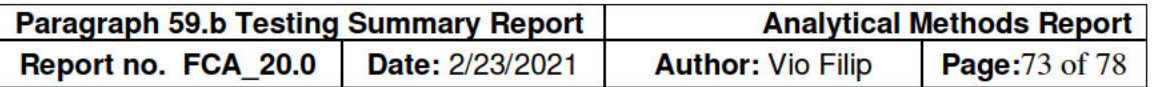

Application program, supplied with the SENSOR Tech-PC software package. Sensors engineers may be able to assist customers with this task.

If this parameter is available on your ECM, and you want to use this method, select FROM ECM for the ENGINE TORQUE settings in the Post Processor, or Test Setup screen, as shown below.

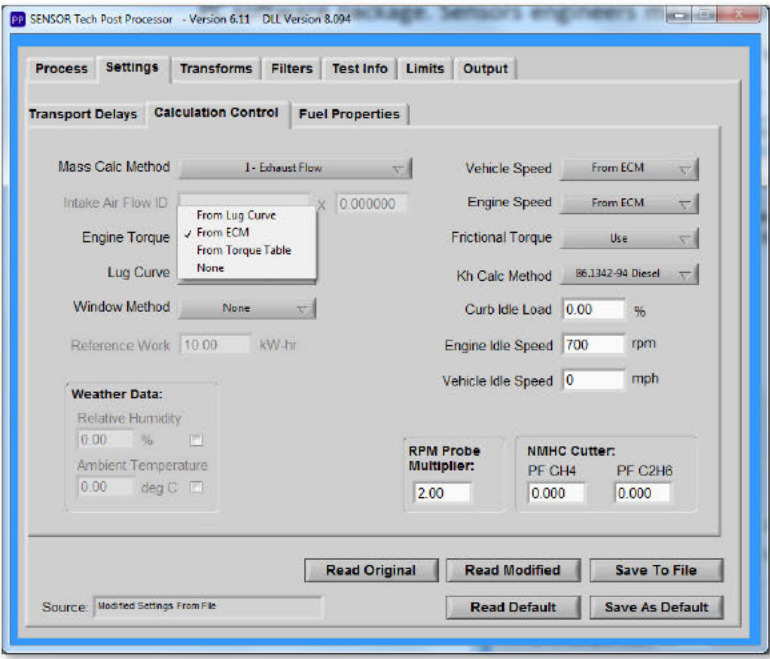

Figure 1: Post Processor engine torque source selection

## 1.1.8.2.2 METHOD 2

Derive engine torque using a combination of percent load and RPM parameters along with a user-input lug curve. This method is the most common when using the SAE J1708 protocol, and may also be used with the SAE-J1939 protocol. This method is specified by selecting the FROM LUG CURVE Option in the ENGINE TORQUE settings.

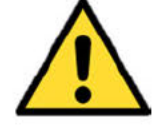

This method is not valid for the SAE-J1850 protocols (OBDII), since the percent load parameter definition is based on engine airflow rather than torque.

Using this method, the ECM derived torque, at any RPM is computed by:

 $ECM_{perivedTorque}$  = %Load  $\times Torque_{max}$ 

**Warning:** 

 $(1)$ 

Where Torque<sub>max</sub> is defined by the engine maximum torque curve (i.e., lug curve) as a function of RPM. The values for this curve are entered in the Sensor Tech-PC application software by the user. It is up to the user to ensure that the lug curve represents brake torque, and not indicated torque. If the lug curve represents indicated torque, be aware that your computed emissions may not be directly comparable to a brake-specific standard.

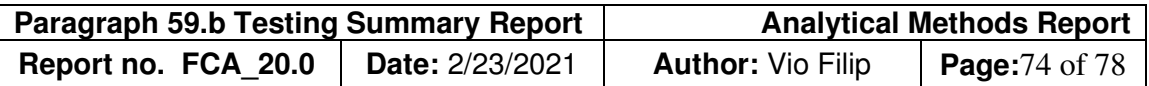

Also note that the ECM percent load parameter definition itself can vary by manufacturer, such that the ECM derived torque can represent either brake torque or indicated torque. At 100% load, there is no difference, but there can be a significant difference at idle. The best way to determine this is to observe the values at no-load conditions. If the percent load value is zero, then the ECM derived torque represents the brake torque. If the value is non-zero, then it most likely represents indicated torque.

If the tested engine reports non-zero percent load values at curb-idle conditions, then the SENSOR Tech-PC application software allows the user to adjust the percent load value so that the derived torque value represents brake torque instead of indicated torque. This adjustment is accomplished by entering the non-load torque, as a positive value, in the Post Processor application settings as shown in Figure 2. In this example, the user determined that the average curb-idle Percent Load reading was 12.5% over a range of engine RPM by running a quick test. By entering this value in the **CURB IDLE LOAD** text entry field, a corrected percent load parameter is calculated.

This correction is based on the following equation, developed at the University of West Virginia<sup>1</sup>:

$$
\% Load_{corrected} = \left(\frac{ECM\%Load - \% Load_{\text{ }@curbidle}}{100 - \% Load_{\text{ }@curbidle}}\right) (2)
$$

Note that this calculation is a function of engine speed, and assumes:

- %Load at all no-load conditions is approximately constant at all engine speeds
- 100% is the maximum percent load.

To visualize this adjustment, consider the chart shown in Figure 3. In this example, the ECM %Load at no-load conditions was 14%, even though the brake torque is zero. Equation 2 adjusts the percent load so that it is zero at all no-load conditions. Note that there is no correction at 100% load, as discussed above.

## **1.1.8.2.3 METHOD 3**

Calculate engine torque using a combination of SAE-J1939 parameters: Percent Torque, Percent Frictional Torque, and Reference Engine Torque. The parameters are defined as follows:

Percent Torque = (Total torque at the engine shaft) / (Reference Engine Torque) Percent Frictional Torque = (Frictional torque) / (Reference Engine Torque) Reference Engine Torque = Single fixed value defined by engine manufacturer

<sup>&</sup>lt;sup>1</sup> M. Gautam, et al., 'Evaluation of Mobile Monitoring Technologies for Heavy-Duty Diesel-Powered Vehicle Emissions', West Virginia University, March 9, 2000.

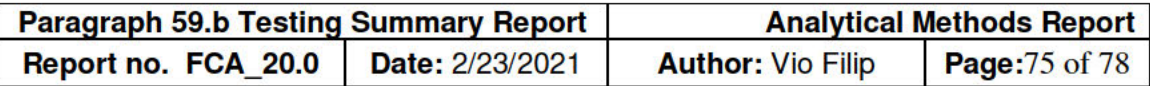

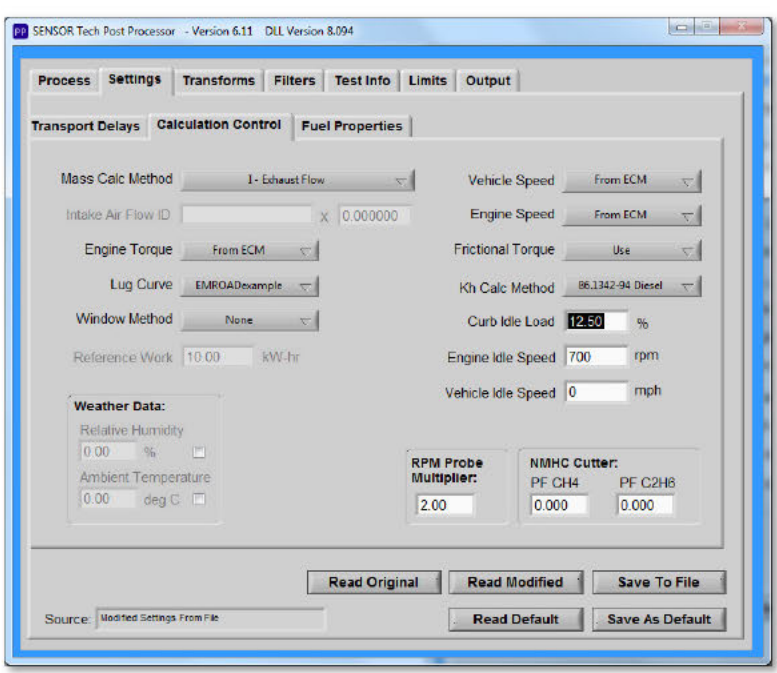

Figure 2: Post Processor Curb Idle Load correction

SENSOR Tech-PC software provides the user the option to use brake torque or indicated torque for emissions calculations. However, brake-torque will typically be used, and is required for inuse compliance testing in the U.S. To compute brake torque, SENSOR Tech-PC performs the following calculations:

> Total Torque = Percent Torque x Reference Torque Frictional Torque = Percent Frictional Torque x Reference Torque Brake Torque (net torque) = Total Torque - Frictional Torque

To use this method, you must record data using the SAE-J1939 communications protocol, and select FROM ECM in the ENGINE TORQUE settings as shown in Figure 4. To compute brake torque as described above, you must also select use for the FRICTIONAL TORQUE setting. By selecting IGNORE, the software will compute and use total torque instead of brake torque.

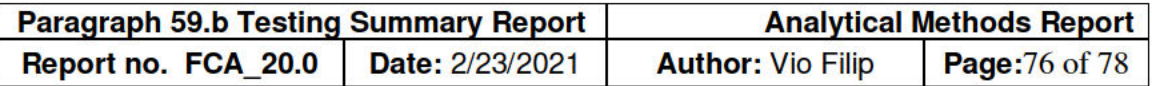

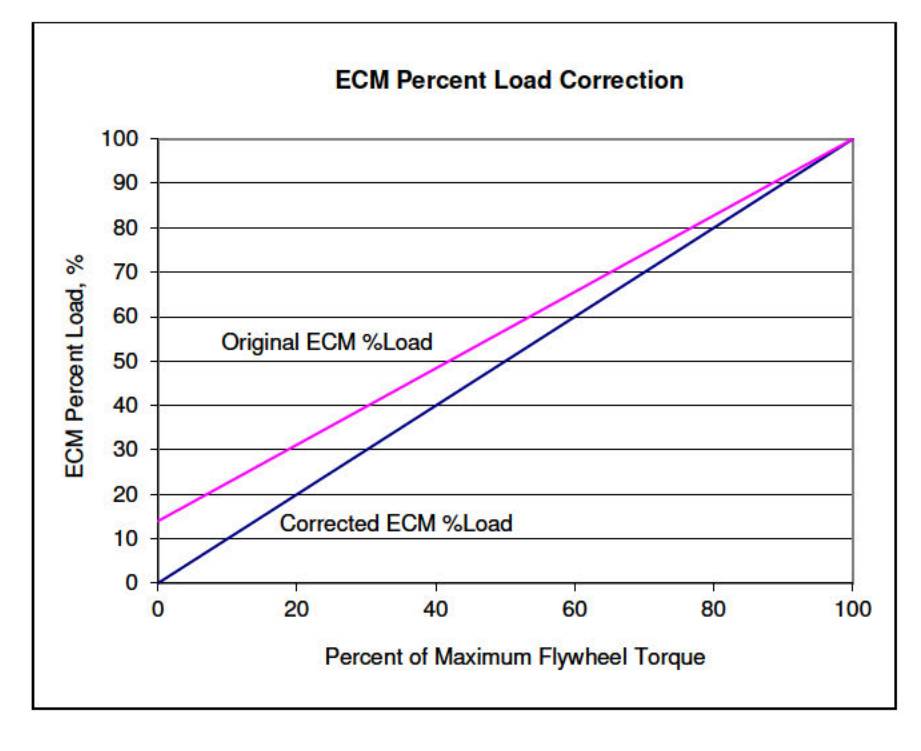

Figure 3: ECM percent load correction example

## **DISTANCE SPECIFIC EMISSIONS** 1.1.9

With the instantaneous mass emissions computed, it is a simple task to compute distancespecific emissions. The only additional measurement is the vehicle speed. The distance-specific emissions are computed by integrating the instantaneous mass emissions over a specified time segment, and dividing by the distance traveled in that same time segment. Using  $NO<sub>x</sub>$  as an example and assuming data is reported on a per-second basis:

$$
NO_x\left(\frac{g}{mi}\right) = \frac{\sum NO_x mass}{\sum miles\ travelled} \ and \ NO_x\left(\frac{g}{km}\right) = \frac{\sum NO_x mass}{\sum kilometers\ travelled}
$$

The SENSOR Tech-PC software allows the user to define custom time segments within a test to integrate the mass results. Markers are placed in the file at desired points during the test using the live data screen. The user can also add these markers to the test using an optional handheld push button, or other digital input trigger mechanism.

The live data screen displays the resulting integrated emissions over the defined intervals. The Post-Processor application program also integrates over the defined intervals using different settings, if desired.

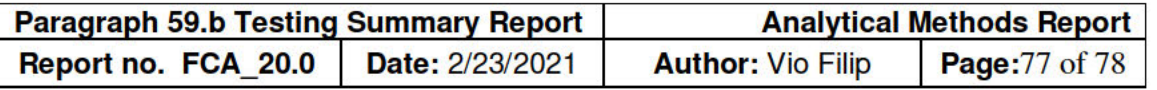

## 1.1.10 BRAKE SPECIFIC EMISSIONS

To compute brake-specific emissions, it is necessary to either directly measure or compute engine torque based on ECM data and the engine lug curve (maximum torque curve). Engine torque, however derived, is converted to engine horsepower using engine RPM. Work (bhp-hr or kW-hr) is computed for each second of the test, and then summed over the desired interval. Brake-specific emissions are reported as the sum of the grams of pollutant emitted over the interval divided by the total work.

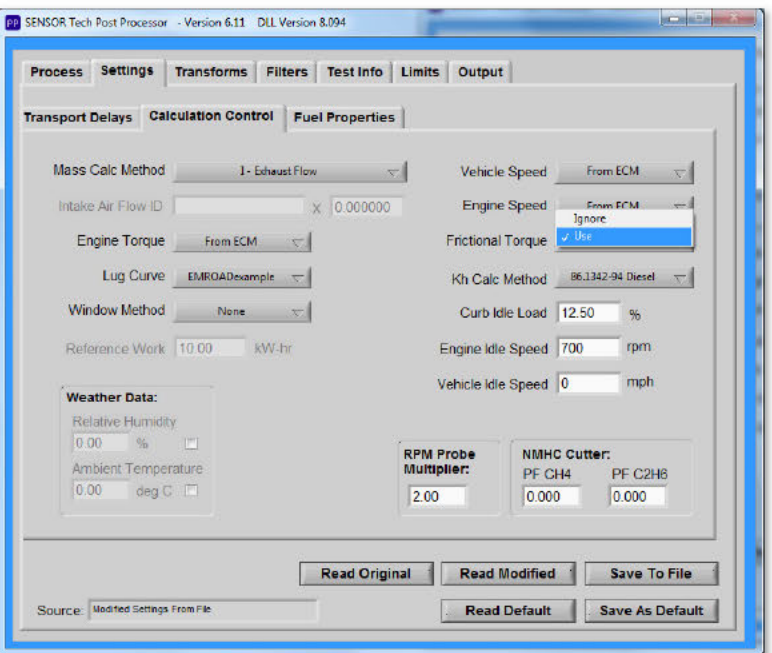

Figure 4: Post Processor setting to correct for frictional torque

Again, using  $NO<sub>x</sub>$  as an example, and assuming the data collection rate is reported on a persecond basis:

$$
NO_x(g/hp - h) = \frac{\sum NO_x mass}{\sum work} = \frac{\sum NO_x mass}{\sum bhp \times 1s(\frac{h}{3600s})}
$$

And

$$
NO_x \left(\frac{g}{kW} - h\right) = \frac{\sum NO_x \text{ mass}}{\sum kW \times 1s\left(\frac{h}{3600s}\right)}
$$

The instantaneous engine power is typically computed based on a measurement of engine torque and engine speed. To compute horsepower,

$$
hp = \frac{torque \ (lb \ ft) \times RPM}{5252}
$$

CONFIDENTIAL. Do not distribute without expressed permission of customer listed

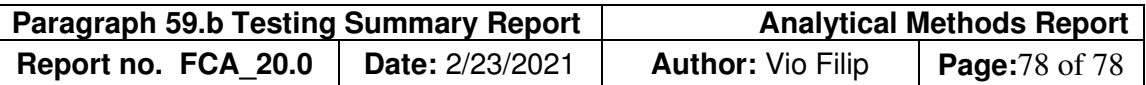

where torque is typically measured at the flywheel, and referred to as brake torque. The power is then called brake-horsepower. On chassis dynamometers, torque and power are measured at the wheel. It may be necessary to apply a correction factor to convert wheel horsepower to brake horsepower, depending on the application.

For SI units, power is in units of kilowatts, and torque is in units of Newton-meters.

$$
kW = \frac{torque\ (Nm) \times RPM}{9550}
$$